## Part 4: Logical Design I

## References:

- Teorey: Database Modeling & Design, 3rd Edition. Morgan Kaufmann, 1999, ISBN 1-55860-500-2, ca. \$32.
- Elmasri/Navathe: Fundamentals of Database Systems, 3rd Ed.
- Rauh/Stickel: Konzeptuelle Datenmodellierung (in German), Teubner, 1997.
- Kemper/Eickler: Datenbanksysteme (in German), Oldenbourg, 1997.
- Graeme C. Simsion, Graham C. Witt: Data Modeling Essentials, 2nd Edition. Coriolis, 2001, ISBN 1-57610-872-4, 459 pages.
- Barker: CASE\*Method, Entity Relationship Modelling. Addison-Wesley, 1990, ISBN 0-201-41696-4, ca. \$61.
- Koletzke/Dorsey: Oracle Designer Handbook, 2nd Edition. ORACLE Press, 1998, ISBN 0-07-882417-6, ca. \$40.
- A. Lulushi: Inside Oracle Designer/2000. Prentice Hall, 1998, ISBN 0-13-849753-2, ca. \$50.
- Oracle/Martin Wykes: Designer/2000, Release 2.1.1, Tutorial. Part No. Z23274-02, Oracle, 1998.
- Oracle Designer Model, Release 2.1.2 (Element Type List).
- Oracle Designer Online Help System.
- Lipeck: Skript zur Vorlesung Datenbanksysteme (in German), Univ. Hannover, 1996.

## Objectives

After completing this chapter, you should be able to:

- translate given ER-schemas manually into the relational model.
- explain which cardinalities cannot be enforced with standard constraints of the relational model (and what can be done in such a case).
- explain and compare the alternatives for translating subclasses.

✬

 $\overline{\phantom{a}}$ 

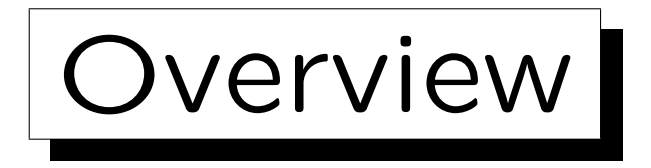

1. Basic Schema Translation

2. Limitations, Integrity Control

3. Weak Entity Types

4. Subclasses

5. Special Cases, Final Steps

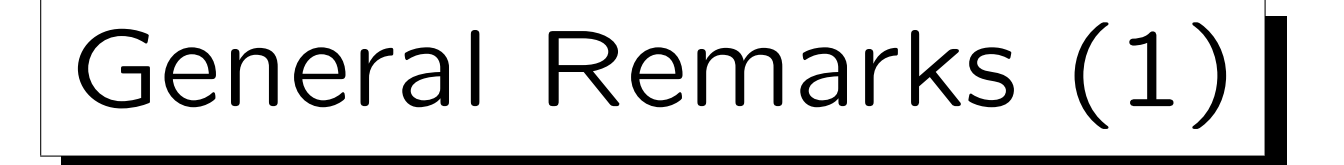

- In order to develop a relational schema, one usually first designs an ER-schema, and then transforms it into the relational model, because the ER-model
	- $\Diamond$  allows better documentation of the relationship between the schema and the real world.

E.g. entity types and relationships are distinguished.

- $\diamond$  has a useful graphical notation.
- has constructs like inheritance which have no direct counterpart in the relational model.

The difficult conceptual design can be simplified a bit by first using the extended possibilities.

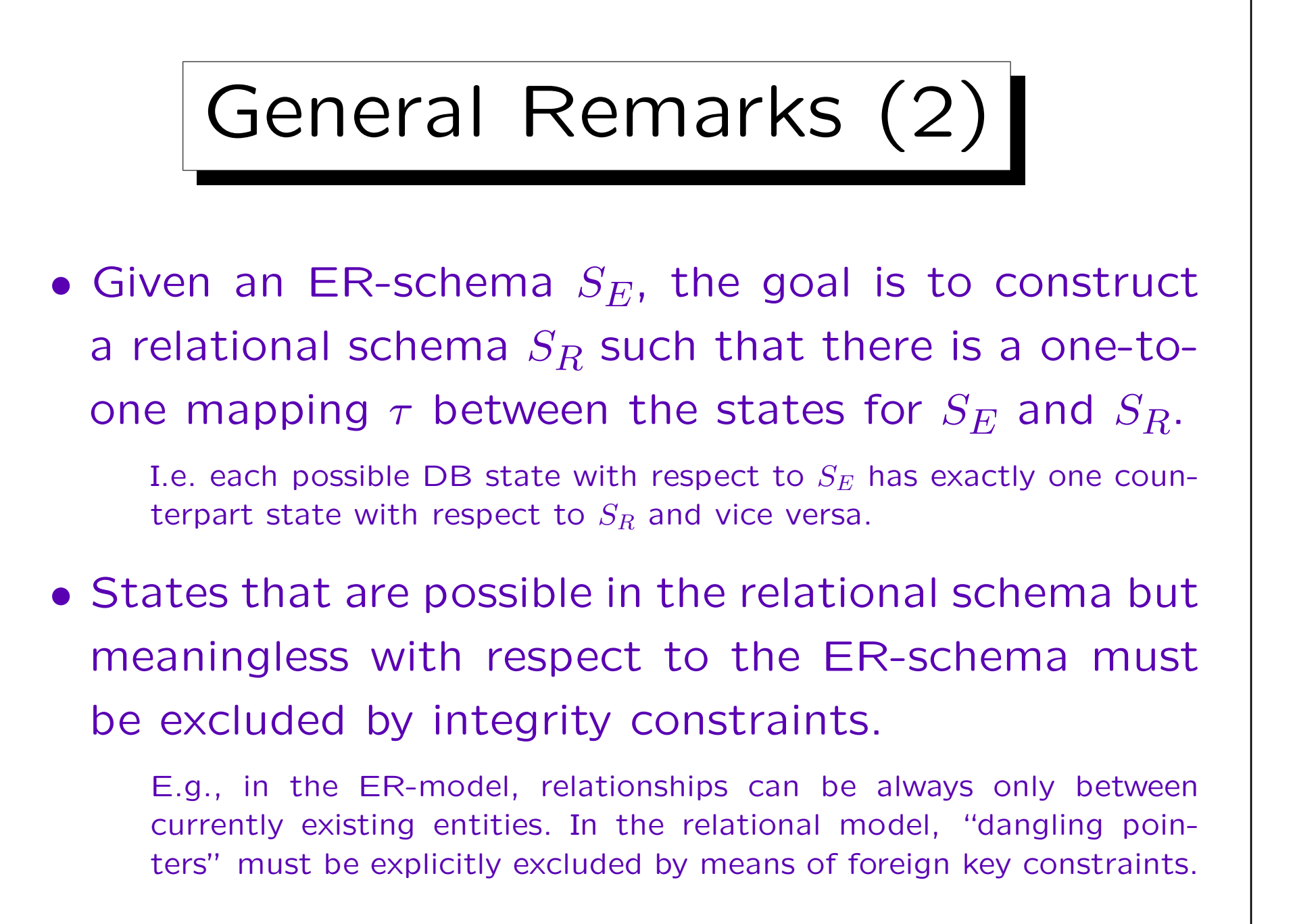

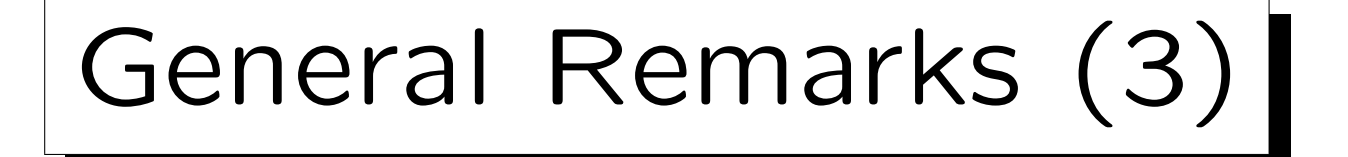

- In addition, it must be possible to translate queries referring to  $S_E$  into queries with respect to  $S_R$ , evaluate them in the relational system, and then translate the answers back.
- I.e. it must be possible to simulate the designed ERdatabase with the actually implemented relational database.

Any schema translation must explain the correspondance of schema elements such that, in our case, a query intended for the ER-schema can also be formulated with respect to the relational schema.

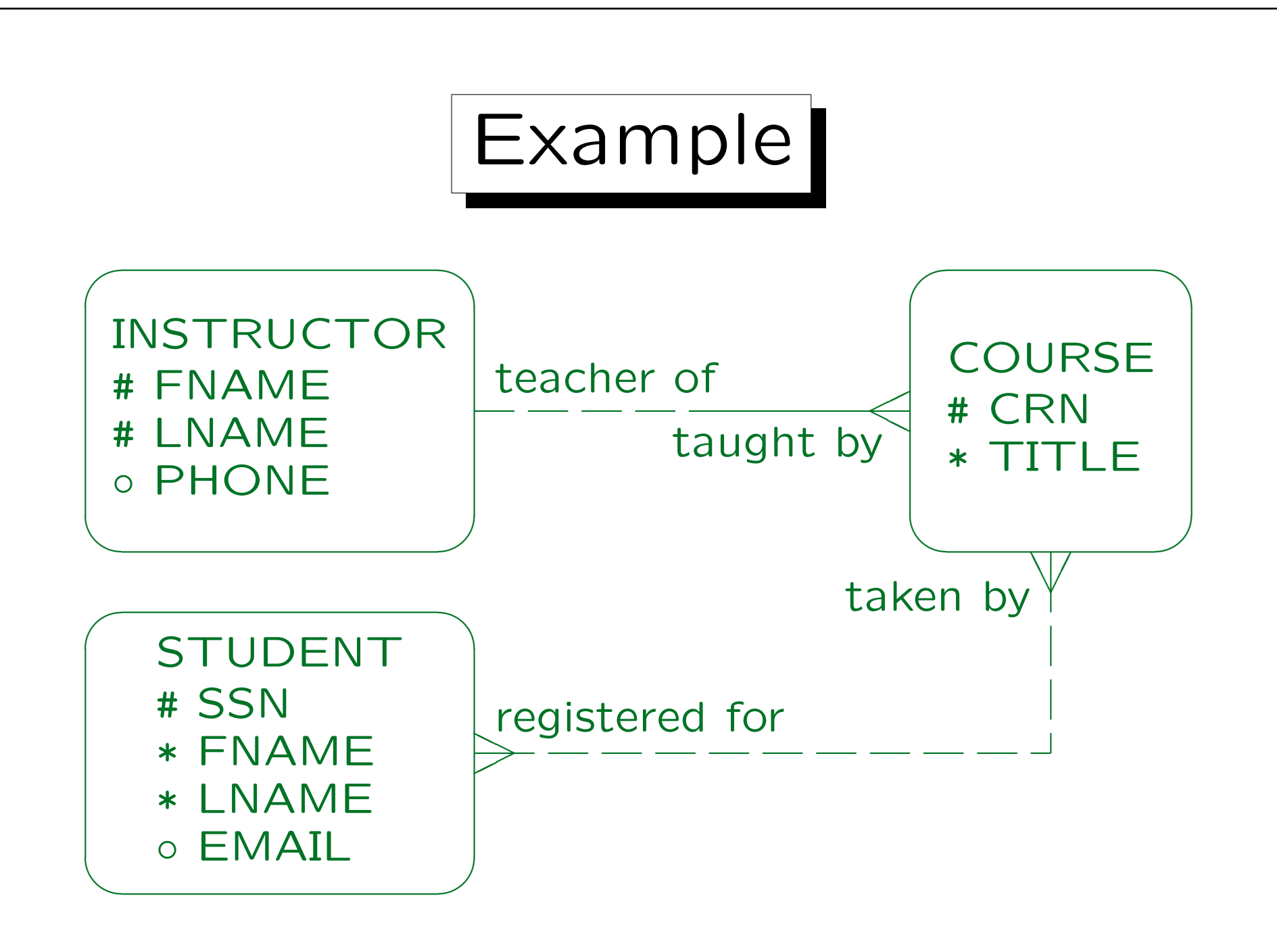

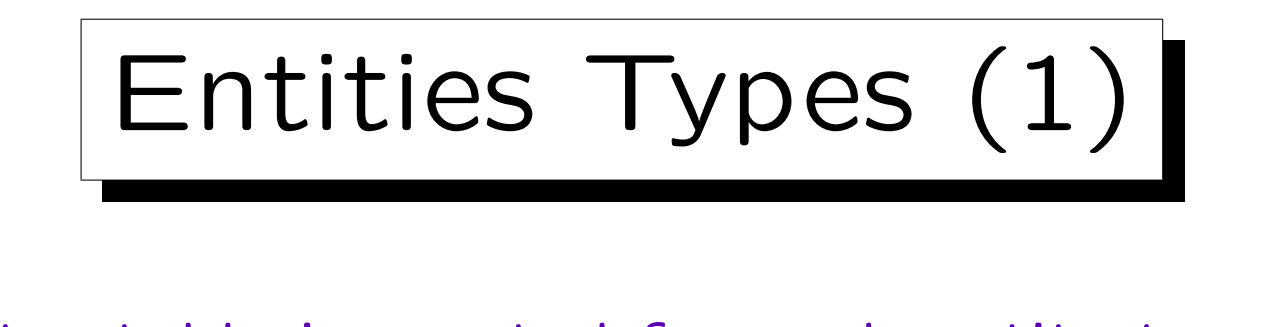

• First a table is created for each entity type.

The tables created in this step are not necessarily the final result. When one-to-many relationships are translated, columns are added to them. In rare cases, they will later turn out as unnecessary.

- The name of this table is the name of the entity type (maybe in plural form, as in Oracle Designer).
- The columns of this table are the attributes of the entity type.

Optional attributes translate into columns that permit null values. Depending on how much one considers the goal DBMS in this step, it might be necessary to map attribute data types into something the DBMS supports.

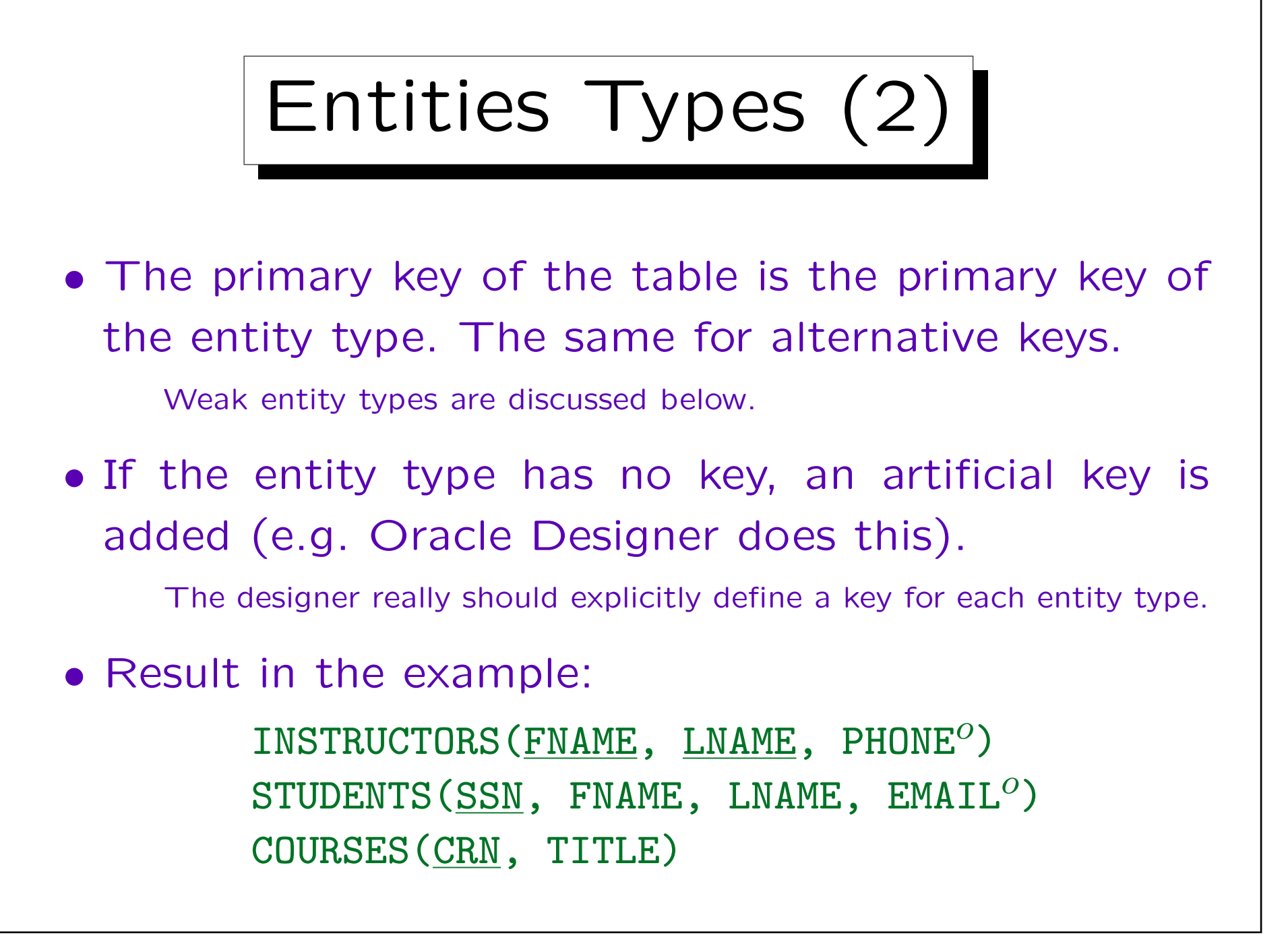

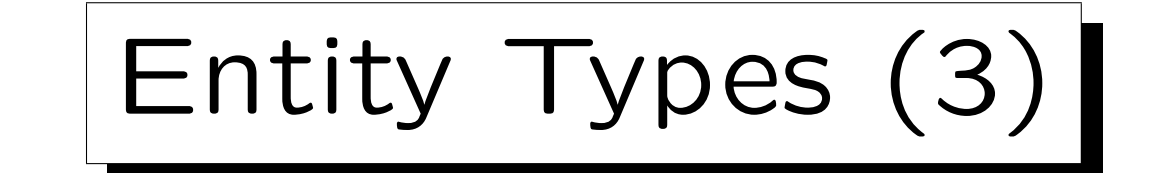

## Example State for the Tables Generated So Far:

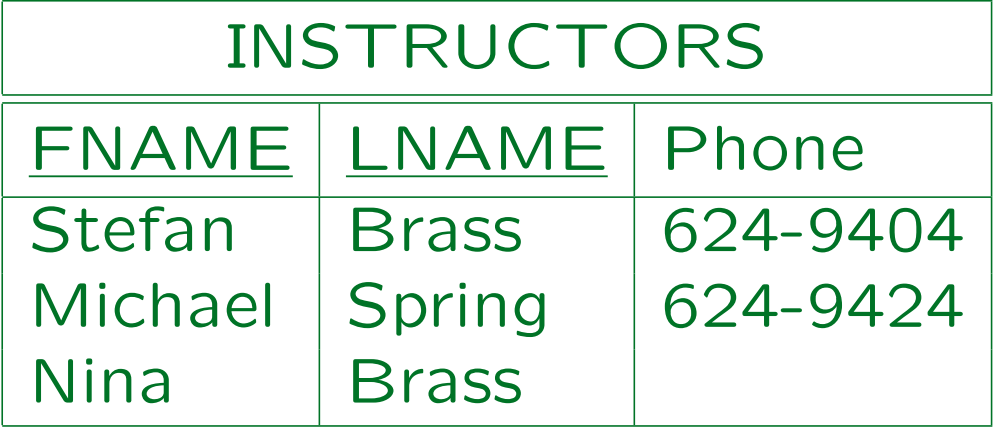

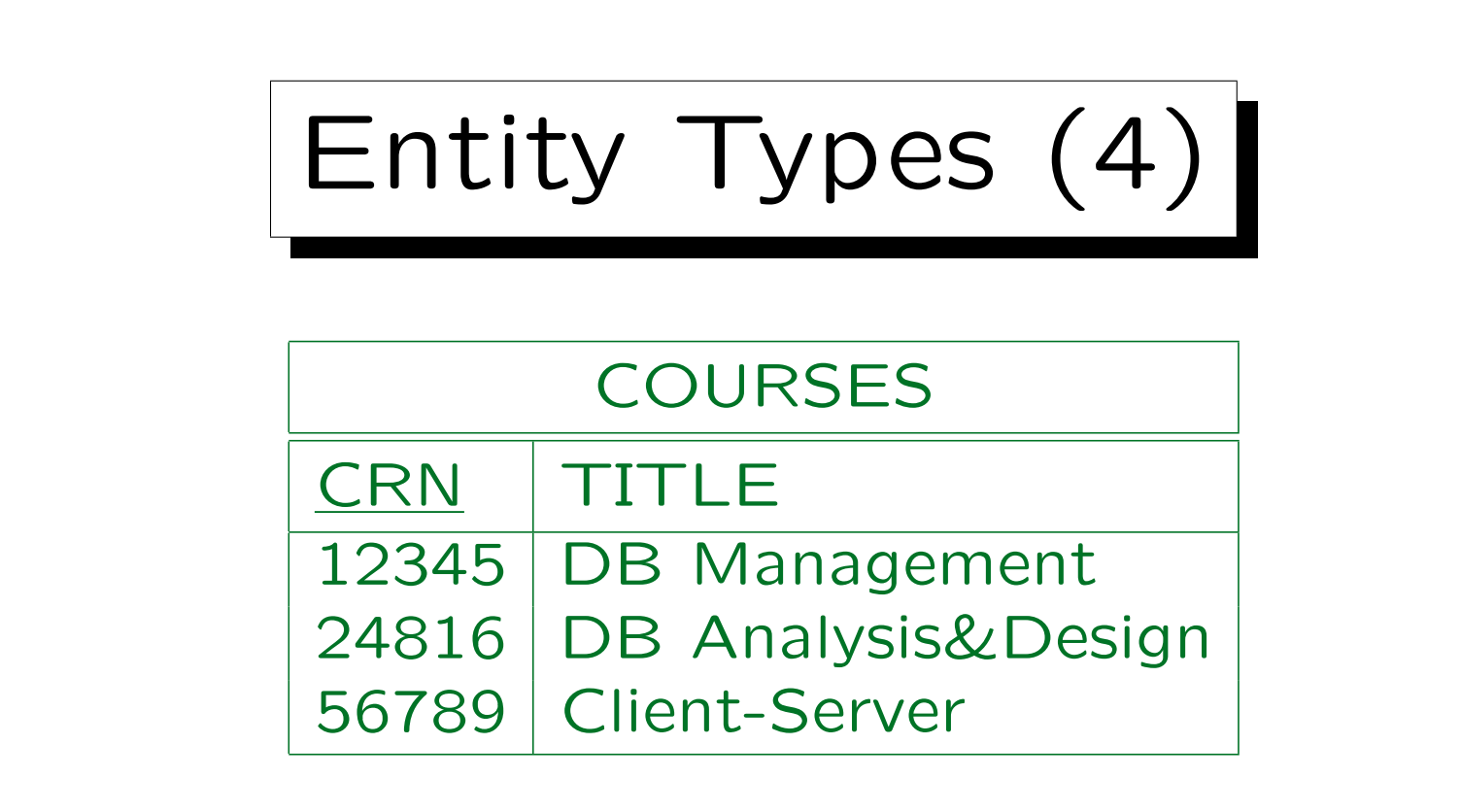

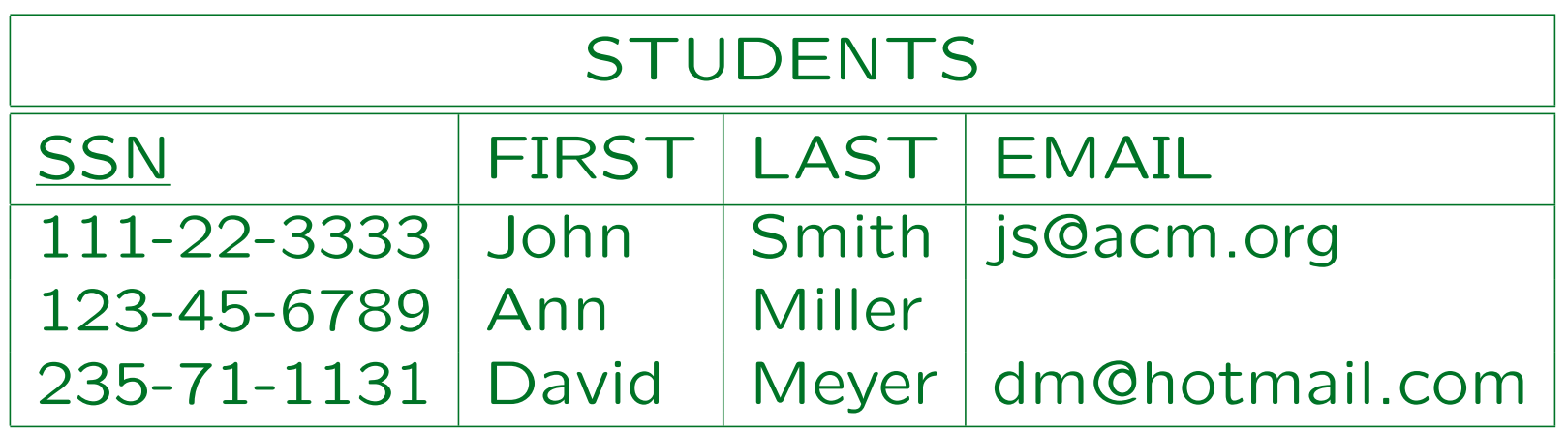

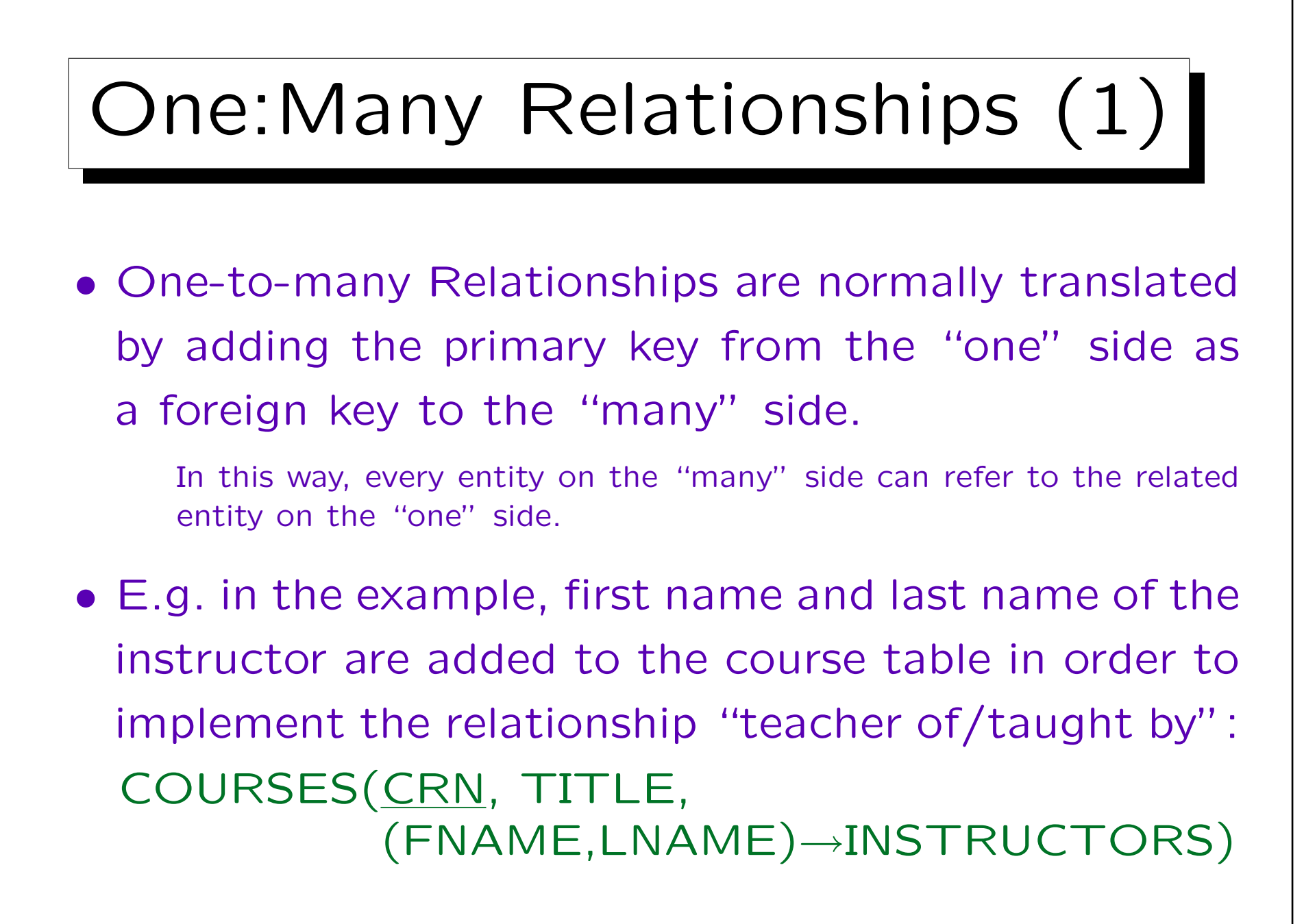

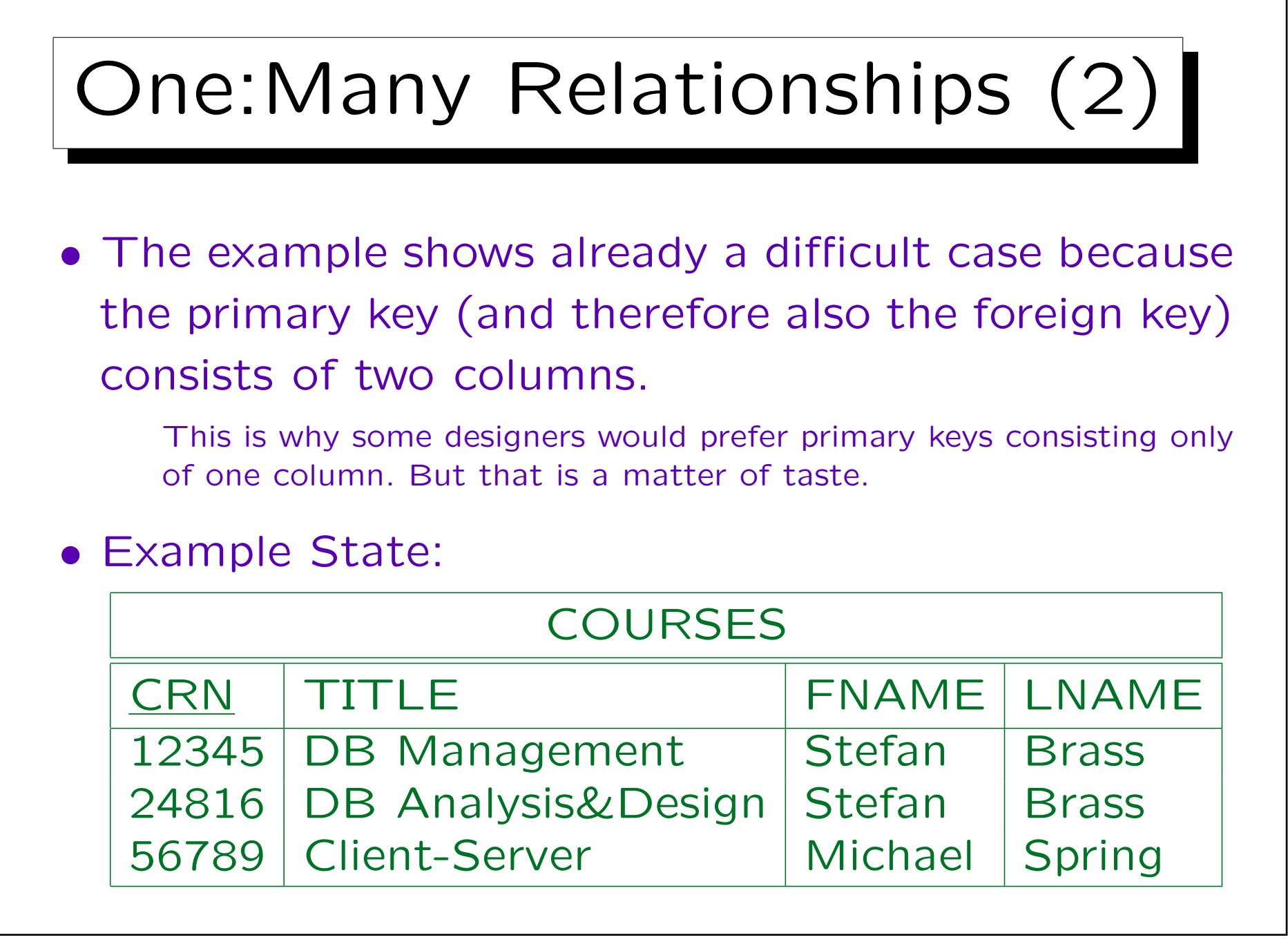

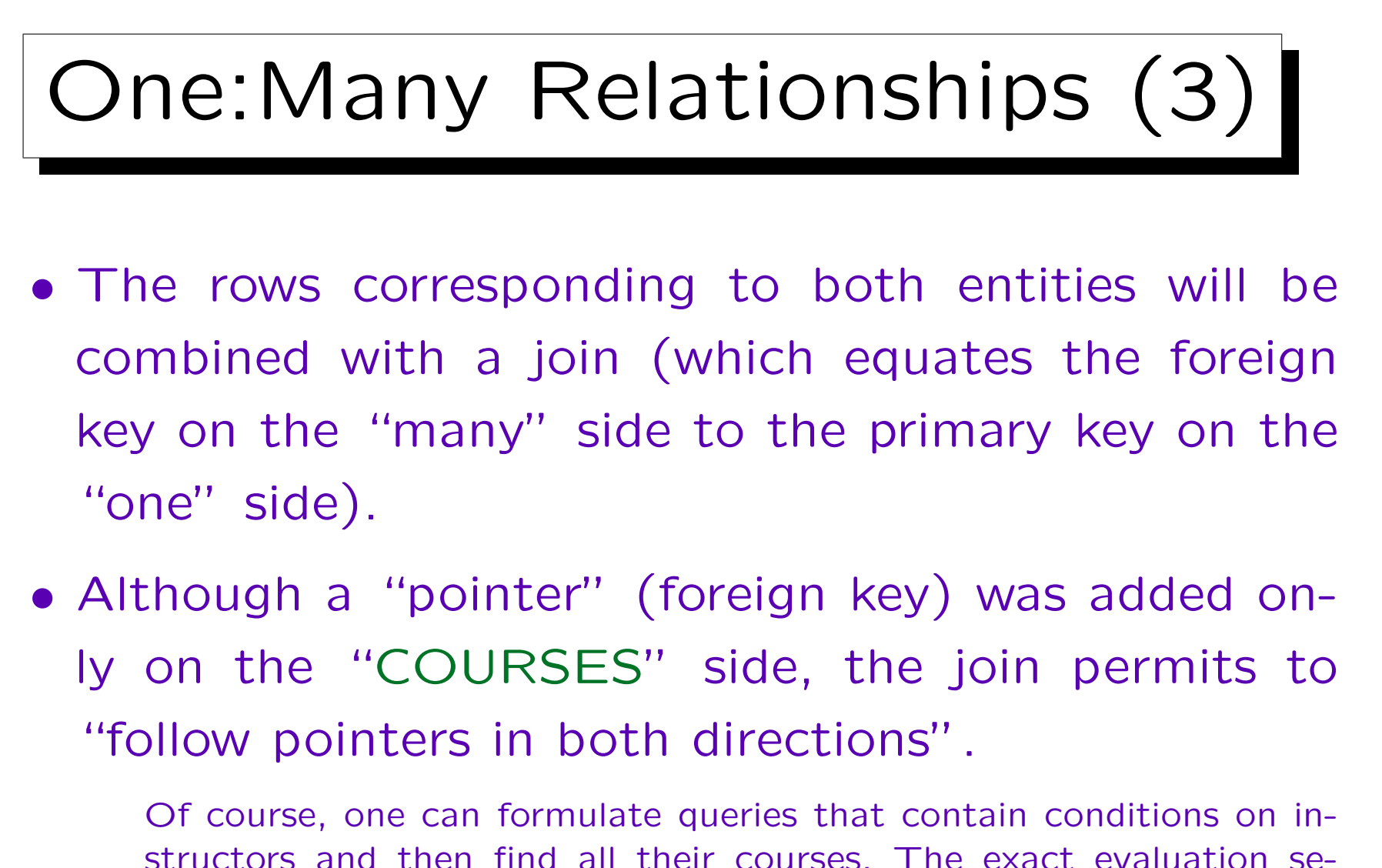

structors and then find all their courses. The exact evaluation sequence for the query is a question of query optimization and depends also on the existing indexes.

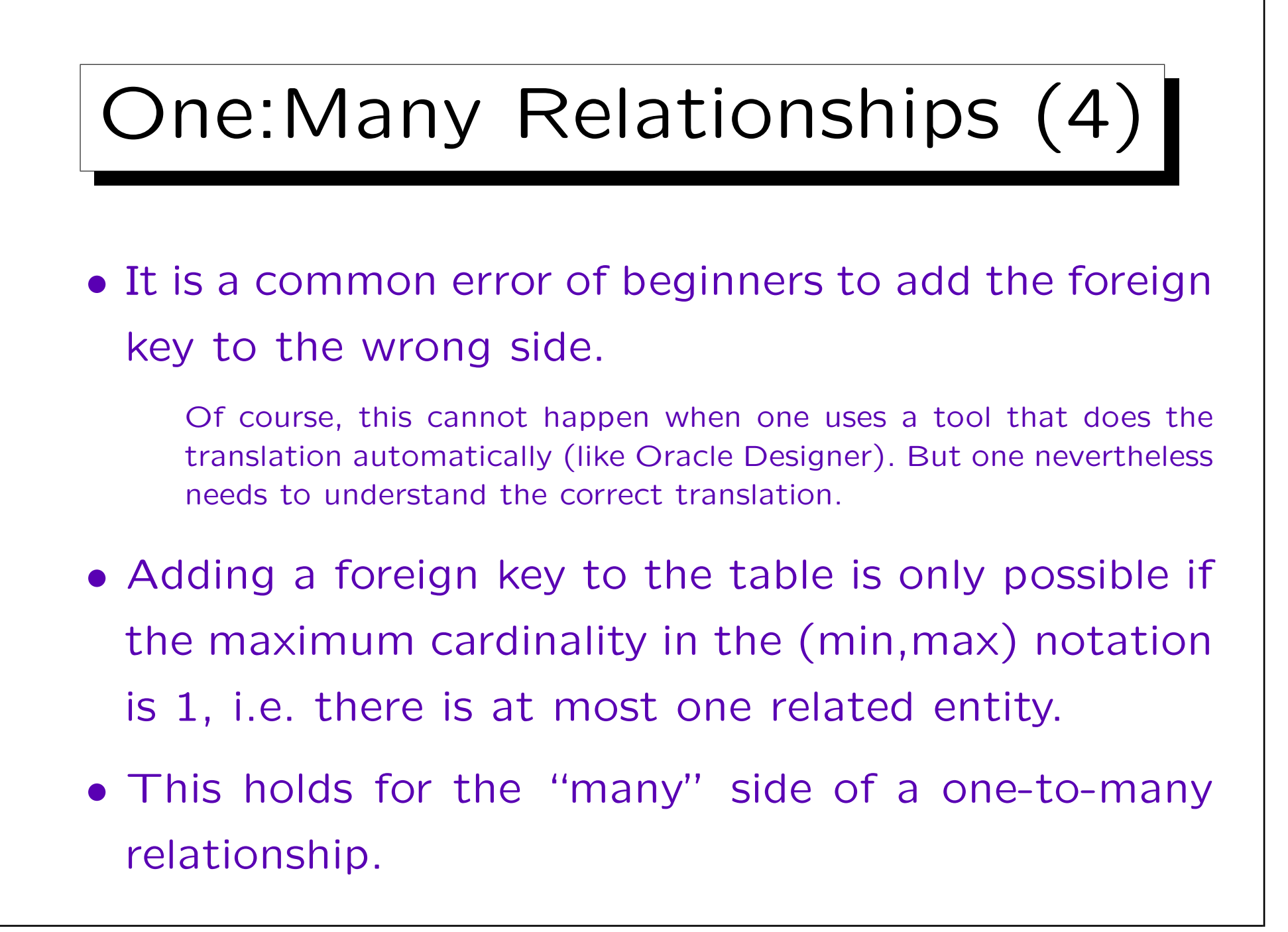

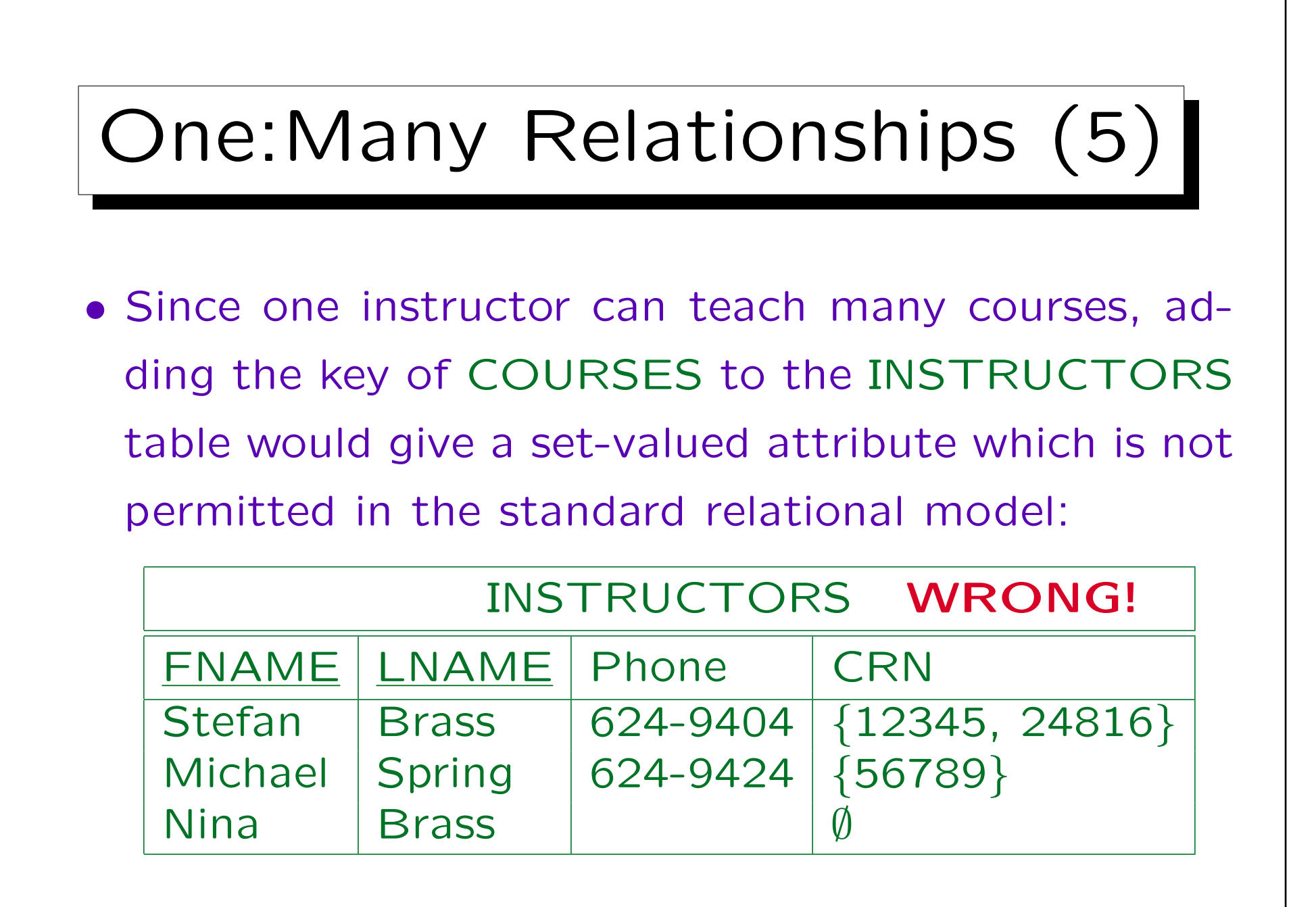

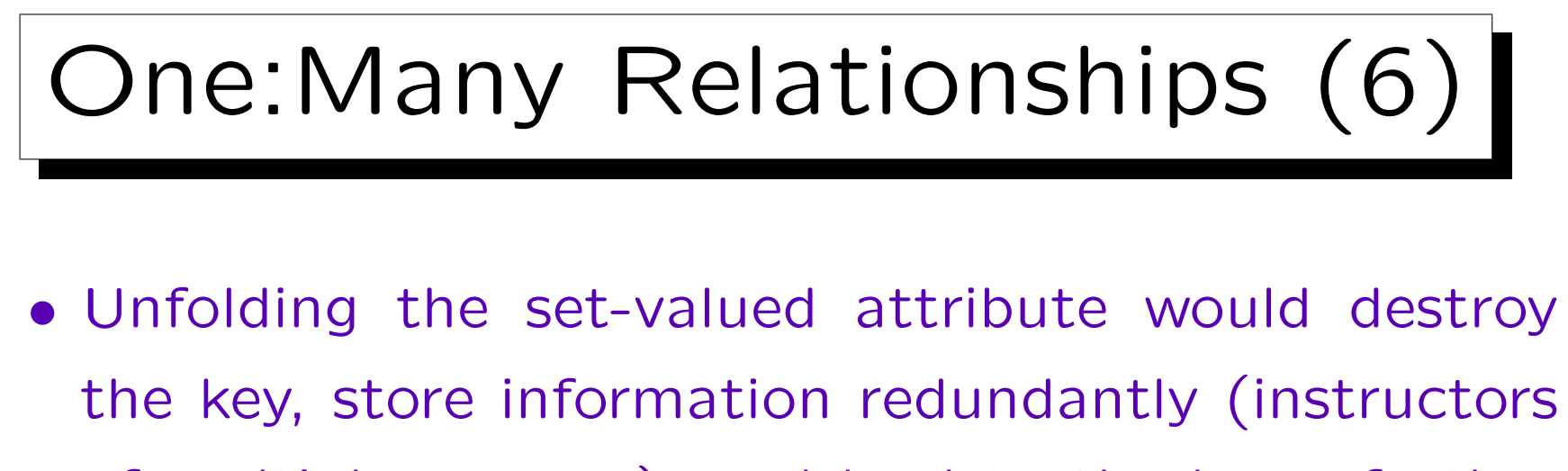

of multiple courses), and lead to the loss of other information (instructors of no course).

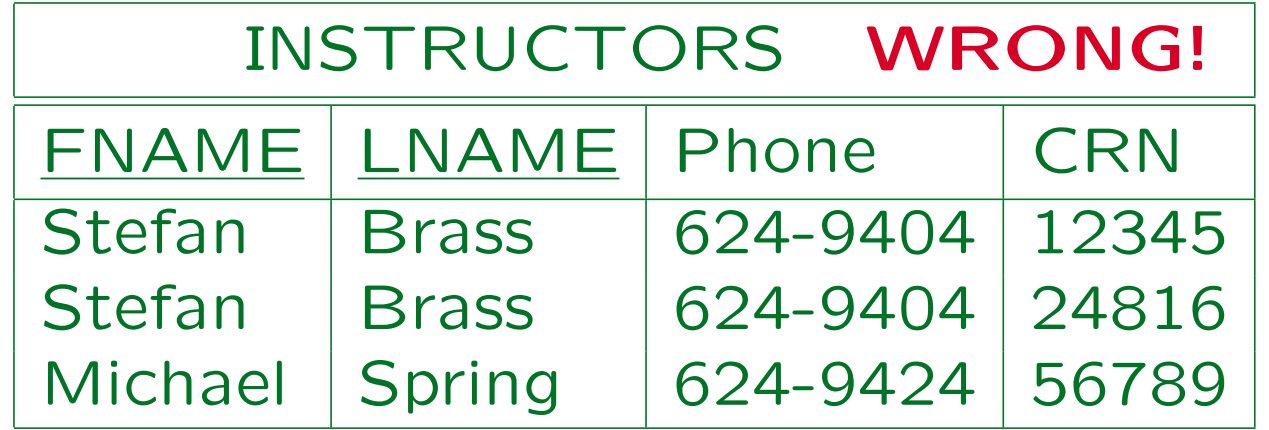

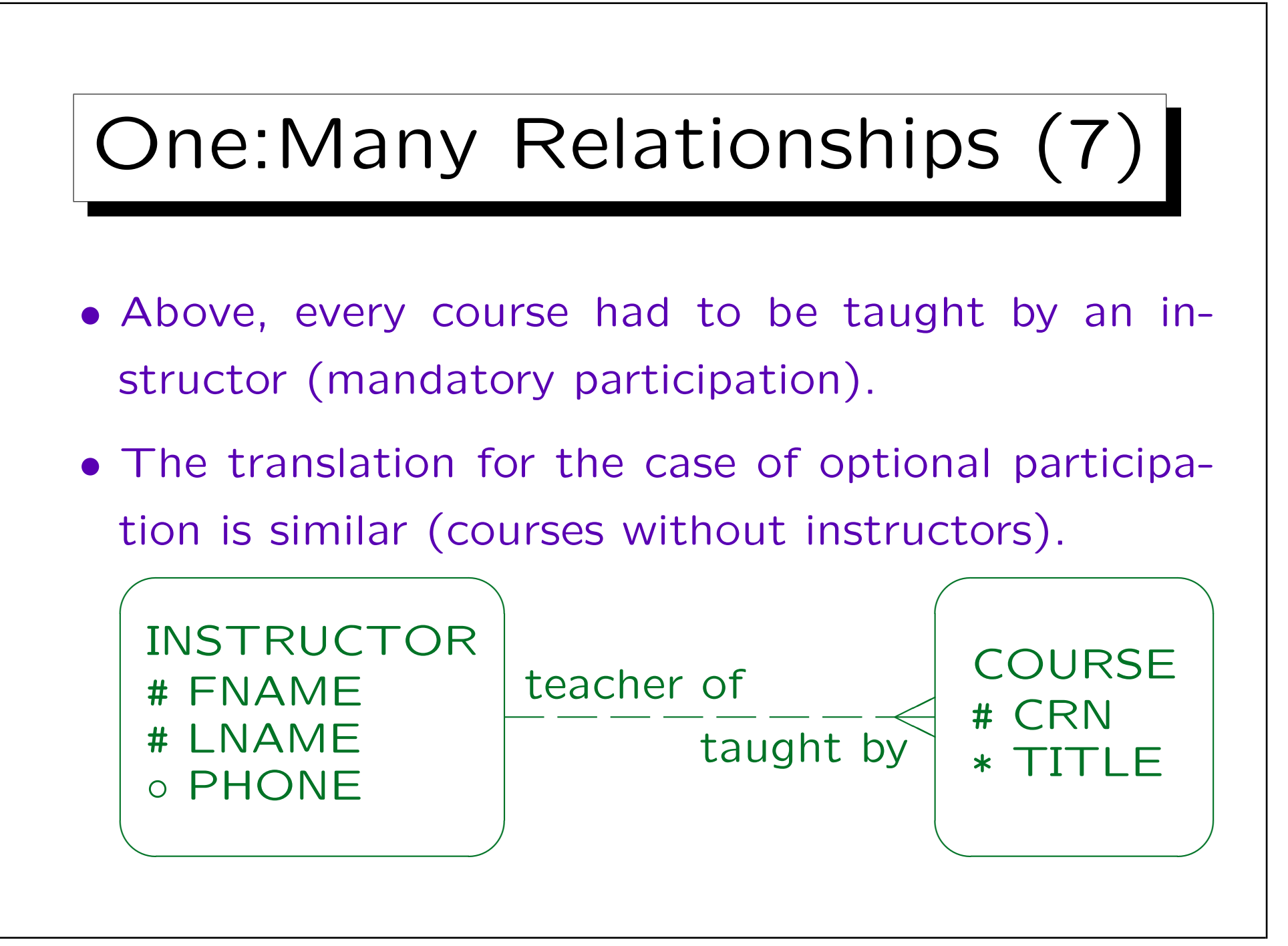

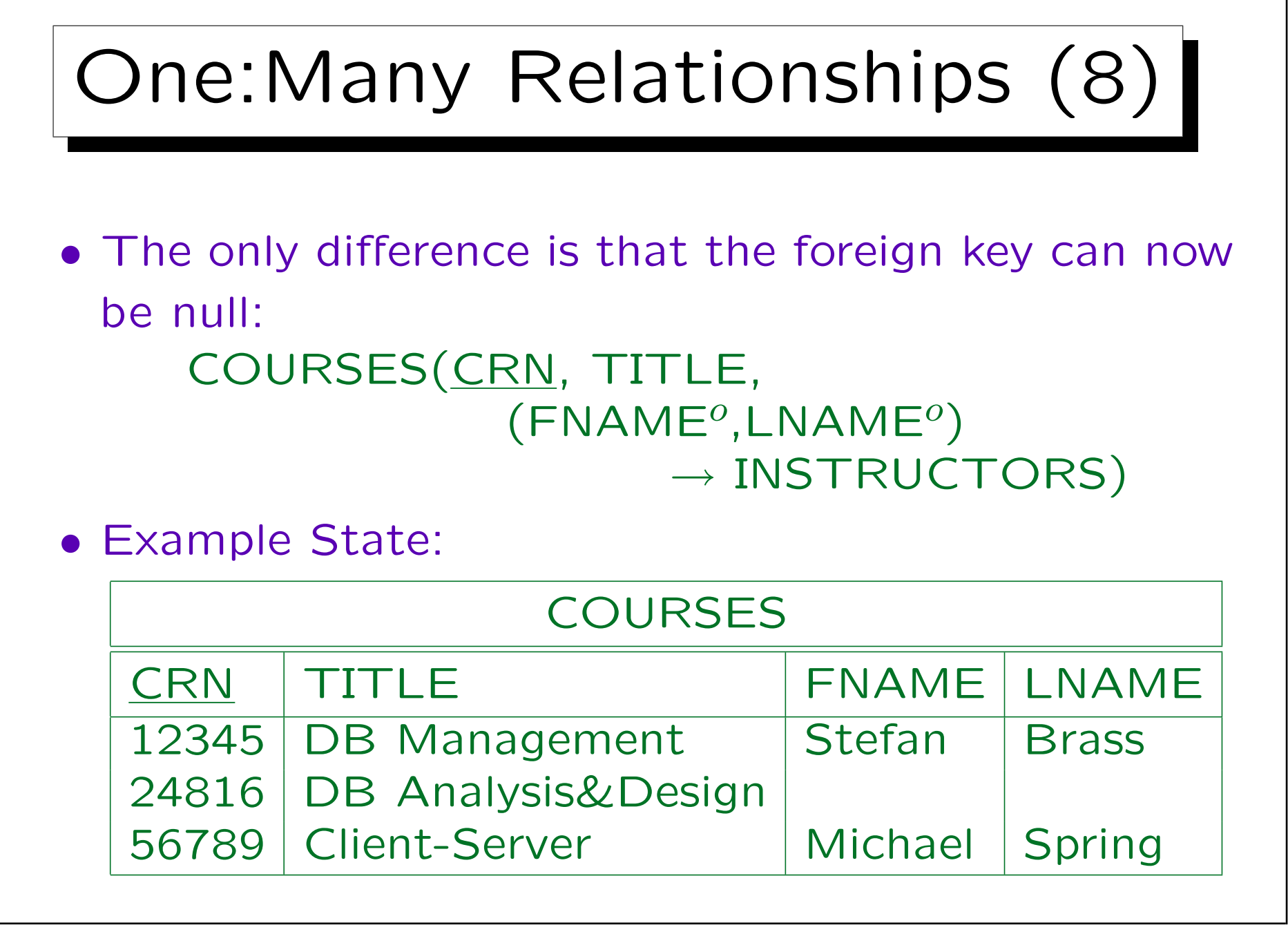

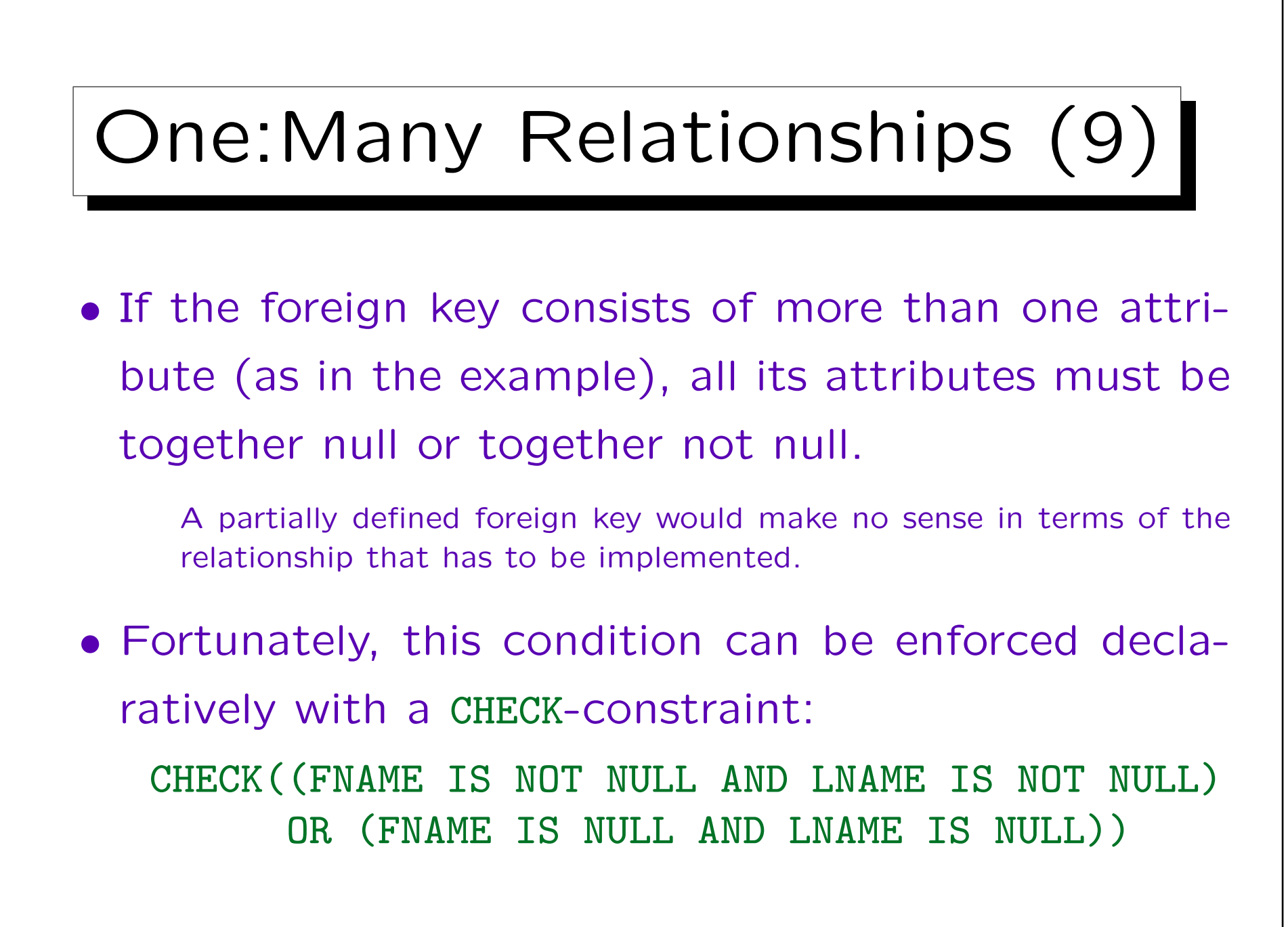

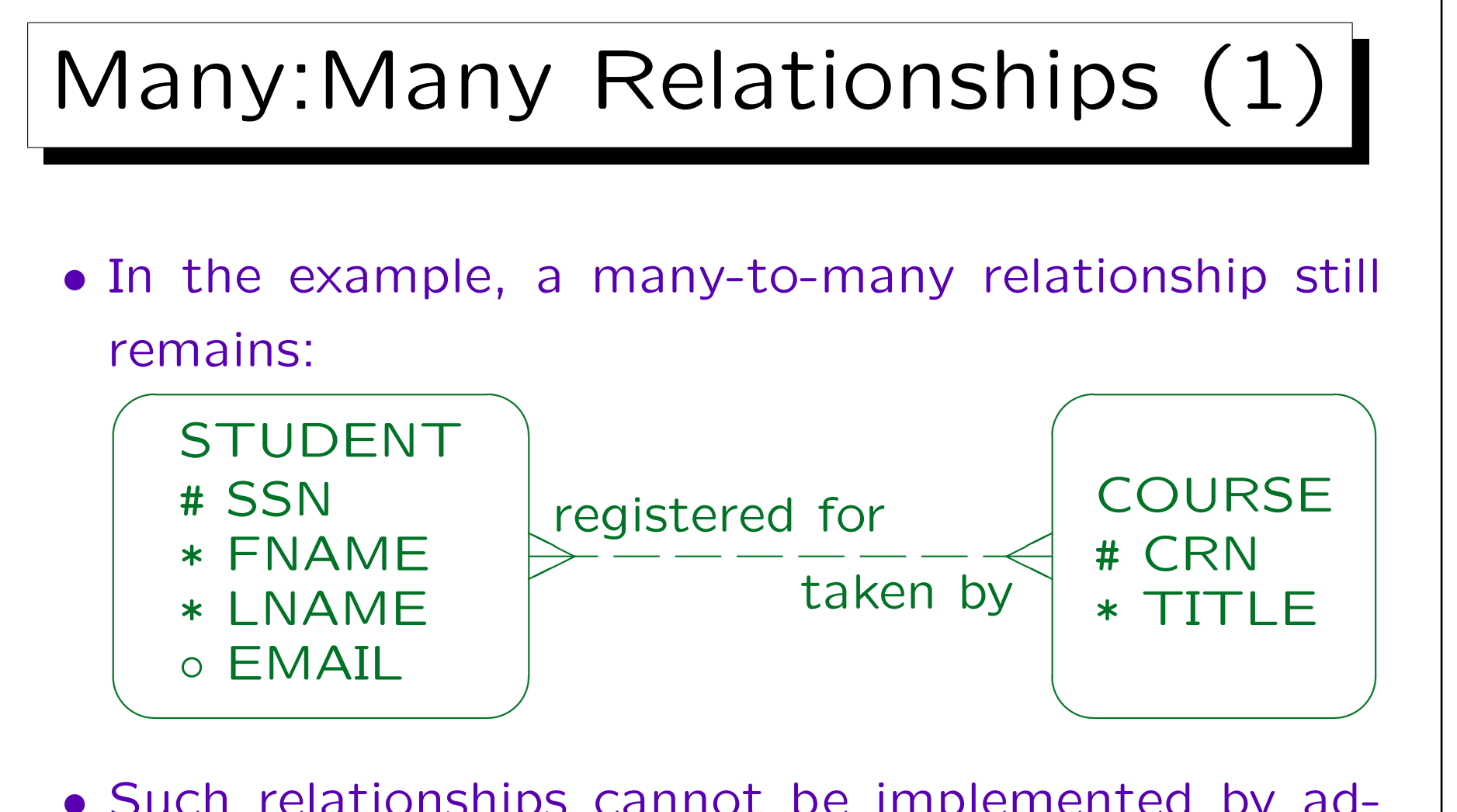

• Such relationships cannot be implemented by adding a foreign key to one of the two tables, because there can be more than one related entity.

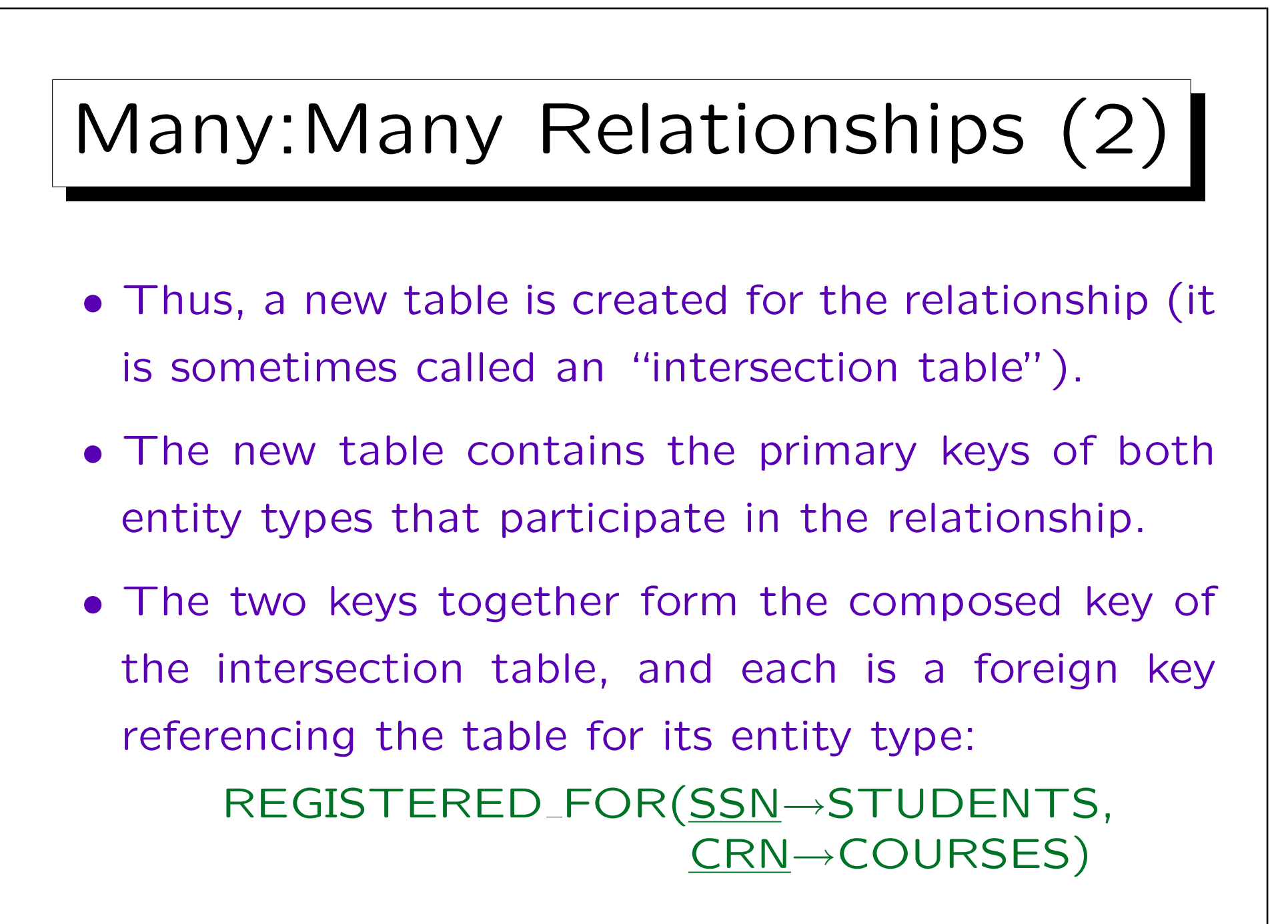

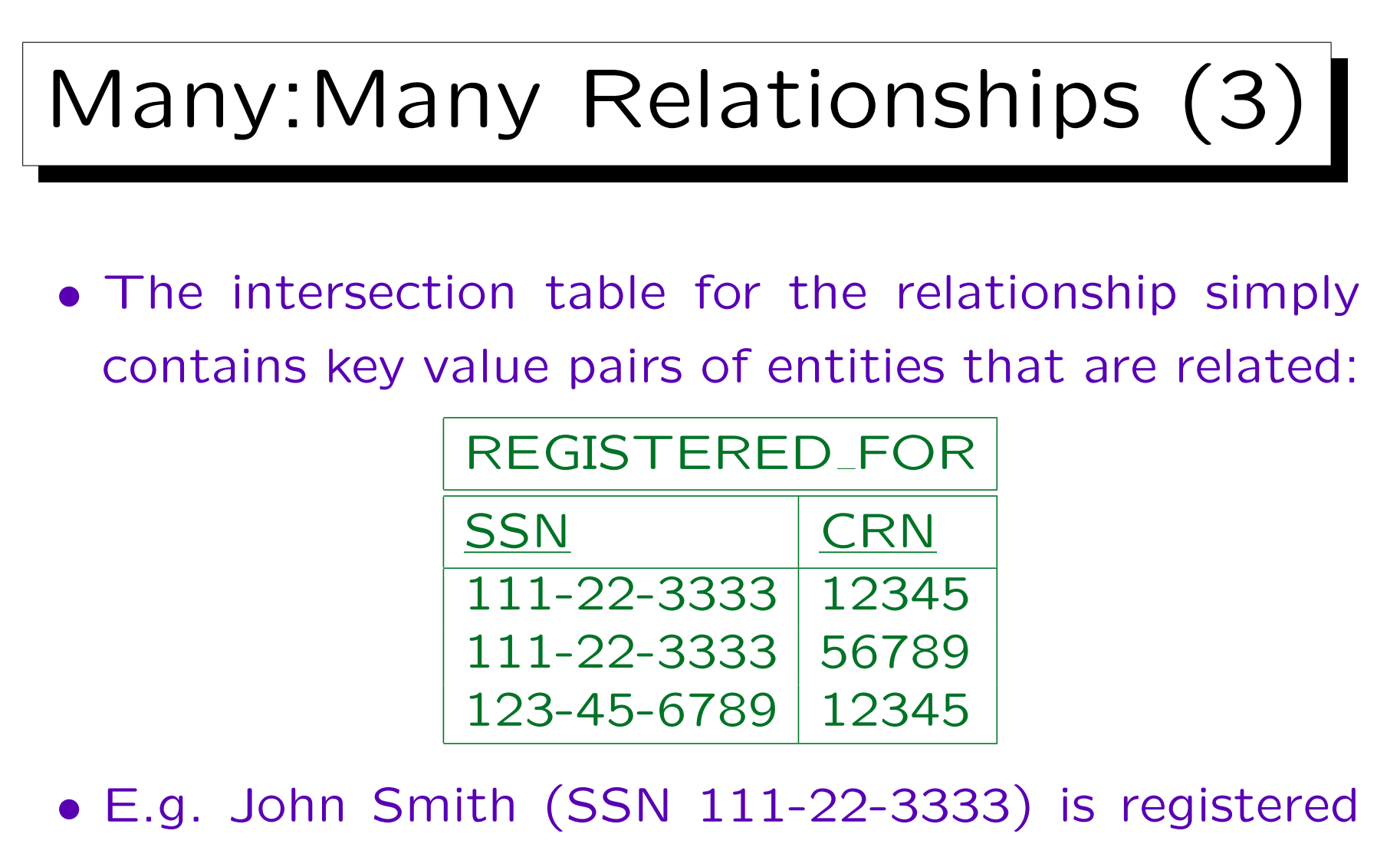

for Database Management (CRN 12345) and for Client-Server (CRN 56789).

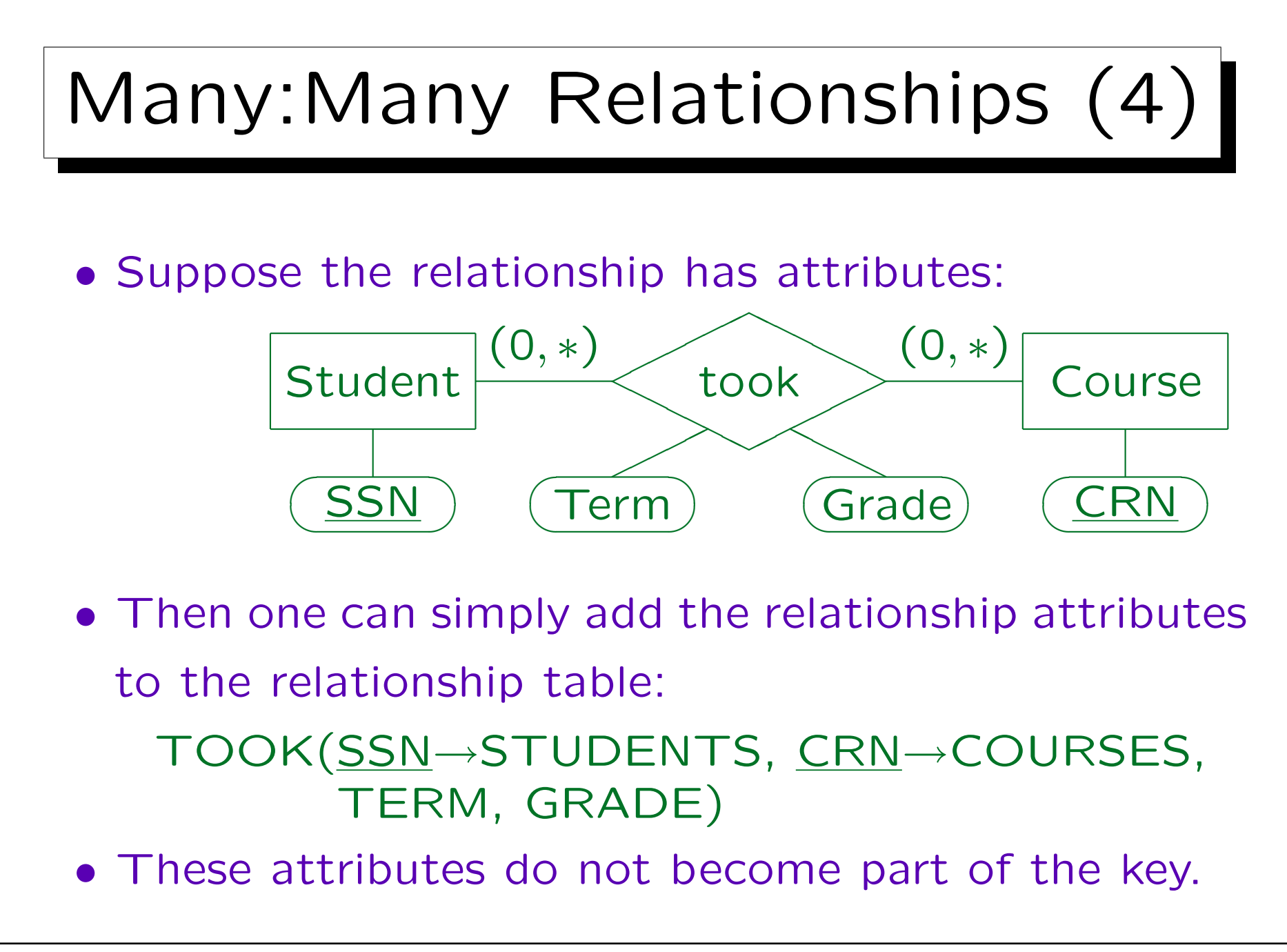

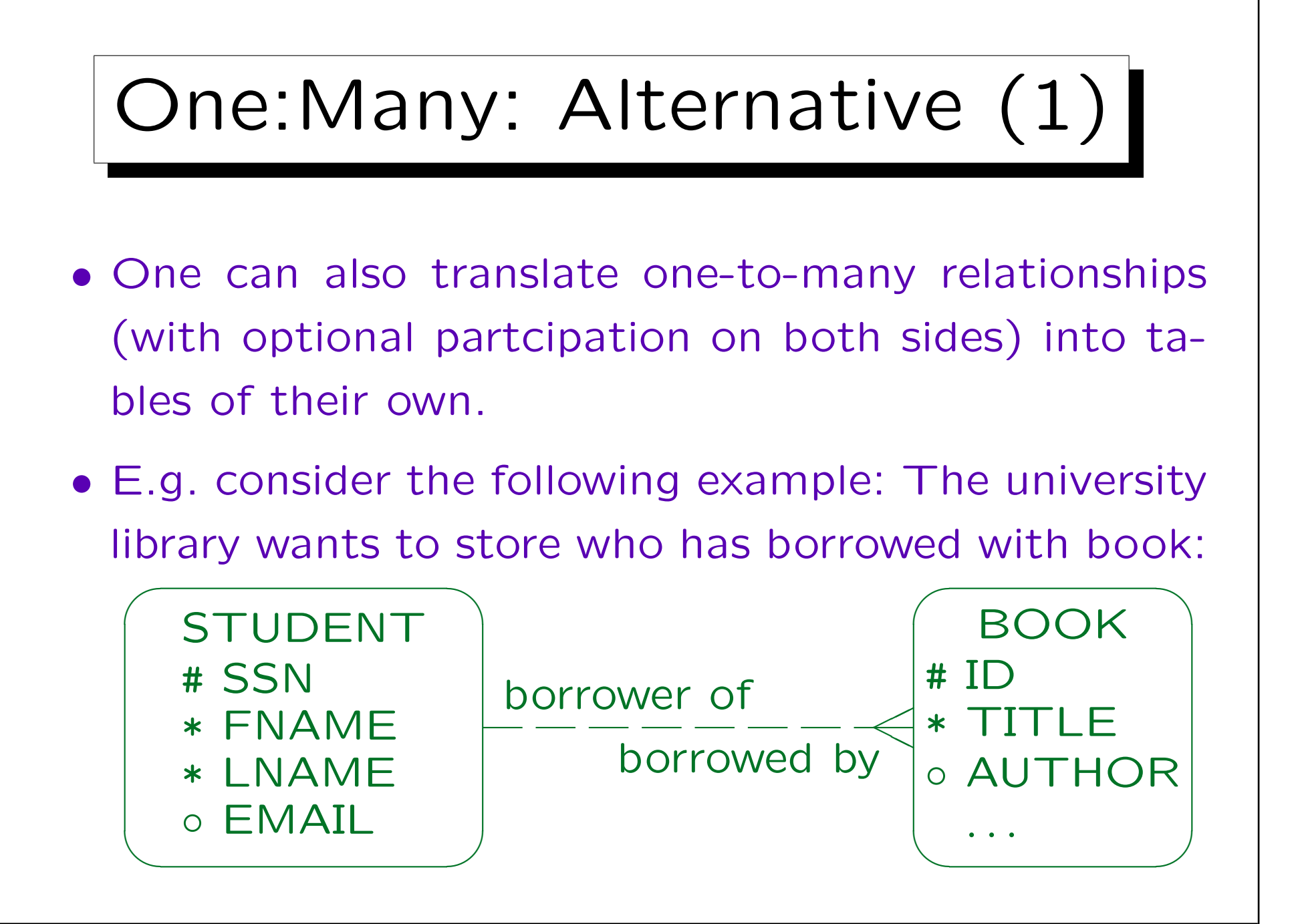

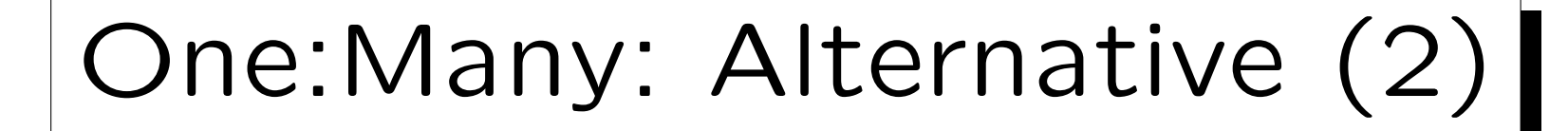

• This can also be translated in a similar way to a many-to-many relationship: BORROWED BY(ID→BOOKS,

SSN→STUDENTS)

• In contrast to a many-to-many relationship, ID alone suffices as key, since every book can be related to at most one student, so there can never be two entries for the same book.

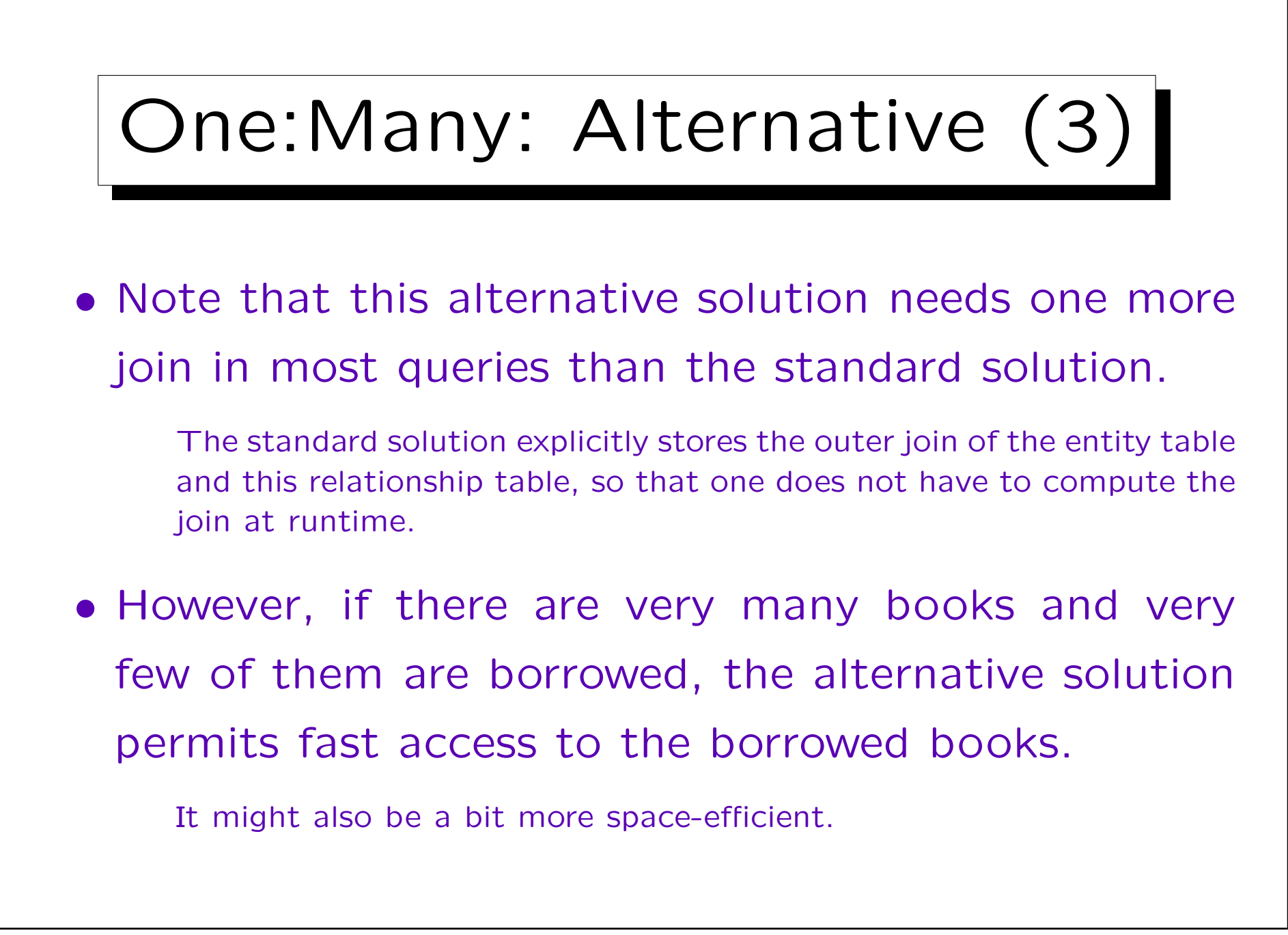

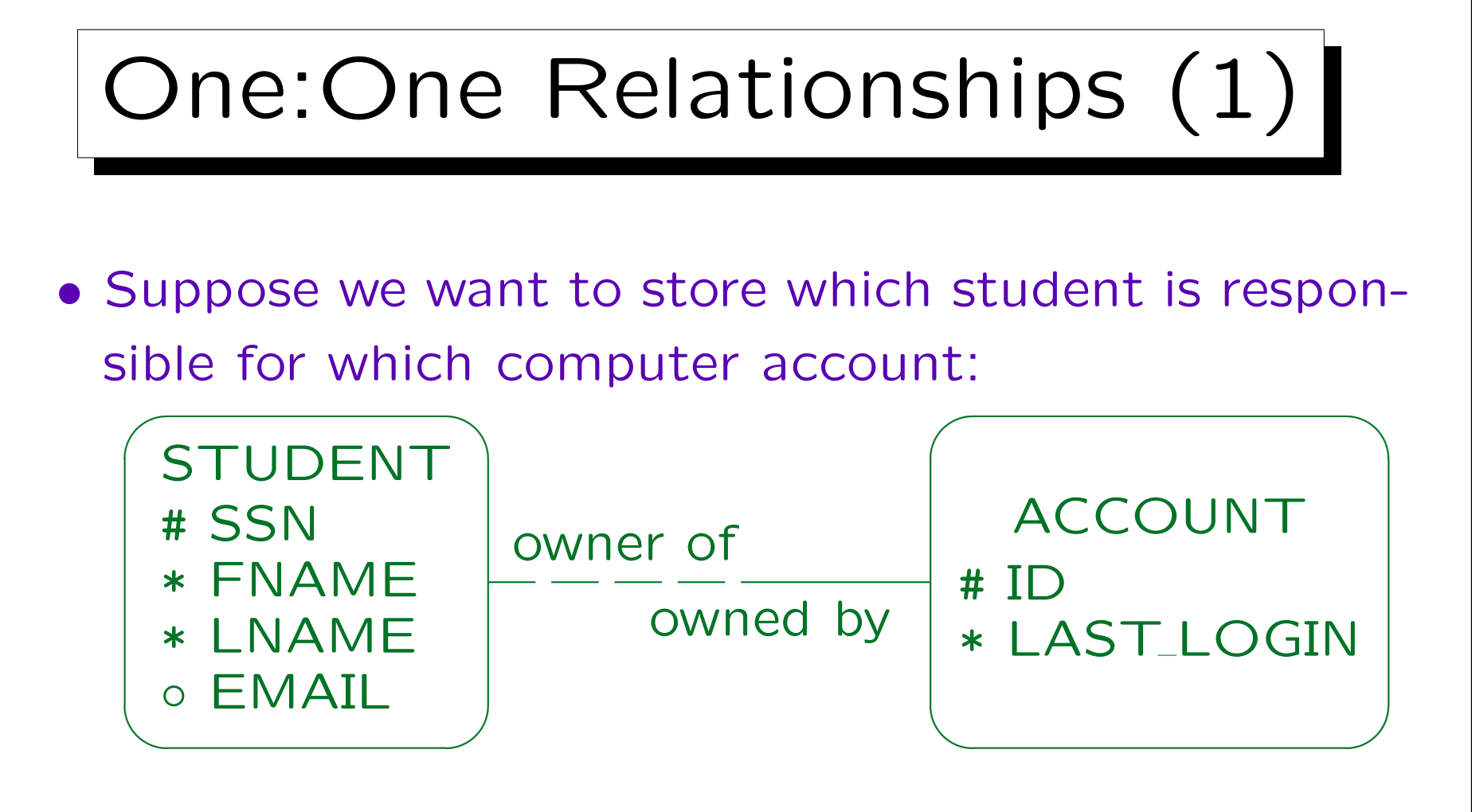

• The translation is basically done like a one-to-many relationship. If one side has mandatory participation, one treats that side as the "many" side.

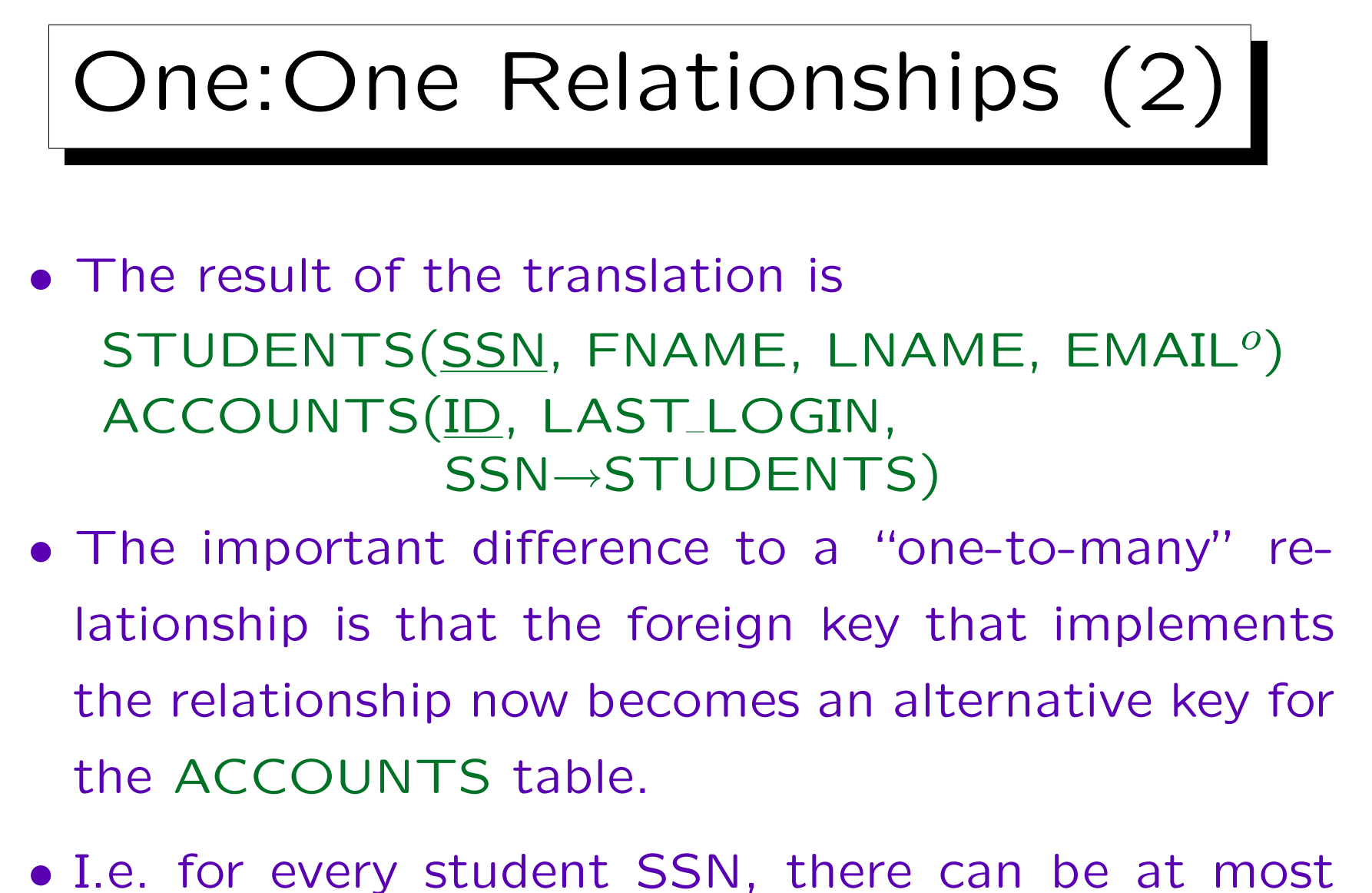

one account.

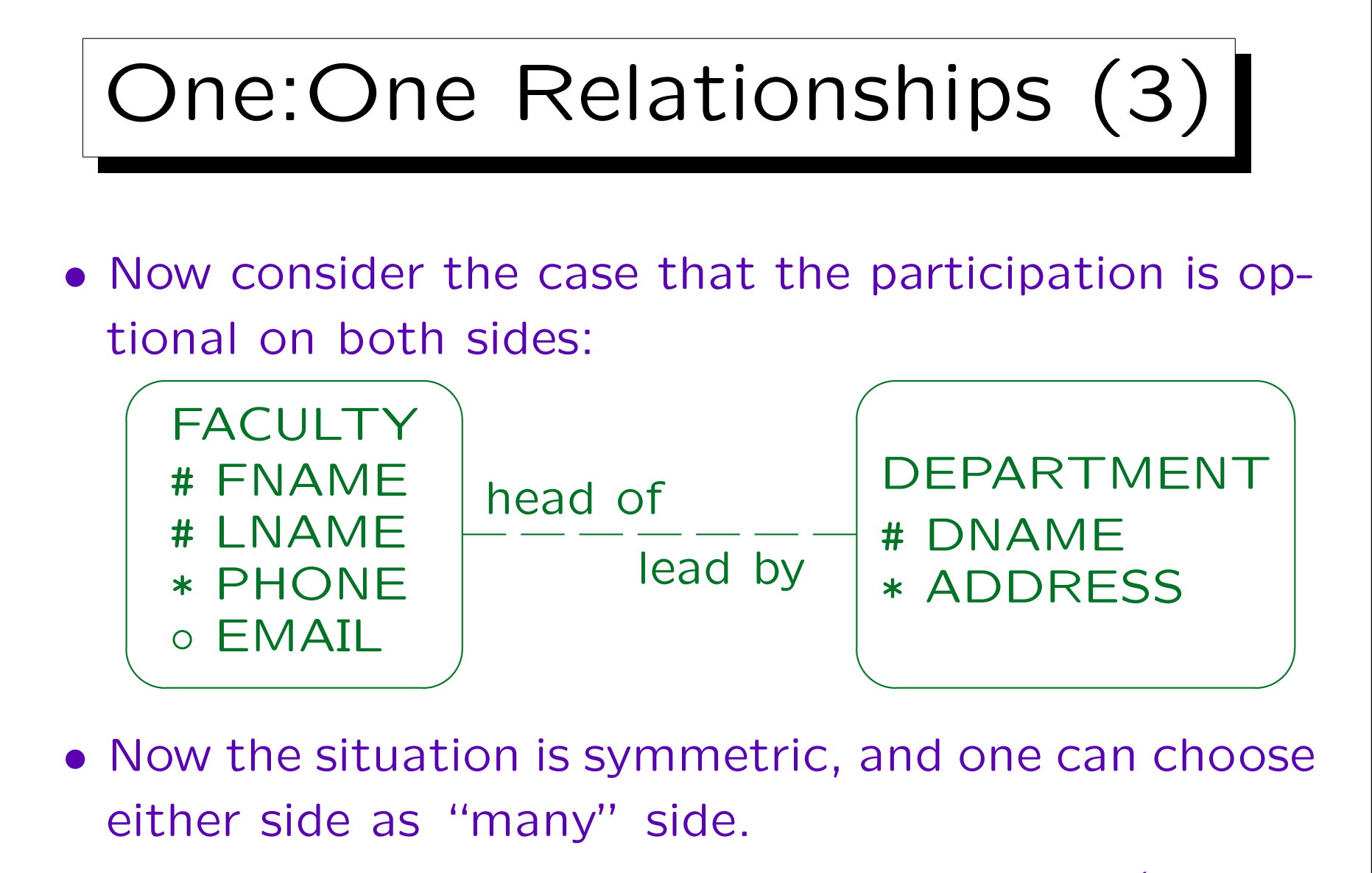

It would be a mistake to add a foreign key on both sides (redundant information).

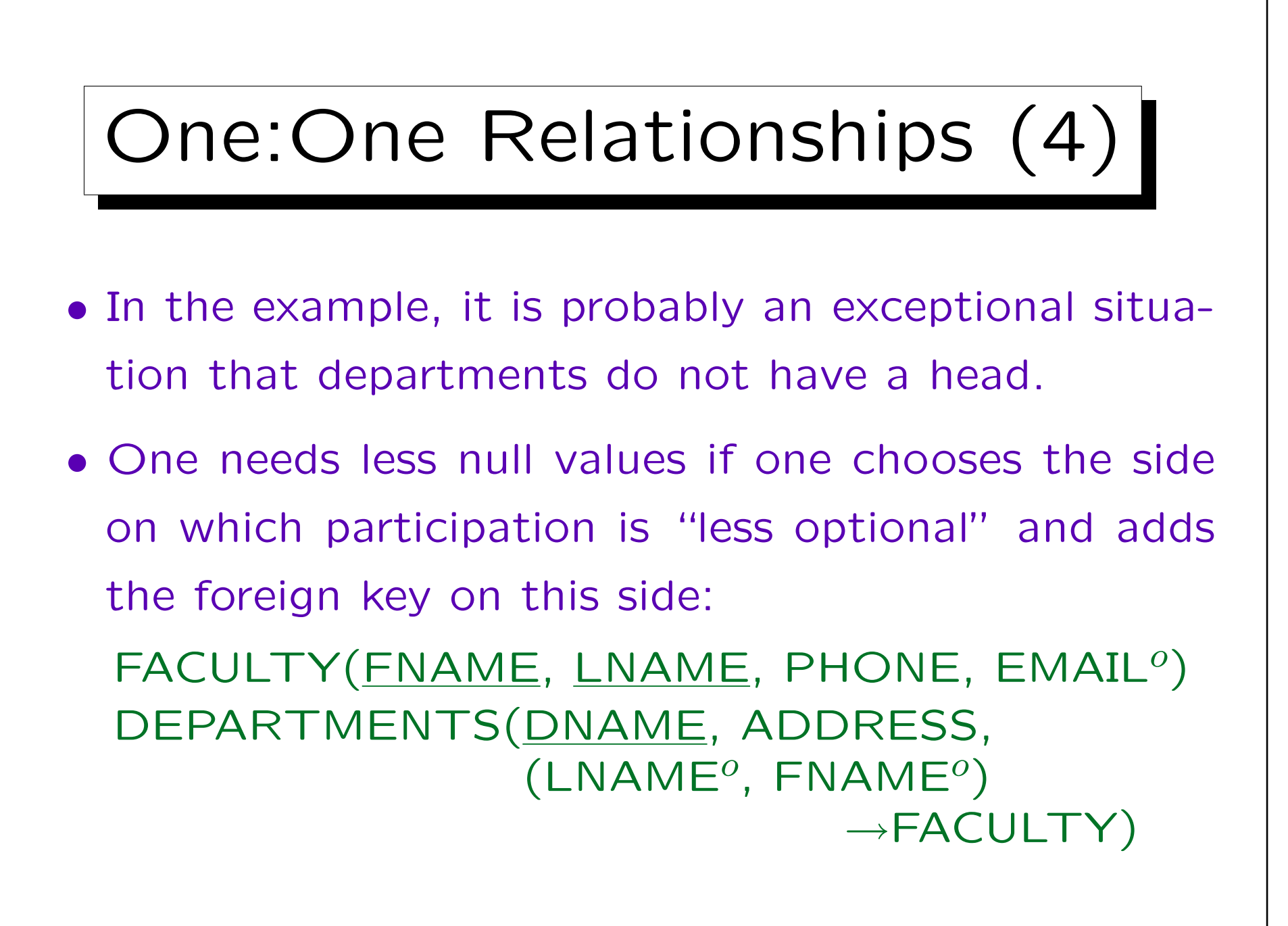

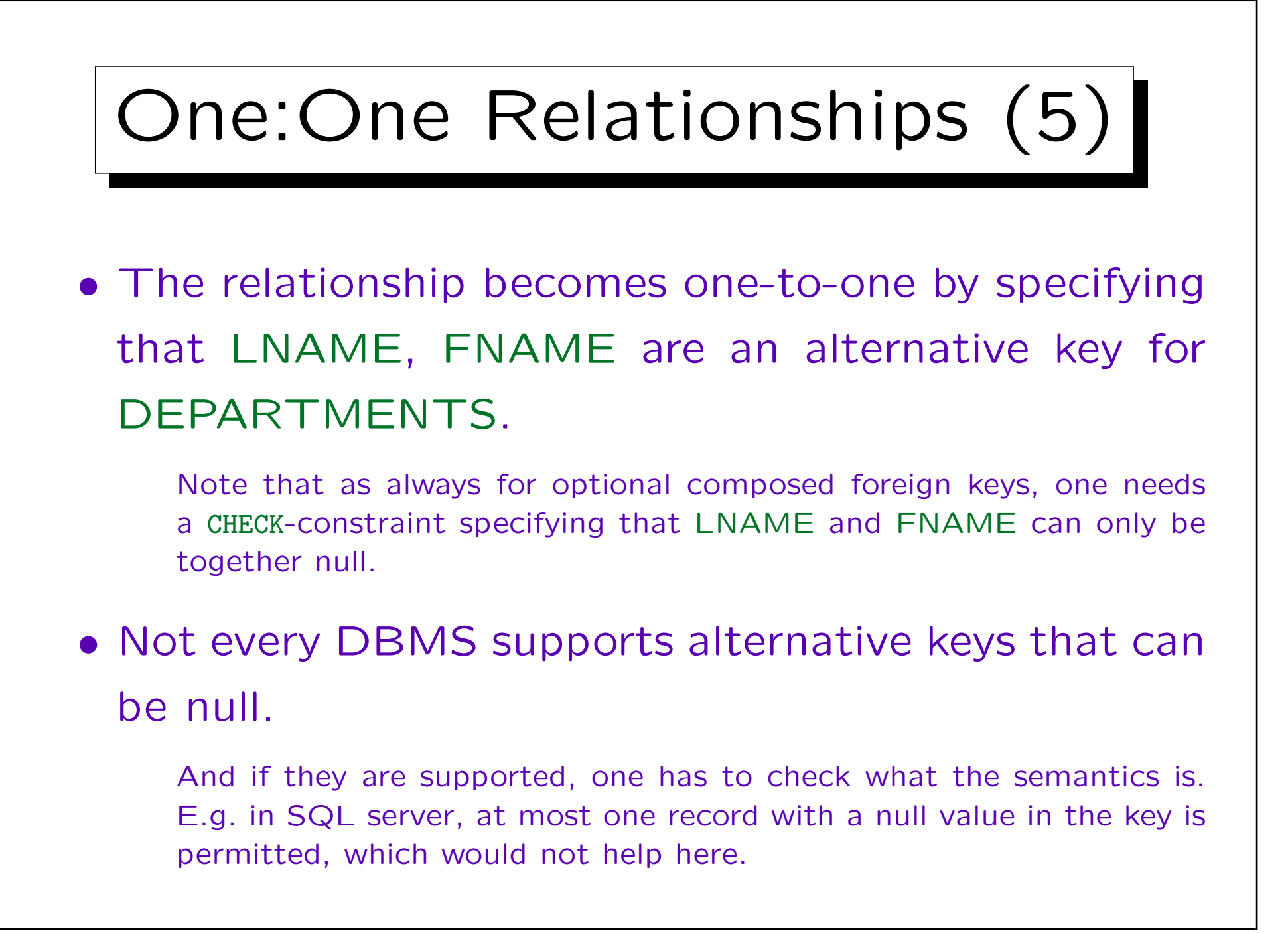

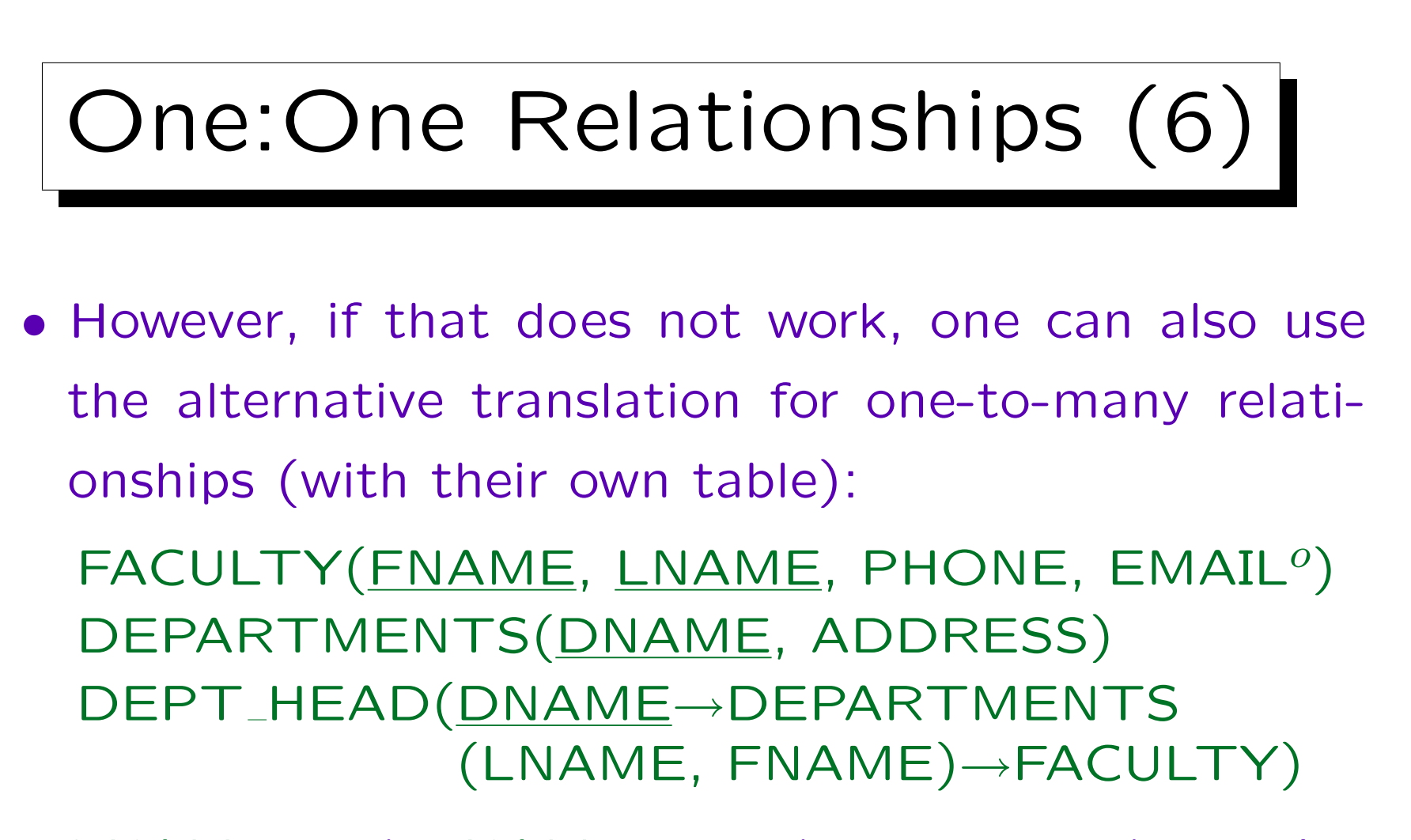

• LNAME and FNAME together are an alternative key for the relation DEPT HEAD.

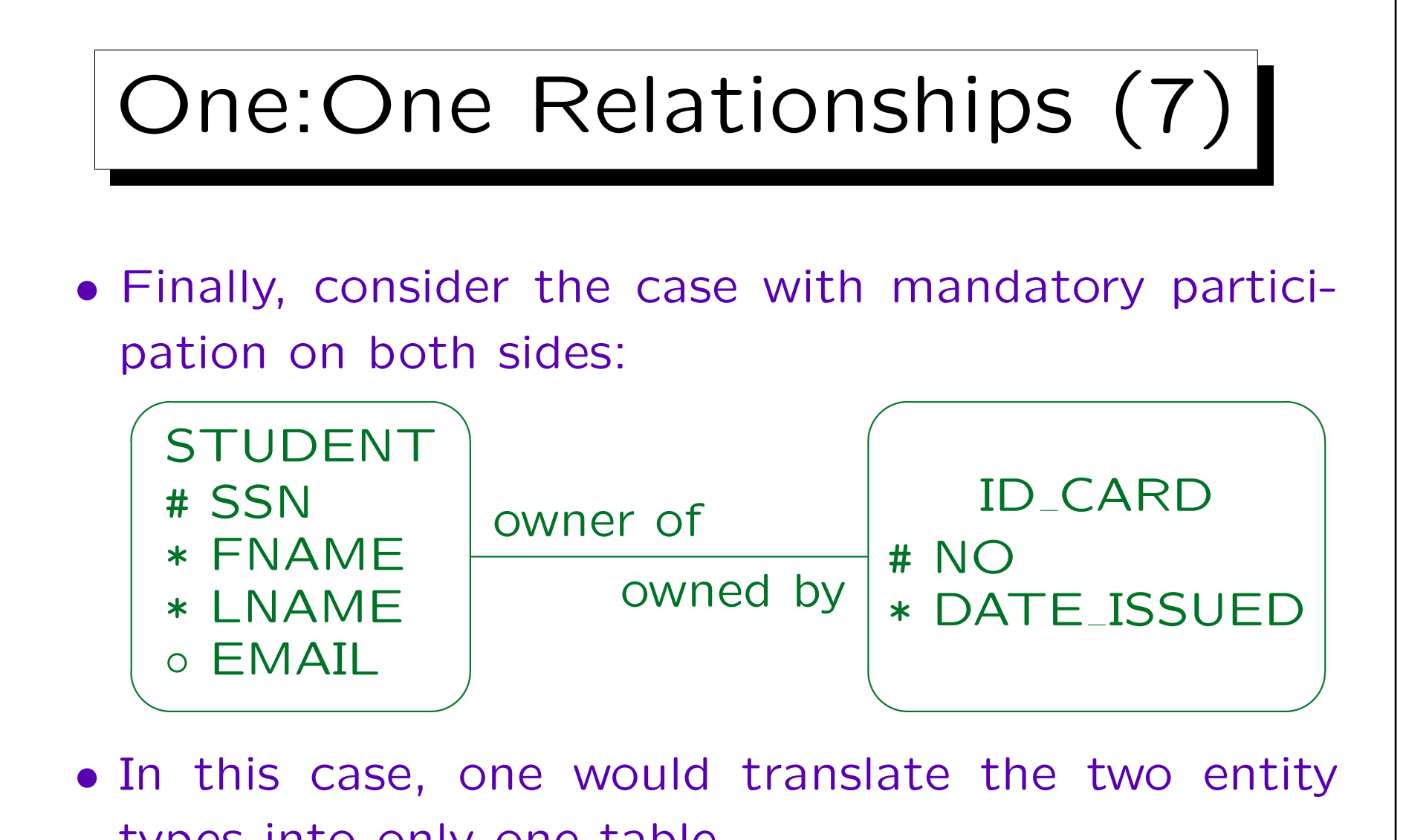

types into only one table. One must select one of the two keys as primary key, the other becomes

an alternative key.

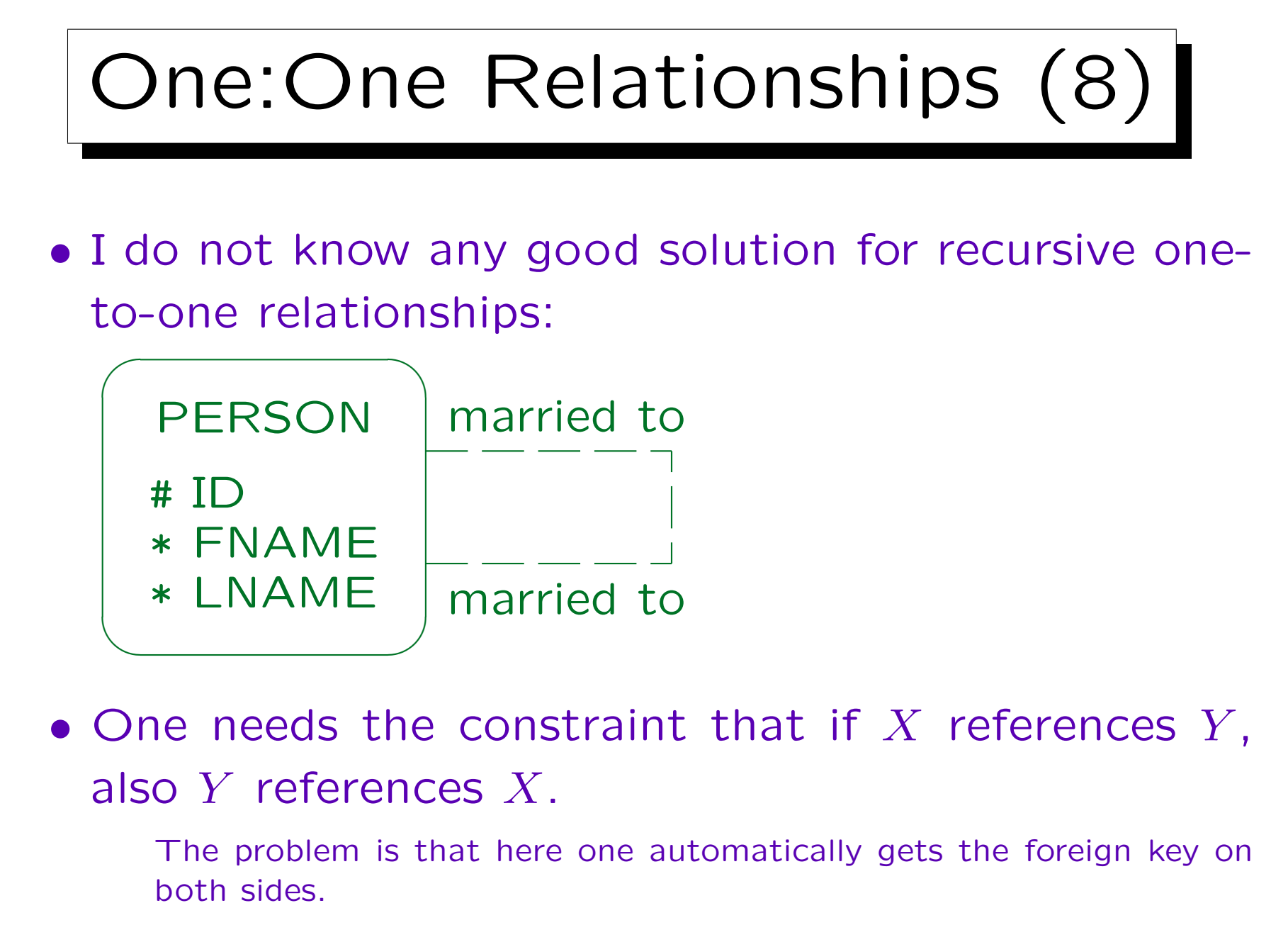

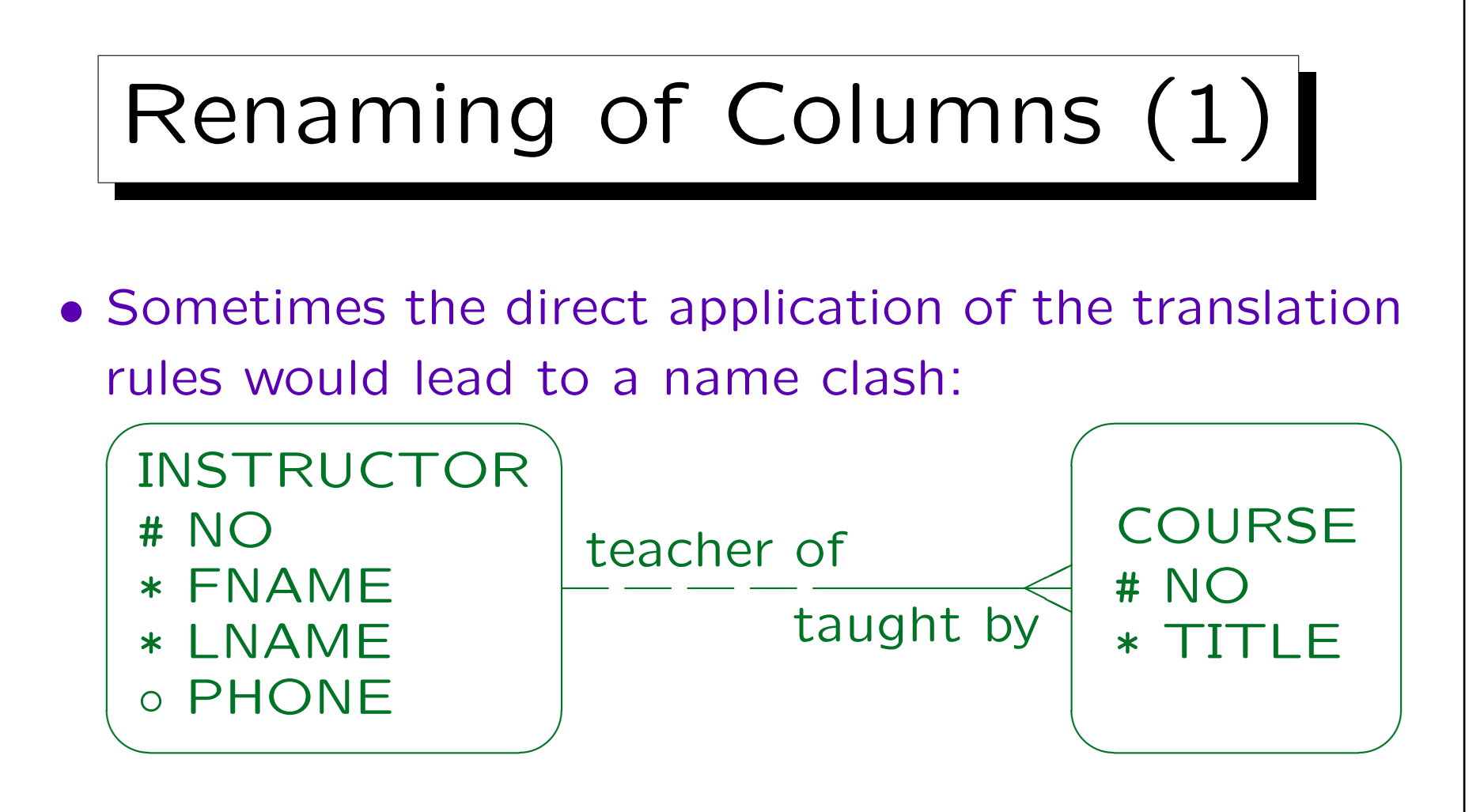

- In this example, one would get: COURSES(NO, TITLE, NO→INSTRUCTORS)
- But column names must be unique within a table.
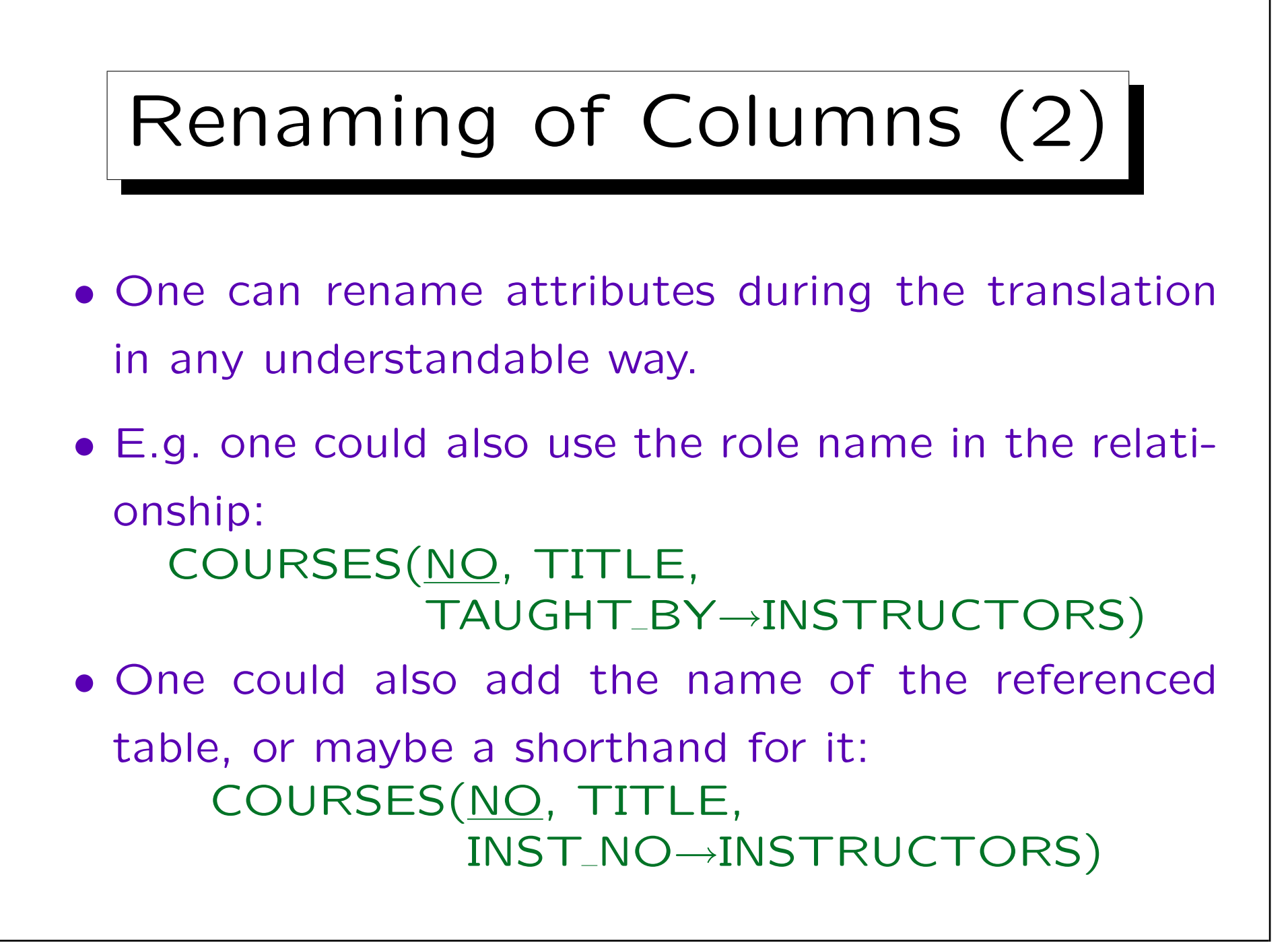

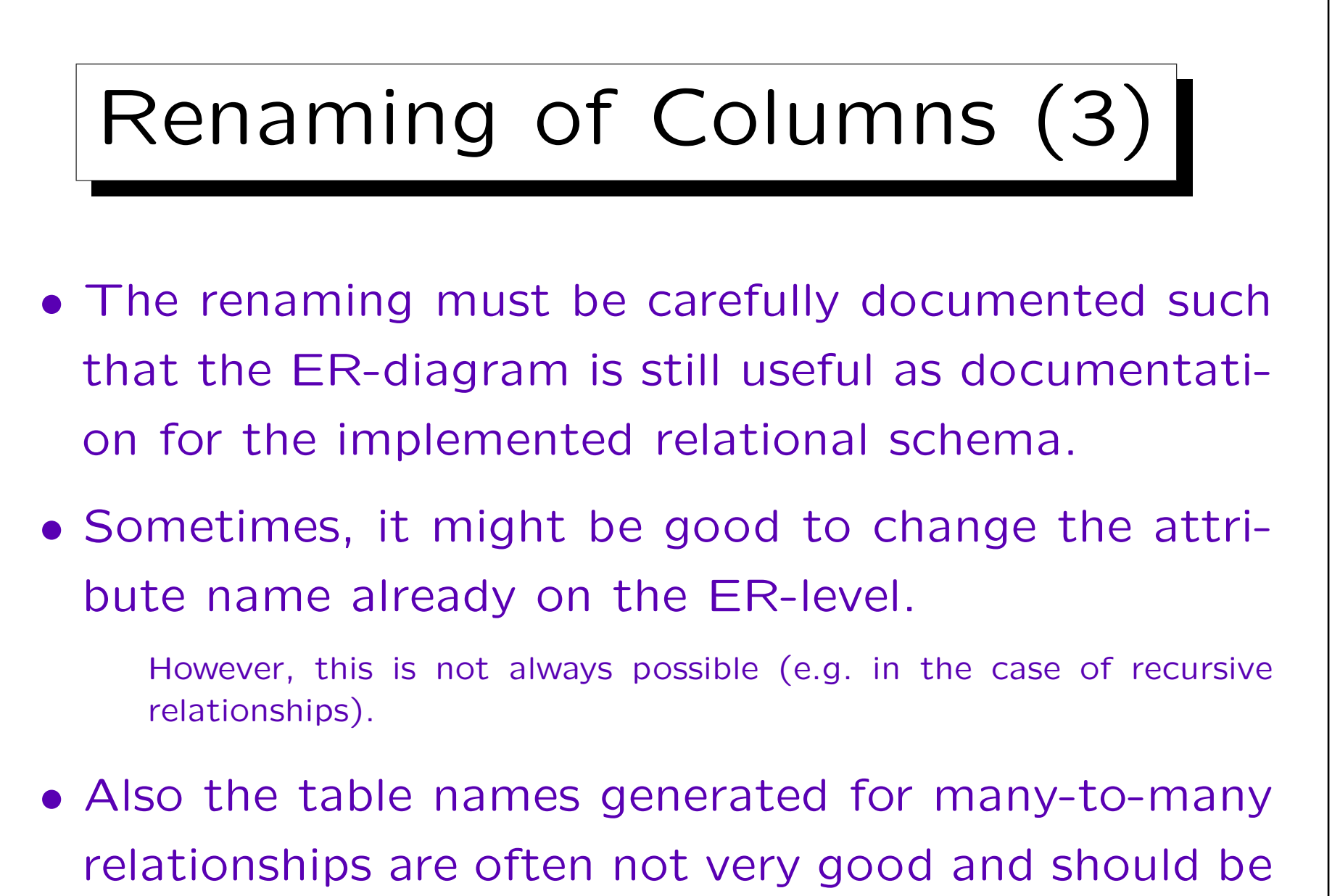

renamed.

✬

 $\overline{\phantom{a}}$ 

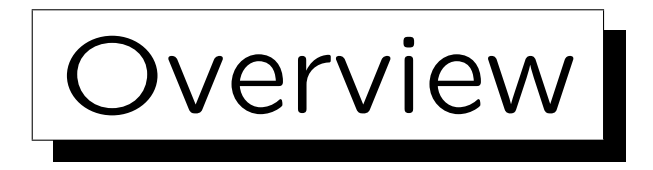

1. Basic Schema Translation

2. Limitations, Integrity Control

3. Weak Entity Types

4. Subclasses

5. Special Cases, Final Steps

Stefan Brass: Datenbanken II A Versität Halle, 2007

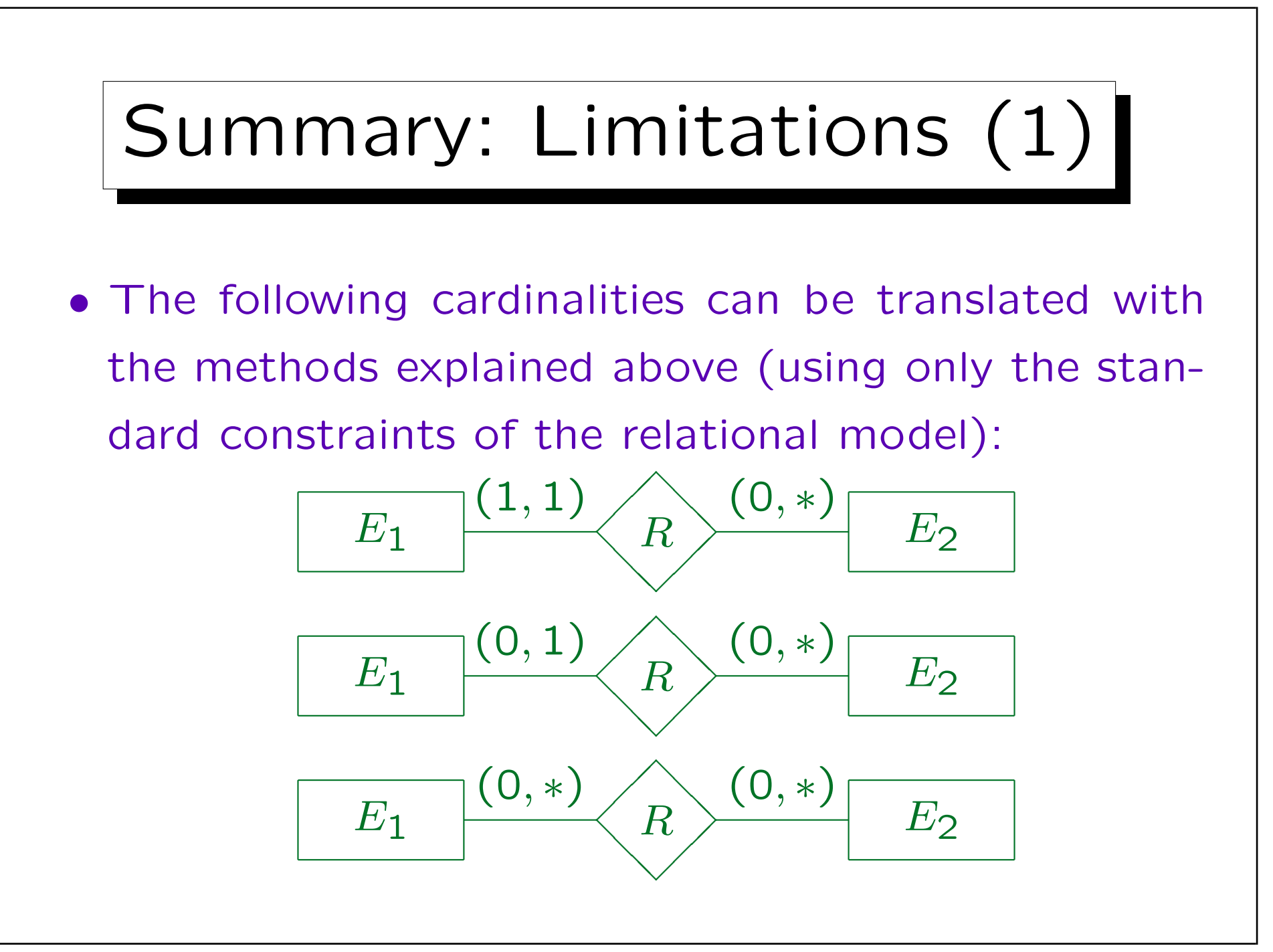

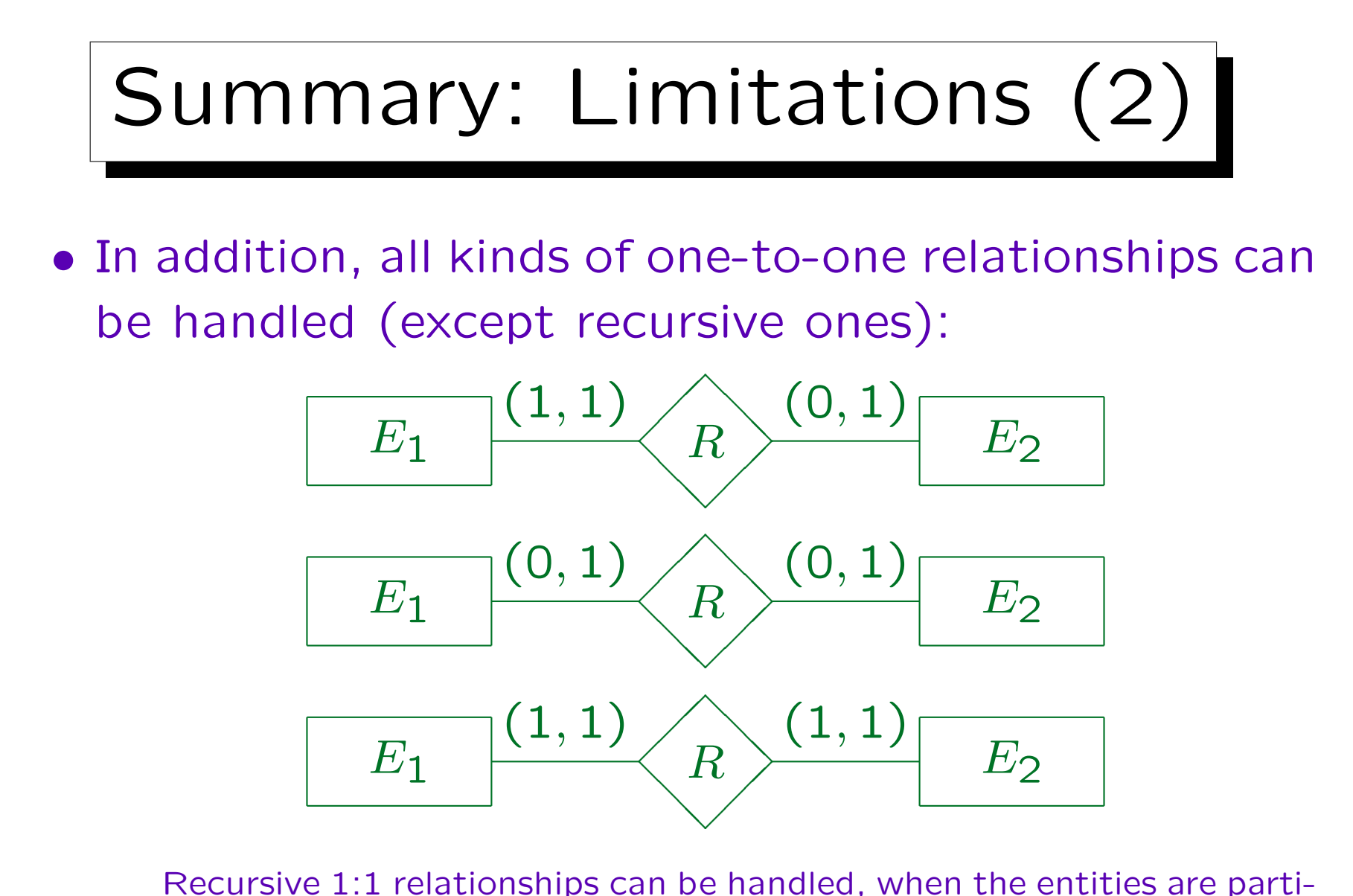

tioned into two subclasses, and connections exist only between them.

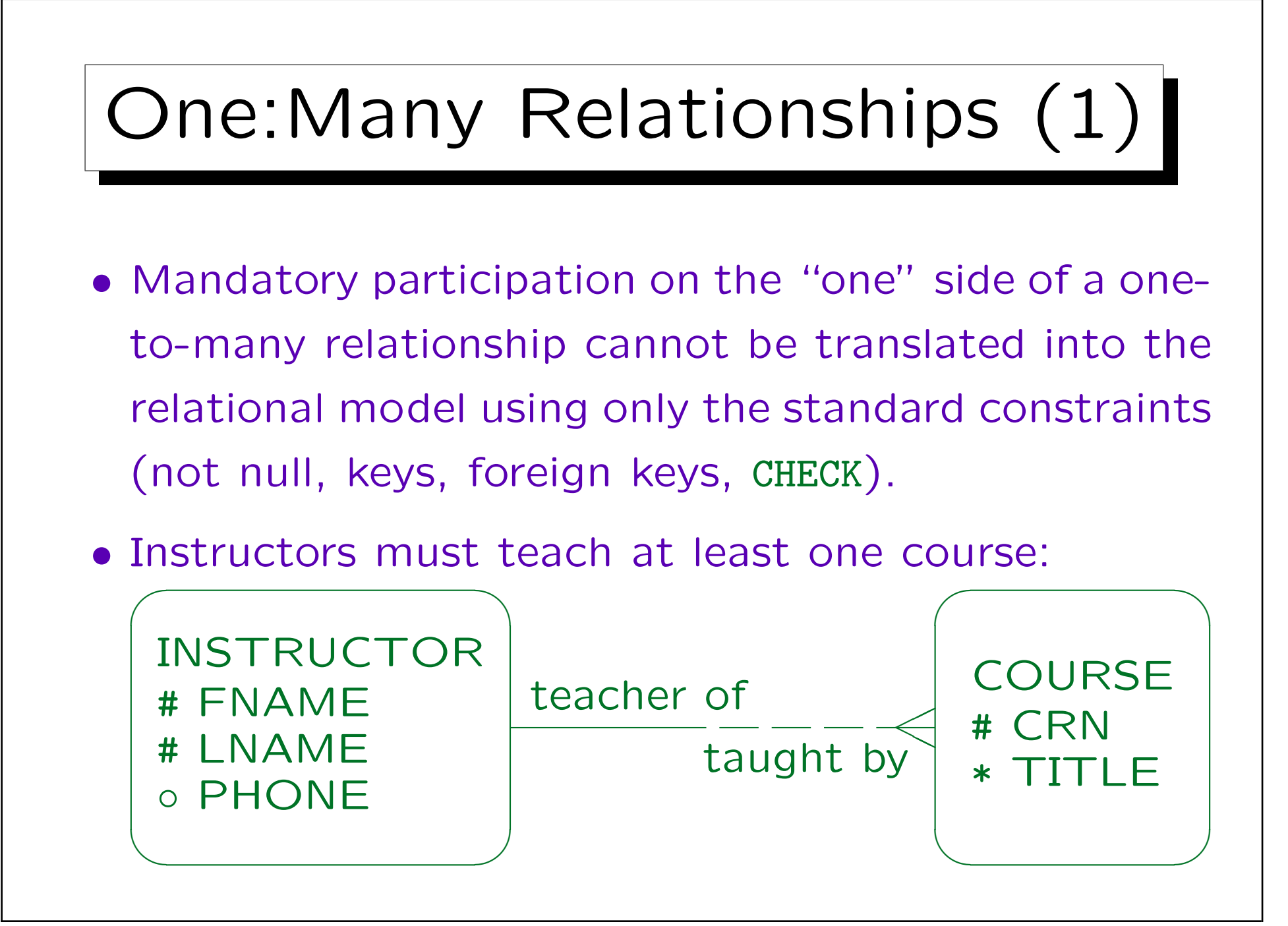

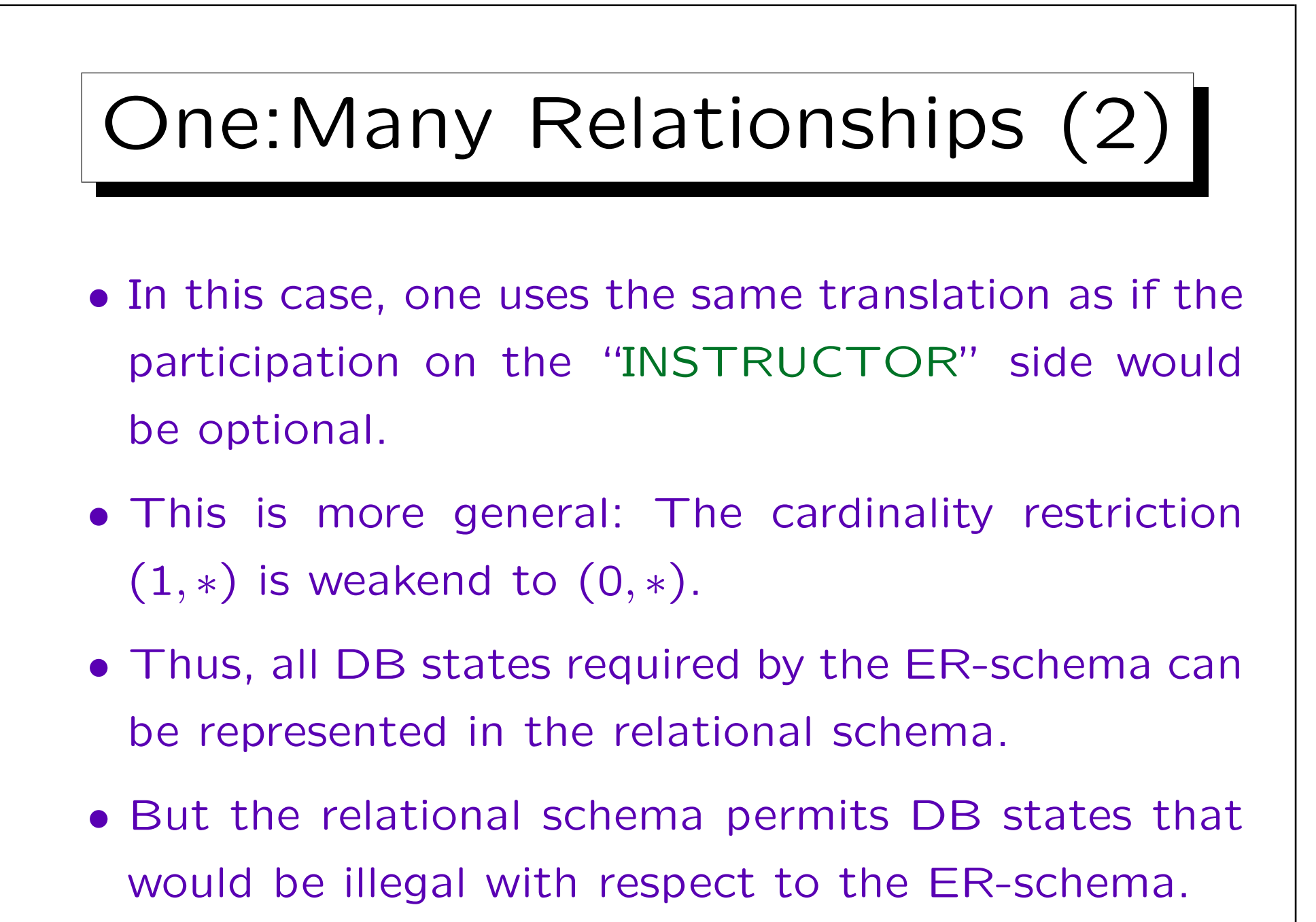

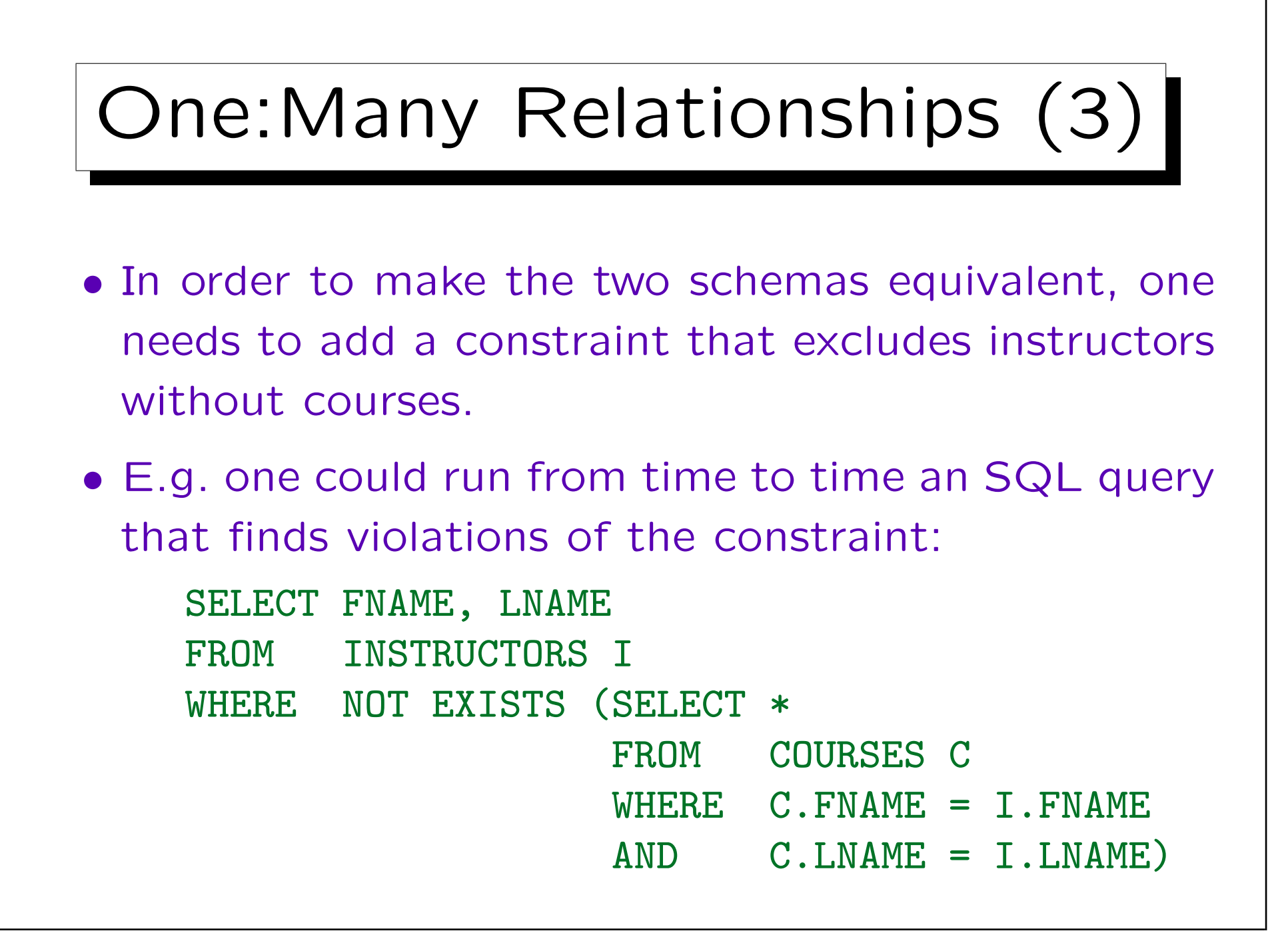

Integrity Control (1)

- The problem with the above approach (searching for violations e.g. every night) is that it does not really enforce the integrity of the DB state.
- The invalid information can be entered, and is detected only after some time.
- In the meantime, it might have been used already. E.g. a salary was paid.
- It is also more difficult to correct the integrity violation if it is not immediately detected.

Who has entered this? What did he/she meant to do?

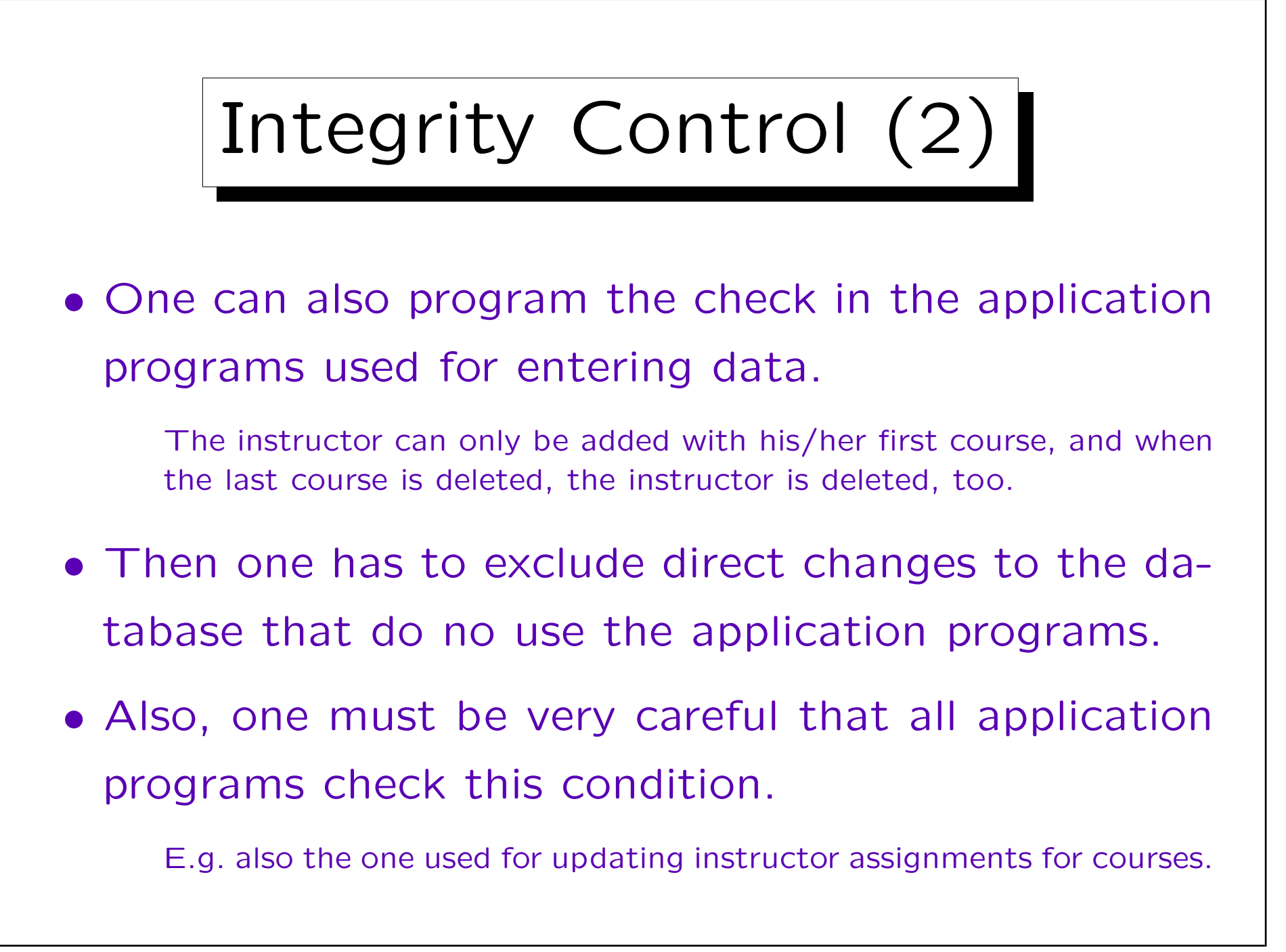

Integrity Control (3)

• Good application programs anyway should handle all possible constraint violations, even if the DBMS enforces the constraint.

At least all constraint violations that could possibly occur due to bad user input. Other constraint violations are automatically prevented by the application logic (e.g. if the user first selects a customer and then enters an order), and then the check in the DBMS suffices (in case the program contains a bug or somebody else deletes the customer in the meantime).

The error message generated by the DBMS is normally not very clear for the untrained user, therefore at least some form of exception handling that produces a better error message for the specific application context should be done. Of course, the application could simply check for these constraint violations itself before executing the critical update. But this duplication could also be considered bad style.

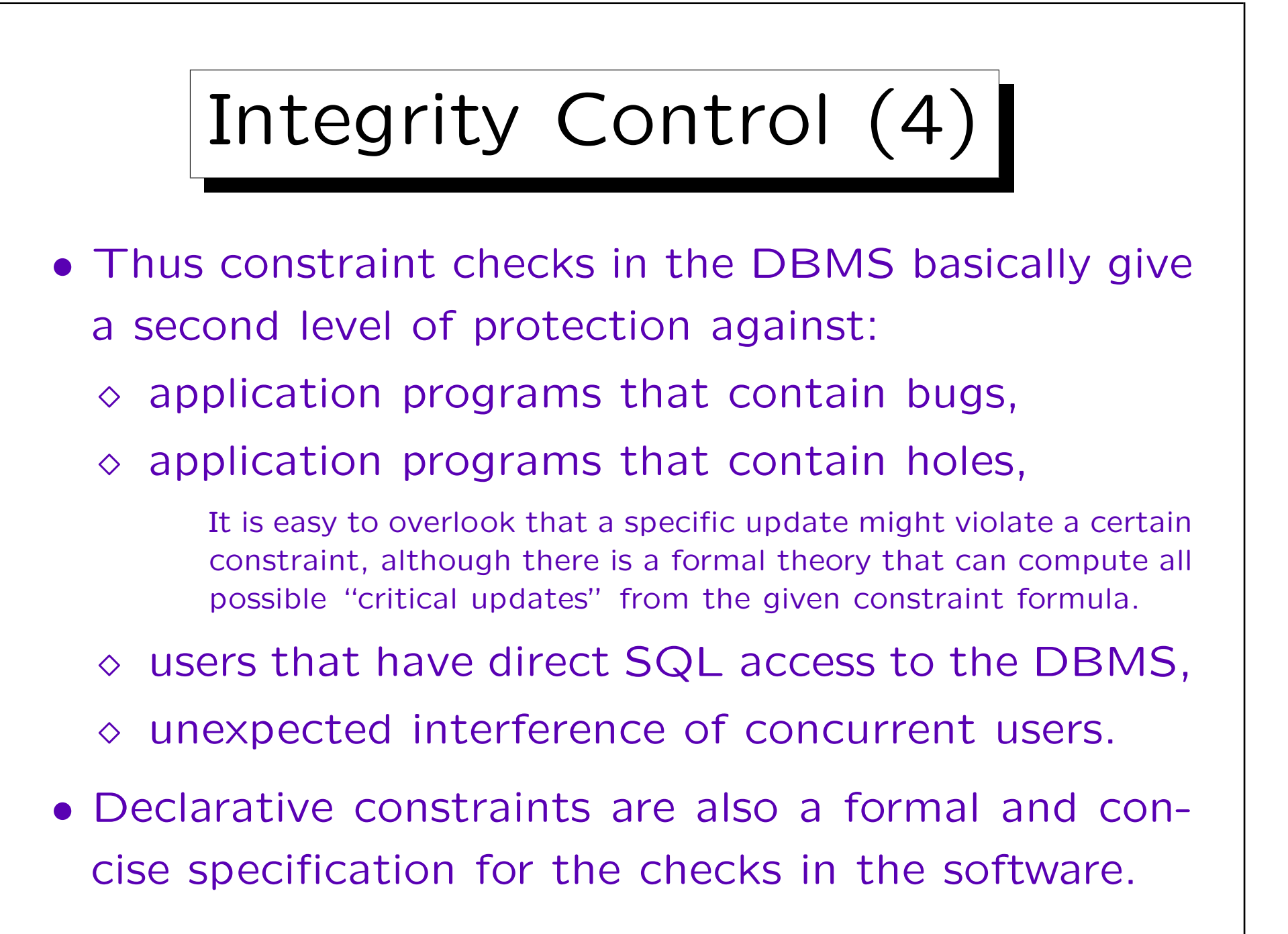

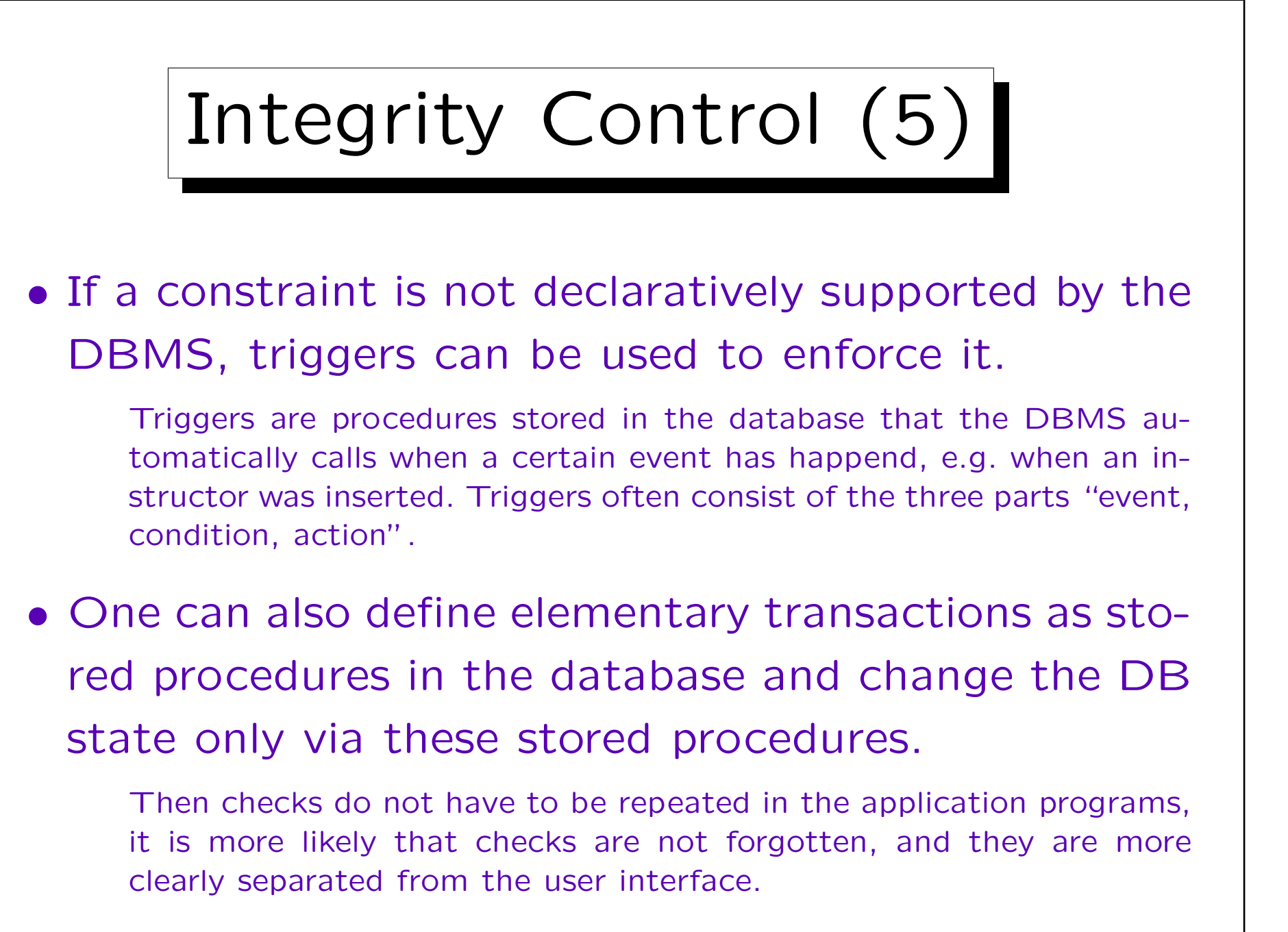

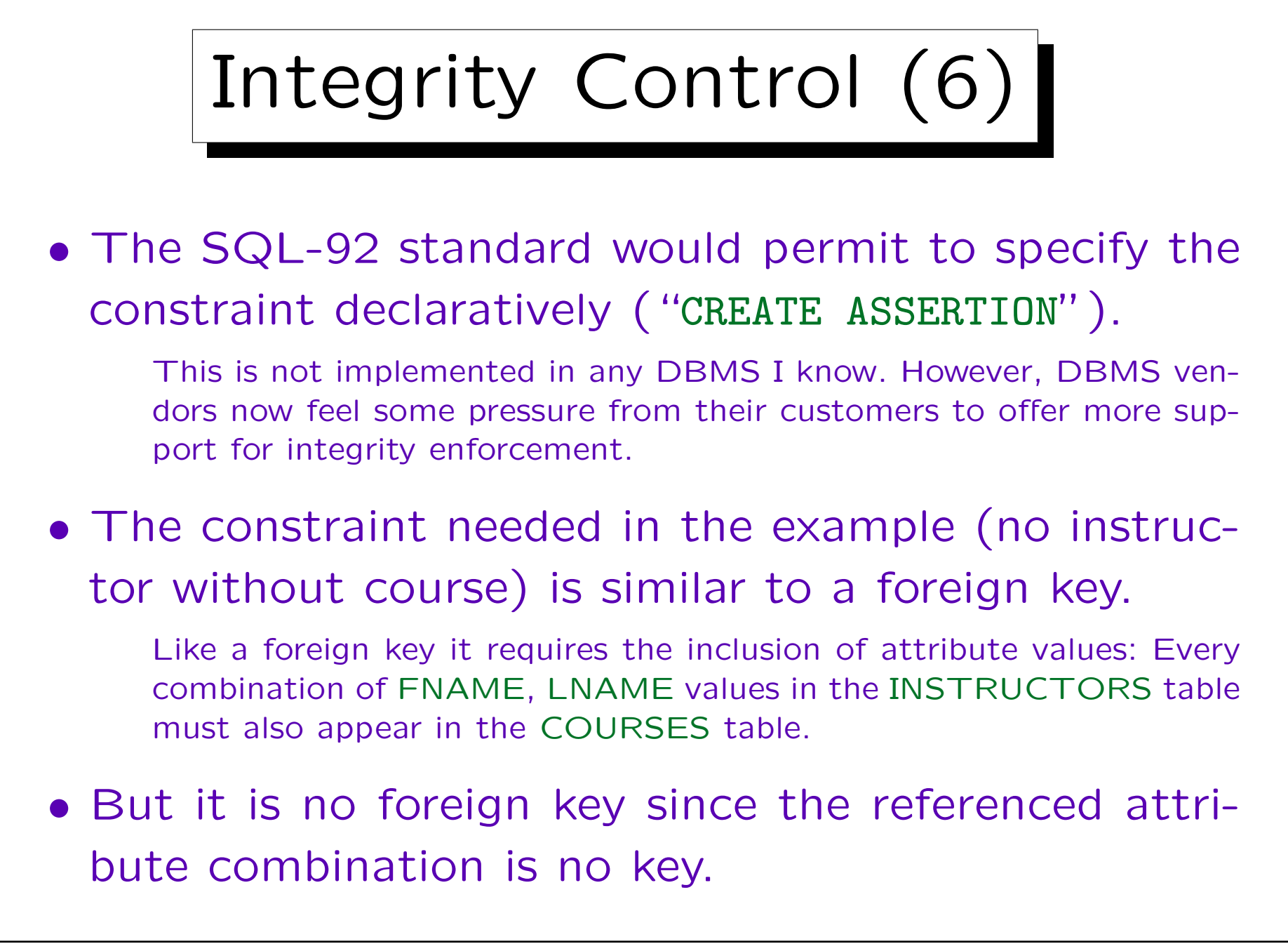

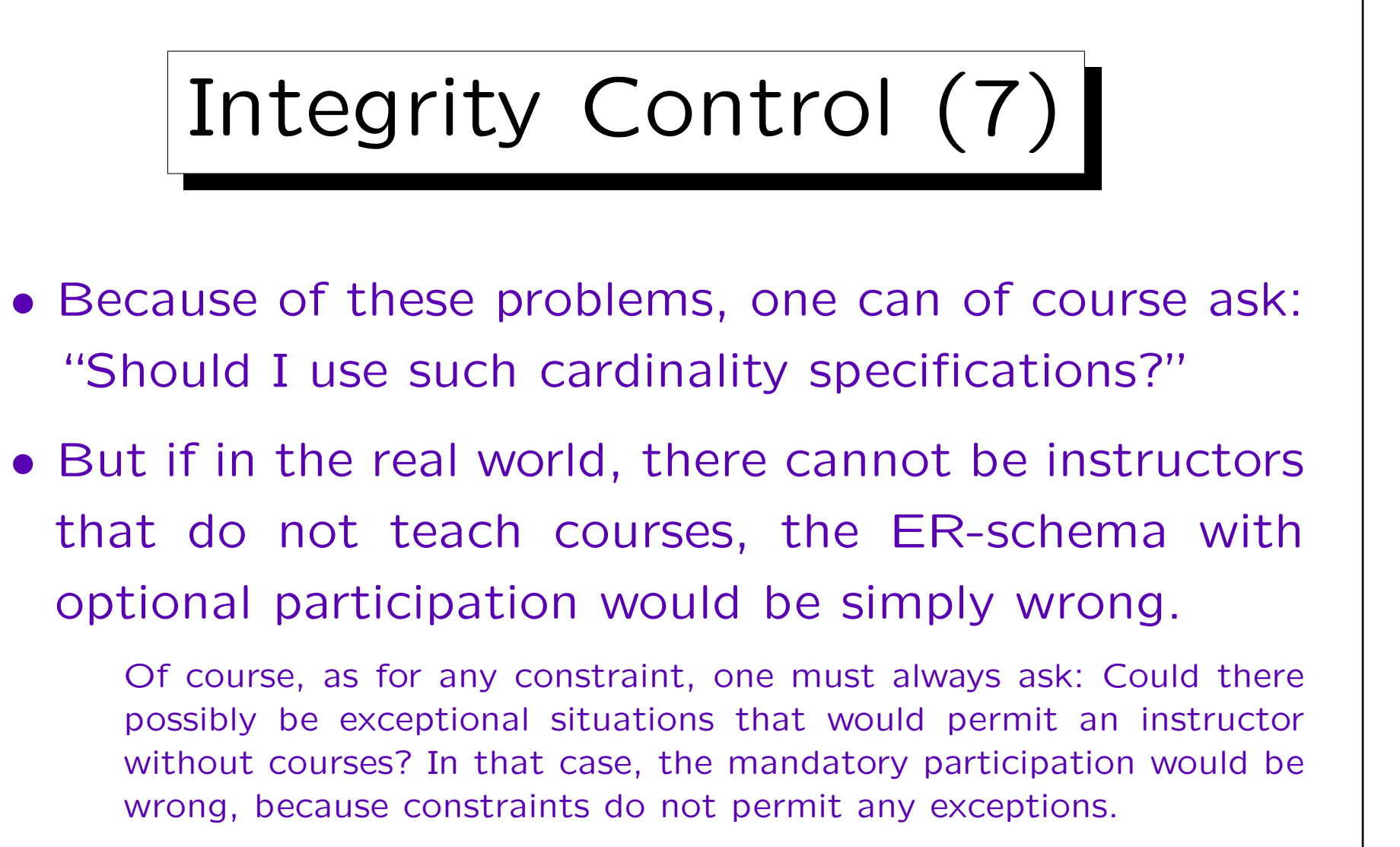

• Clearer example: Invoices without line items really do not make sense.

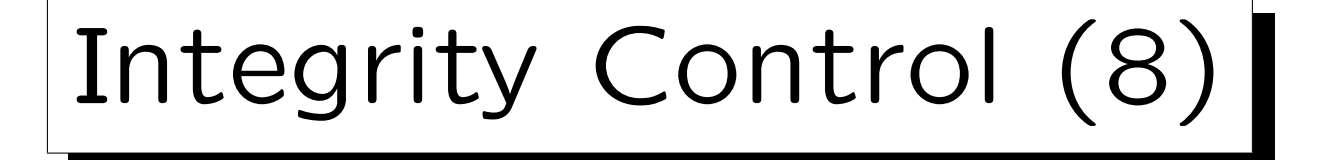

- When defining the conceptual schema, one should not think about limitations of current technology.
- That is the task of logical (and physical) design.
- The problem can be solved (e.g. with checks in application programs and by searching for integrity violations with a query at least once a month).
- When technology advances, the same conceptual schema can be translated in a nicer way.

More tasks are given to the system, less is explicitly programmed.

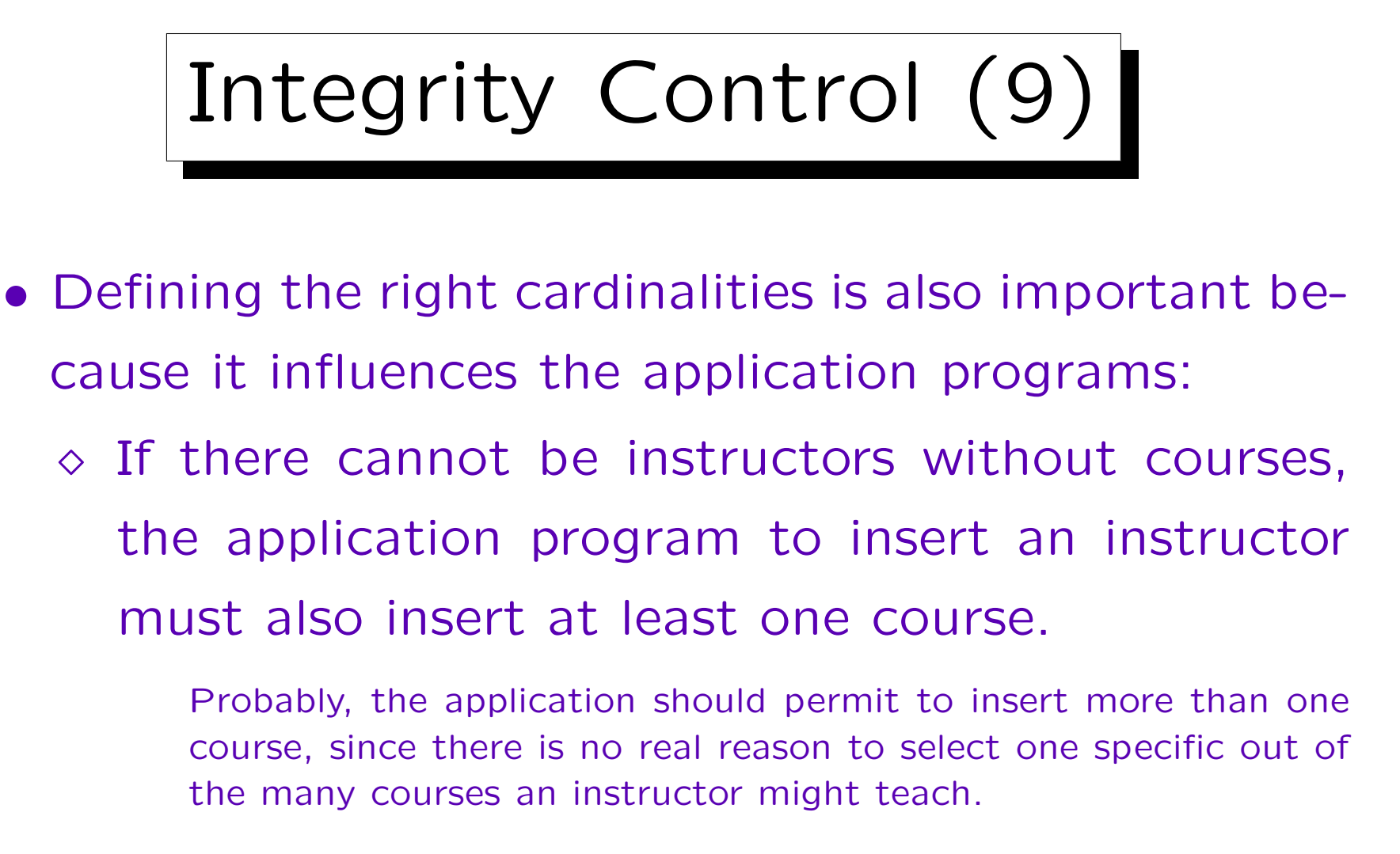

 $\Diamond$  Otherwise, there will probably be different programs to insert instructors and to insert courses.

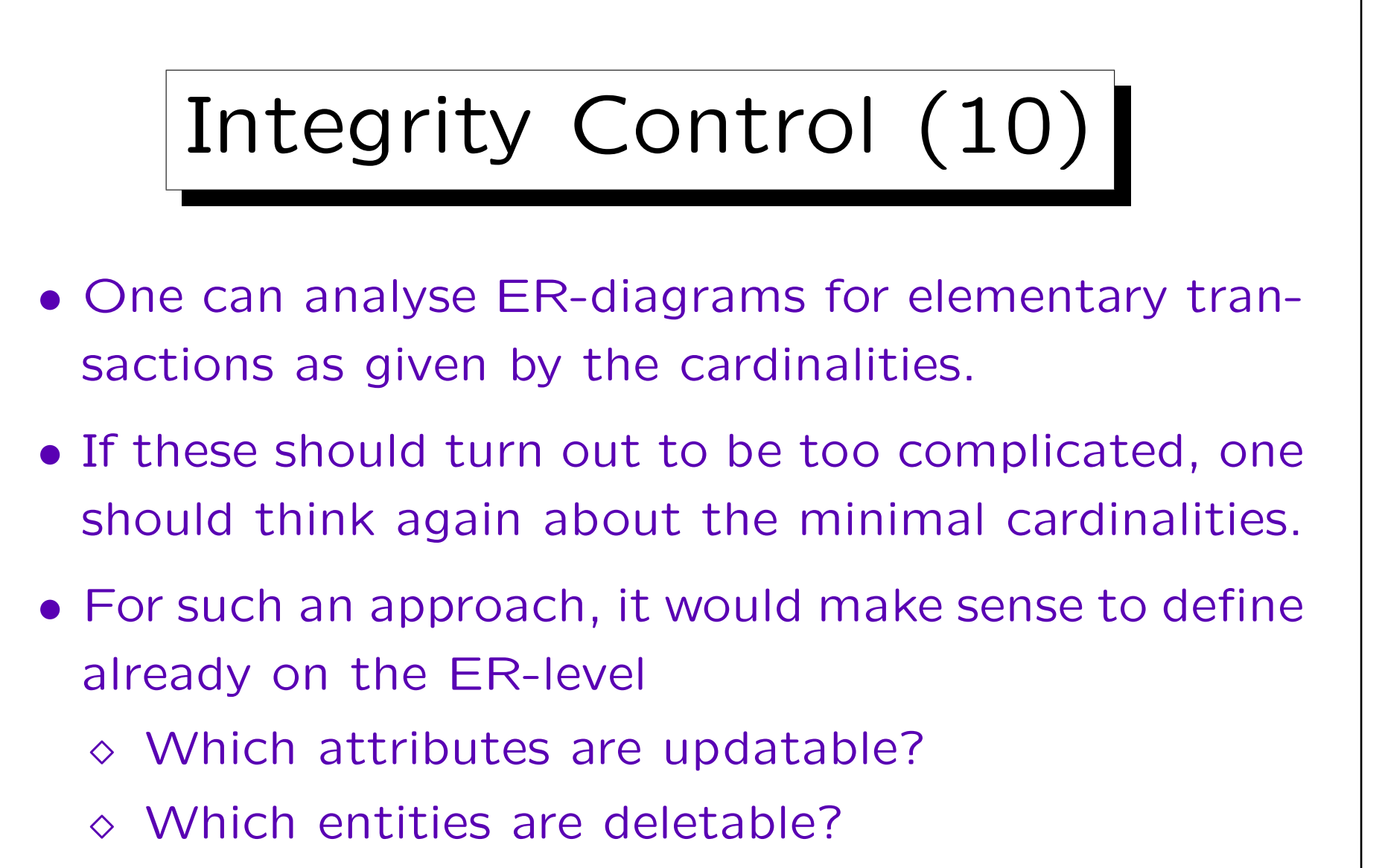

Which entities can be independently inserted?

Can an existing order be extended by new positions?

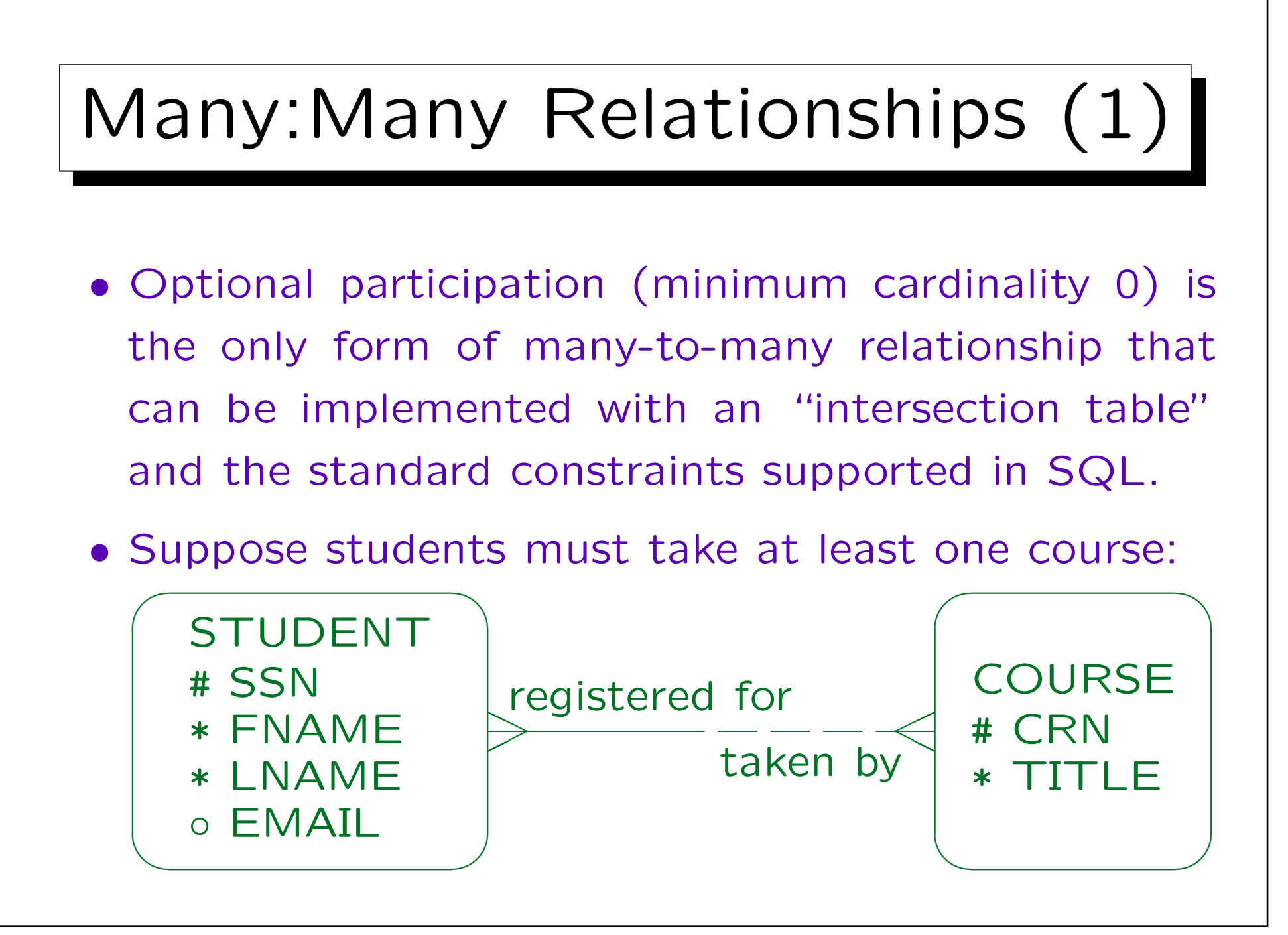

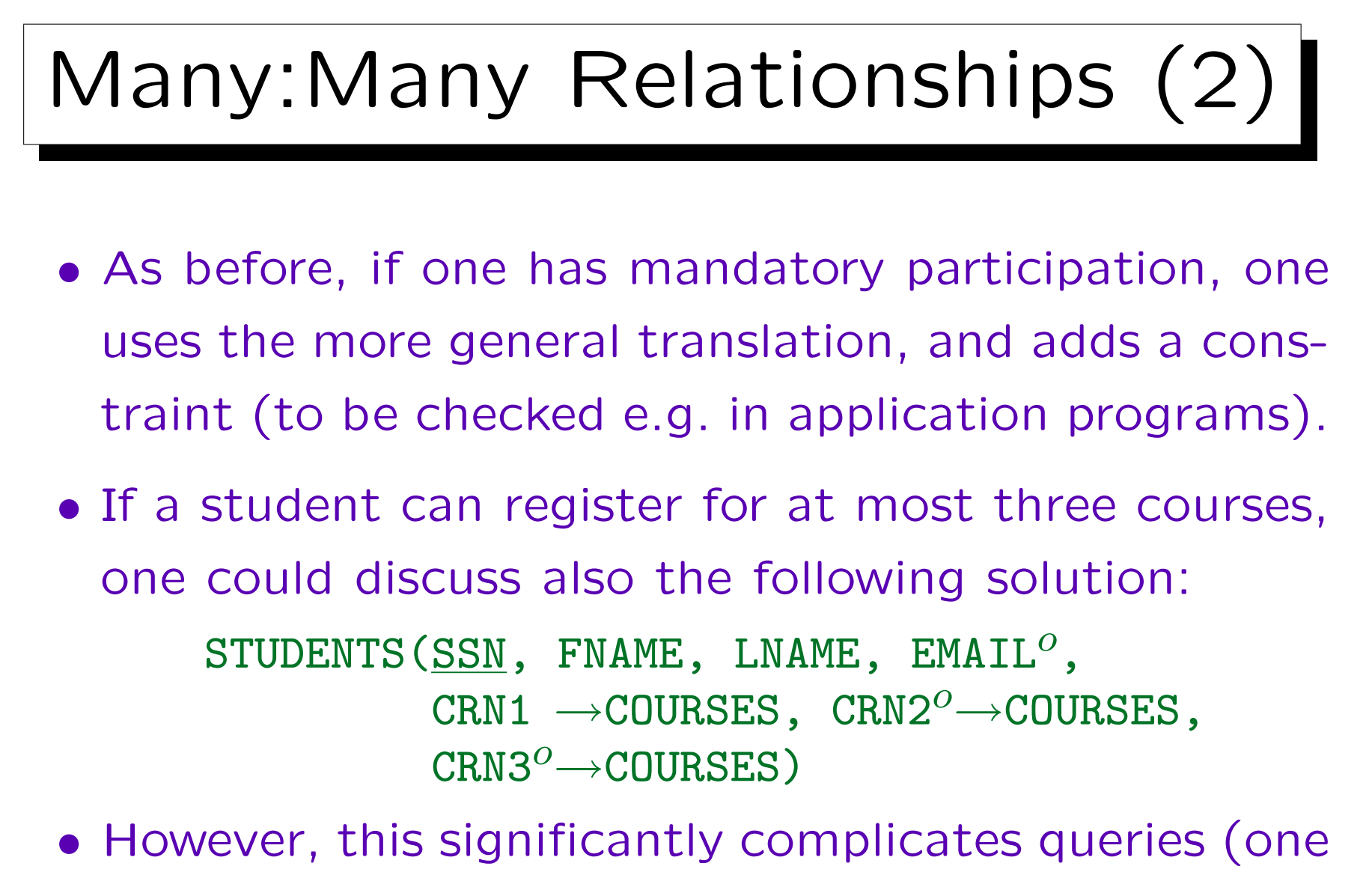

will need a lot of "OR" and "UNION").

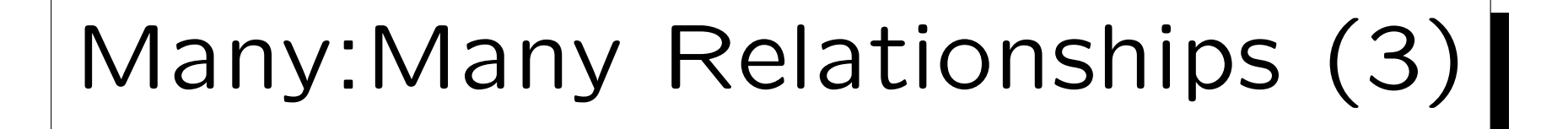

- Even in the general case, there are tricky solutions that would formally solve the problem (mandatory participation in a many-to-many relationship).
	- If a student has to register for at least one course, it would be possible to store the CRN for the first course redundantly in the STUDENTS table and then one could declare SSN and CRN in STUDENTS as a foreign key referencing REGISTERED\_FOR, but this is at least very ugly (one would also get severe problems inserting any data). One could also leave the foreign key out and take in all queries the union of the registration in the STUDENTS table and the registrations in the REGISTERED FOR table.
- However, such strange solutions lead to complicated programs and possibly errors.

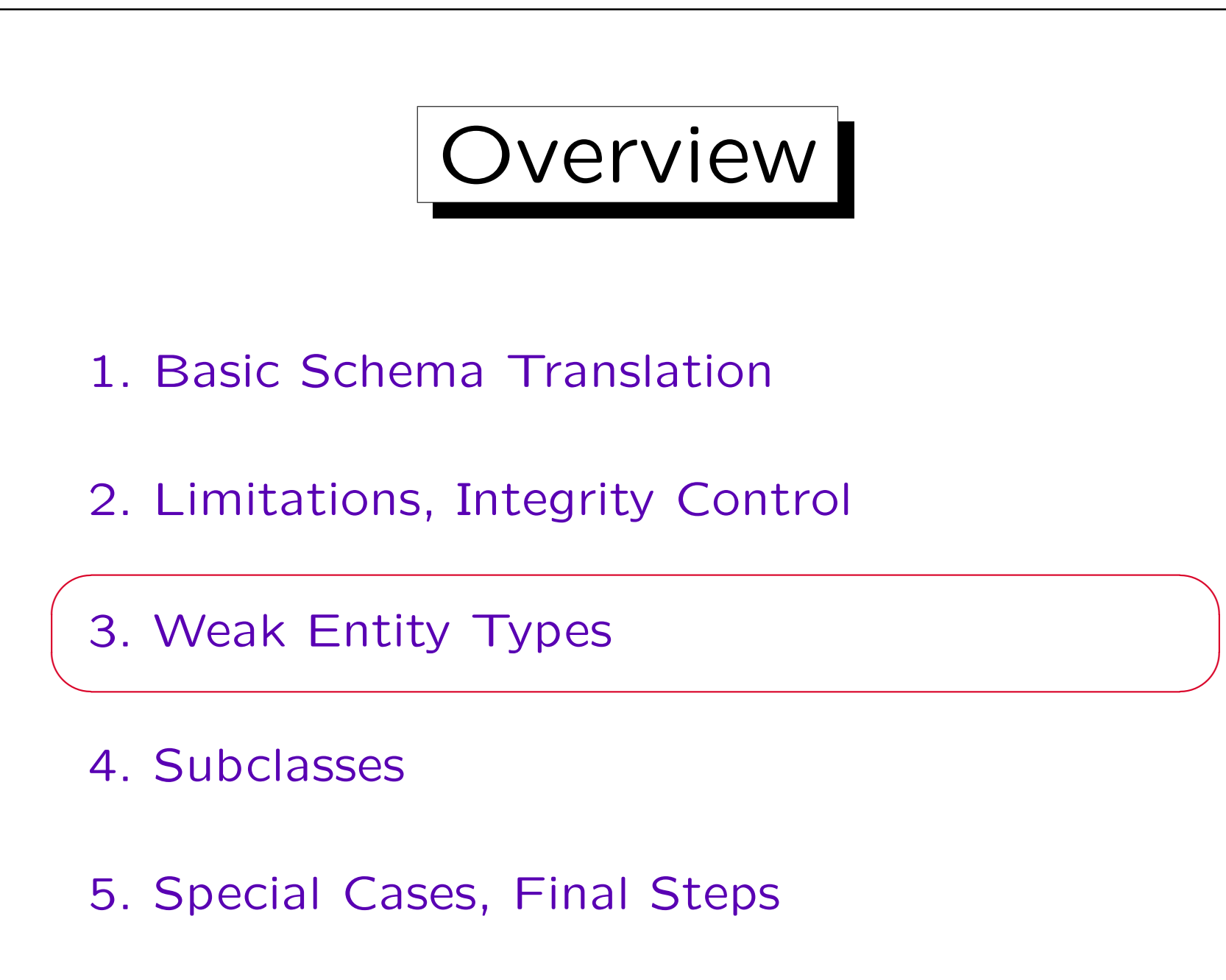

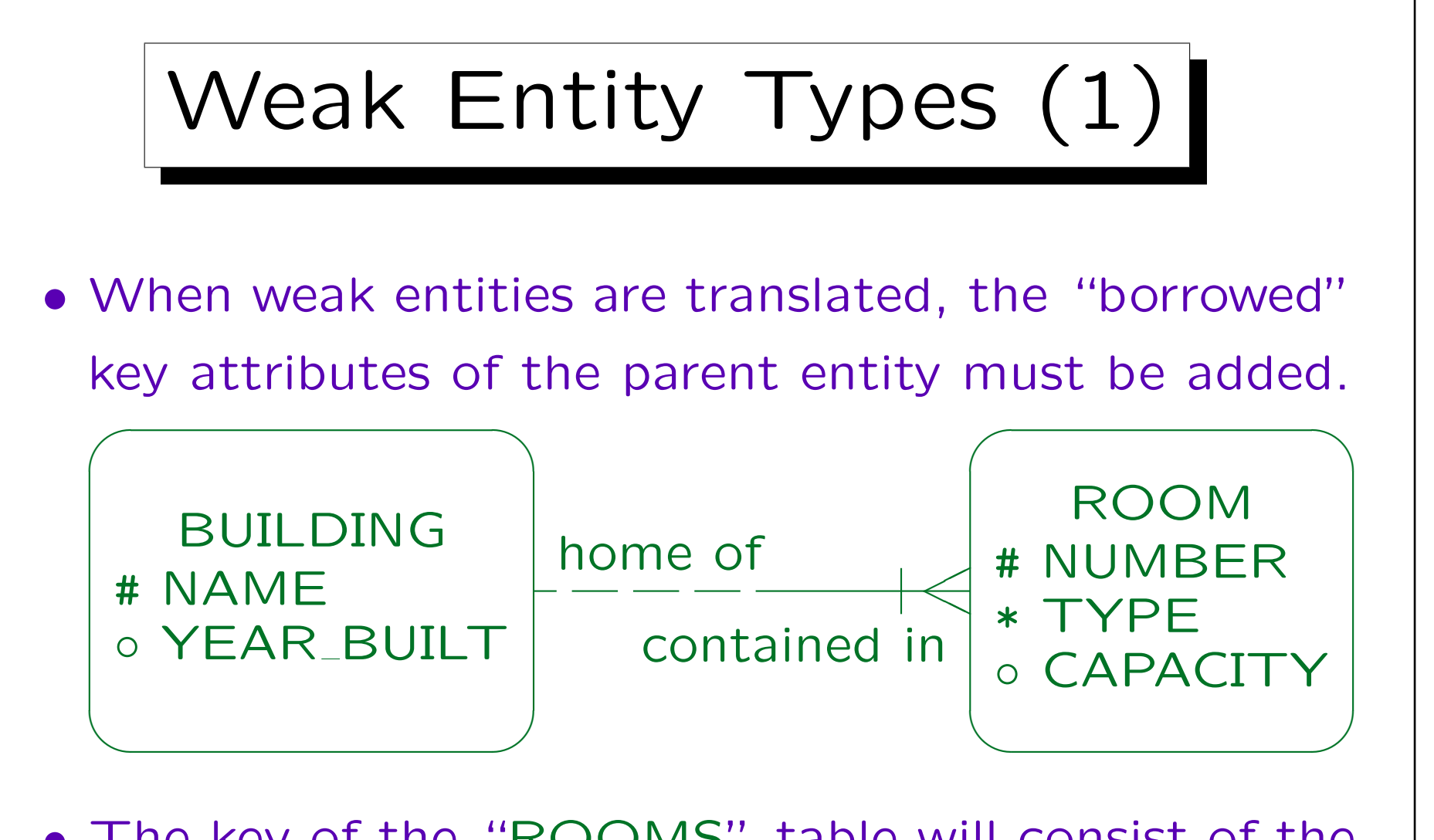

• The key of the "ROOMS" table will consist of the building name and the room number.

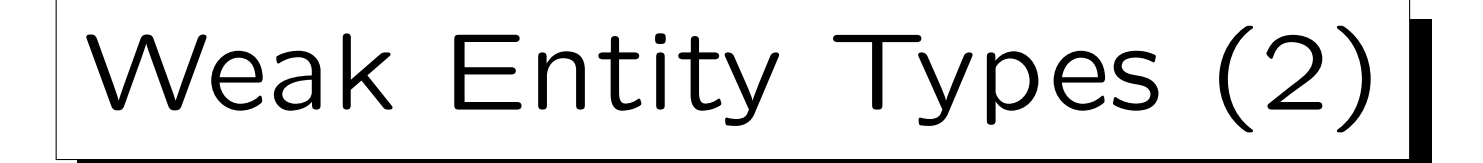

- The result of the translation is:  $BULDINGS(NAME, YEAR_BUILT<sup>o</sup>)$ ROOMS(NAME→BUILDINGS, NUMBER, TYPE, CAPACITYo)
- I.e. the foreign key that is added to the weak entity table in order to implement the relationship with the parent entity type becomes part of the key.

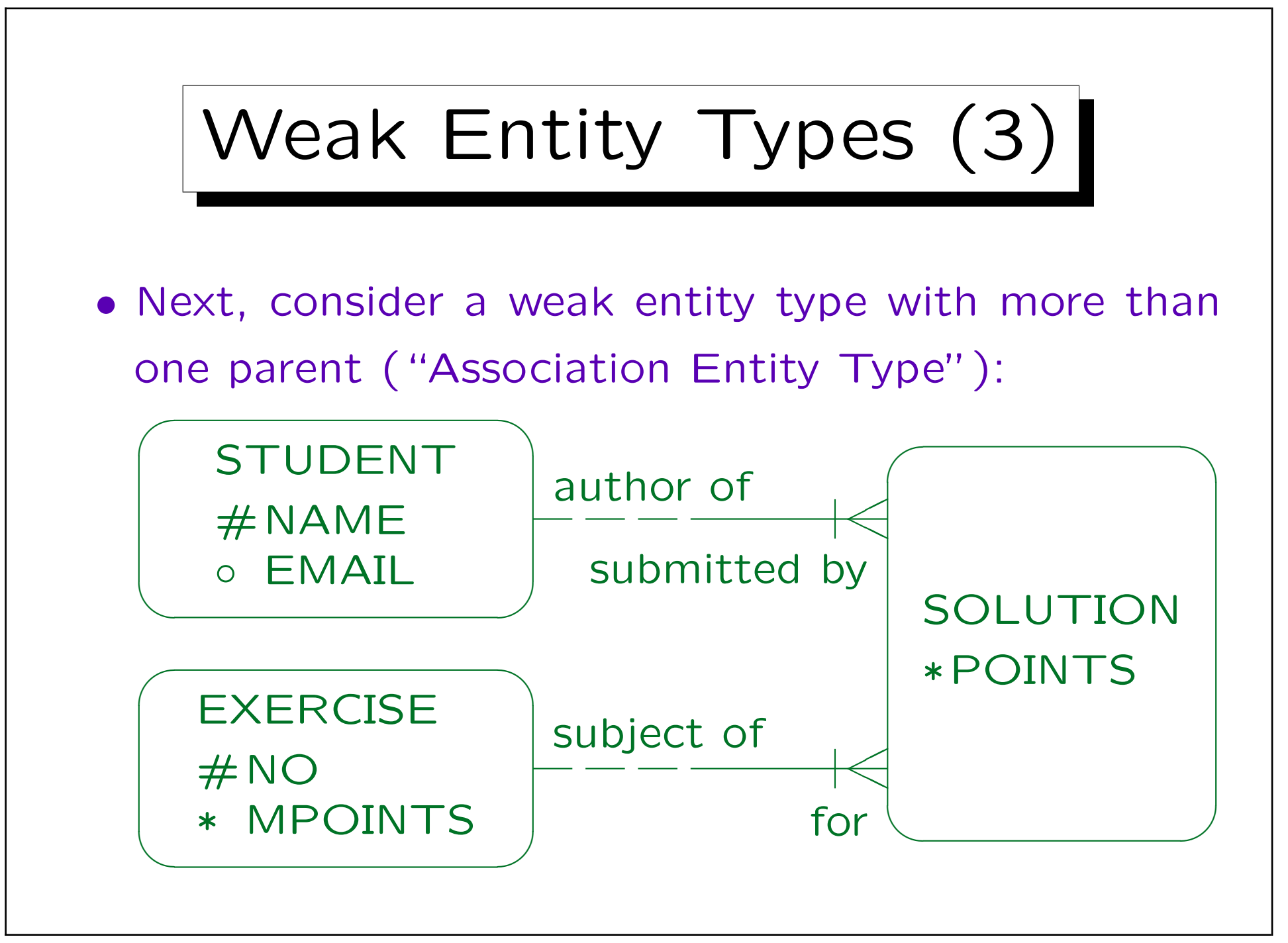

Weak Entity Types (4)

• The translation is done in the same way: The key of the weak entity type now consists of the keys of the two parent entity types (i.e. the two foreign keys added to implement the relationships):

> $STUDENTS(NAME, EMAL<sup>o</sup>)$ EXERCISES(NO, MPOINTS) SOLUTIONS(NAME→STUDENTS, NO→EXERCISES, POINTS)

• Of course, any key attributes declared in the weak entity type itself would be added.

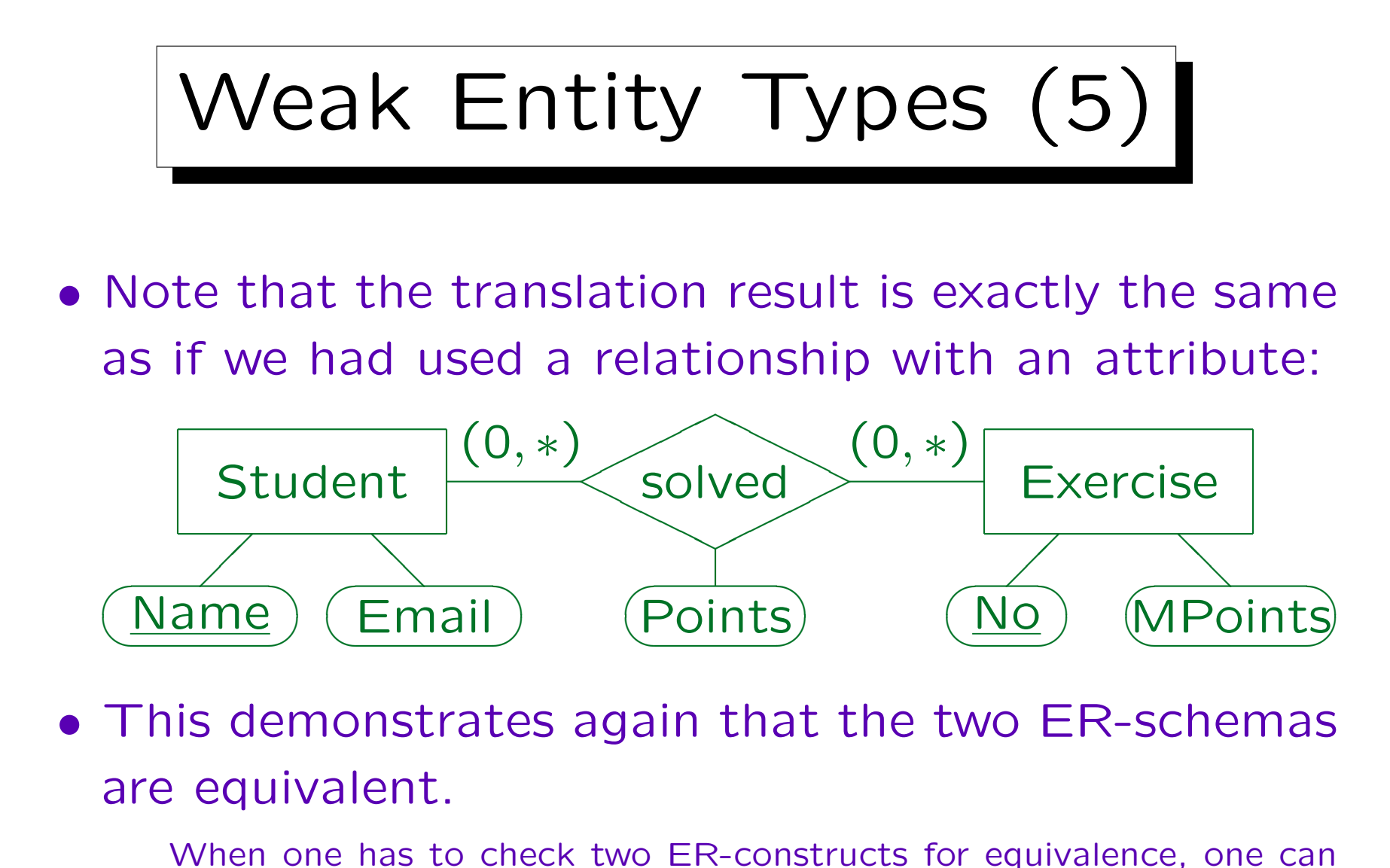

try to translated them into the relational model. If the results are the same, the ER-schemas are equivalent. The converse does not hold.

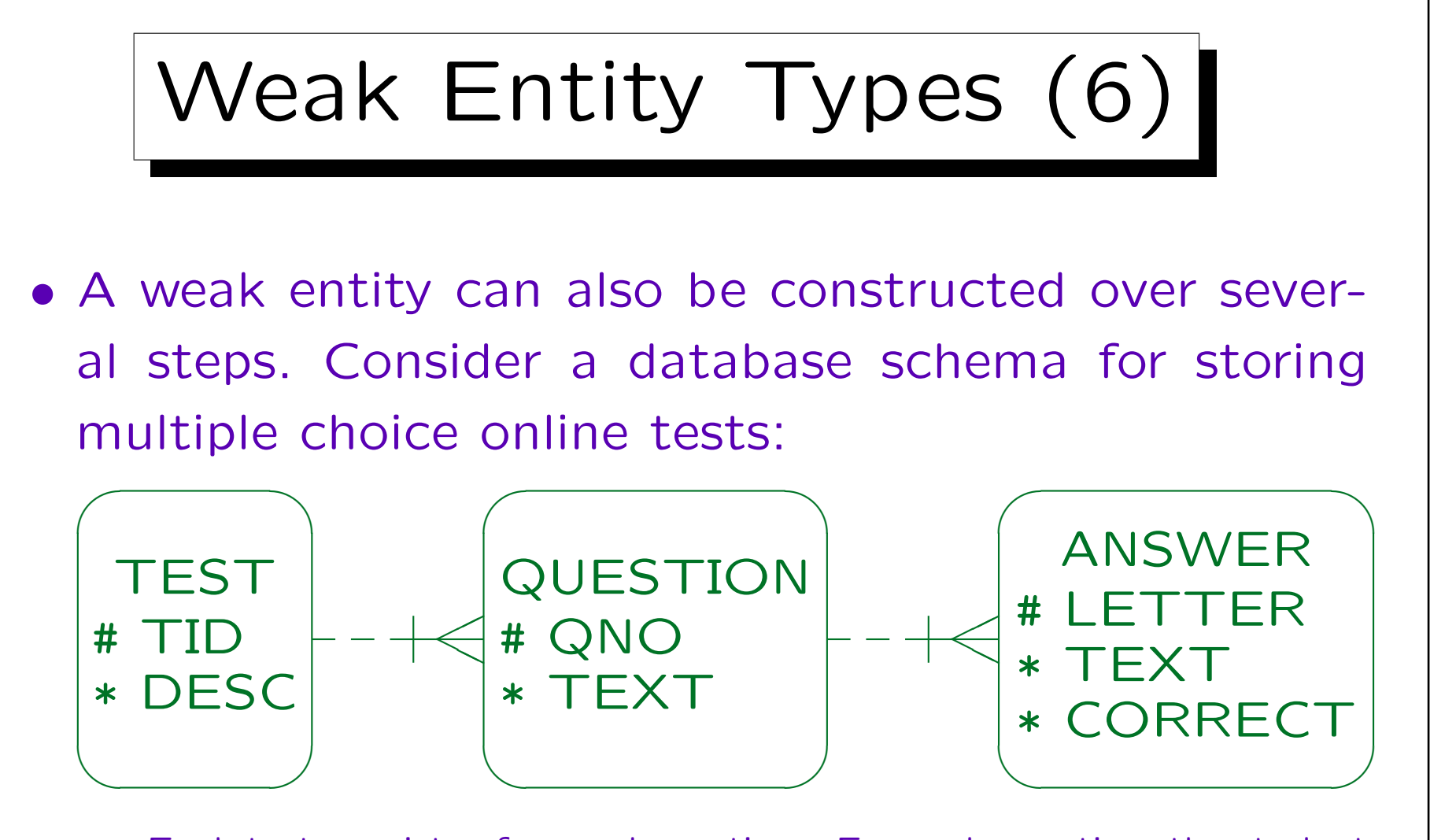

Each test consists of several questions. For each question, the student has to check the correct answer among several alternatives. Within a test, questions are identified by a number. For a given question, each possible answer is identified by a letter (a, b, c).

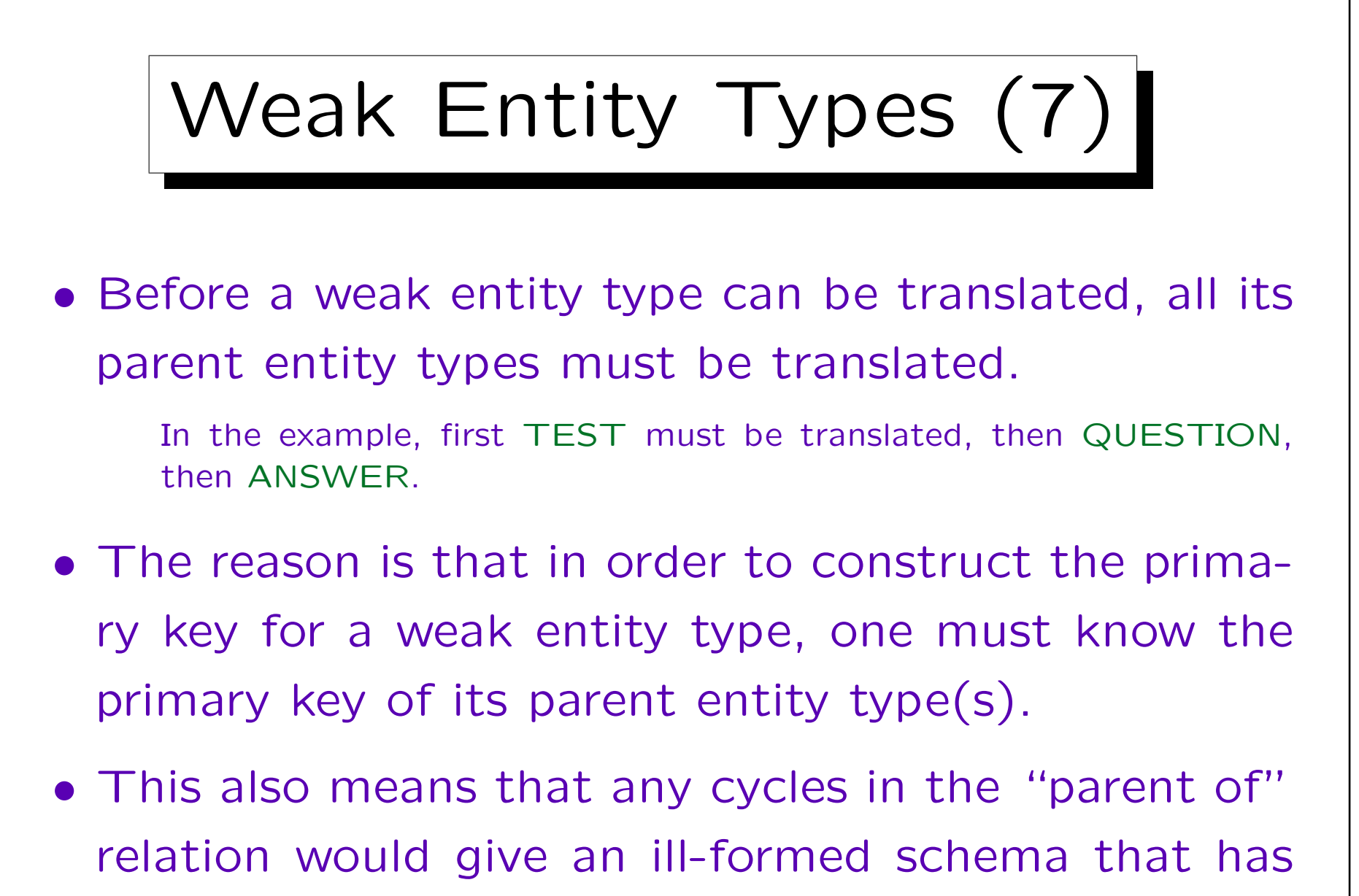

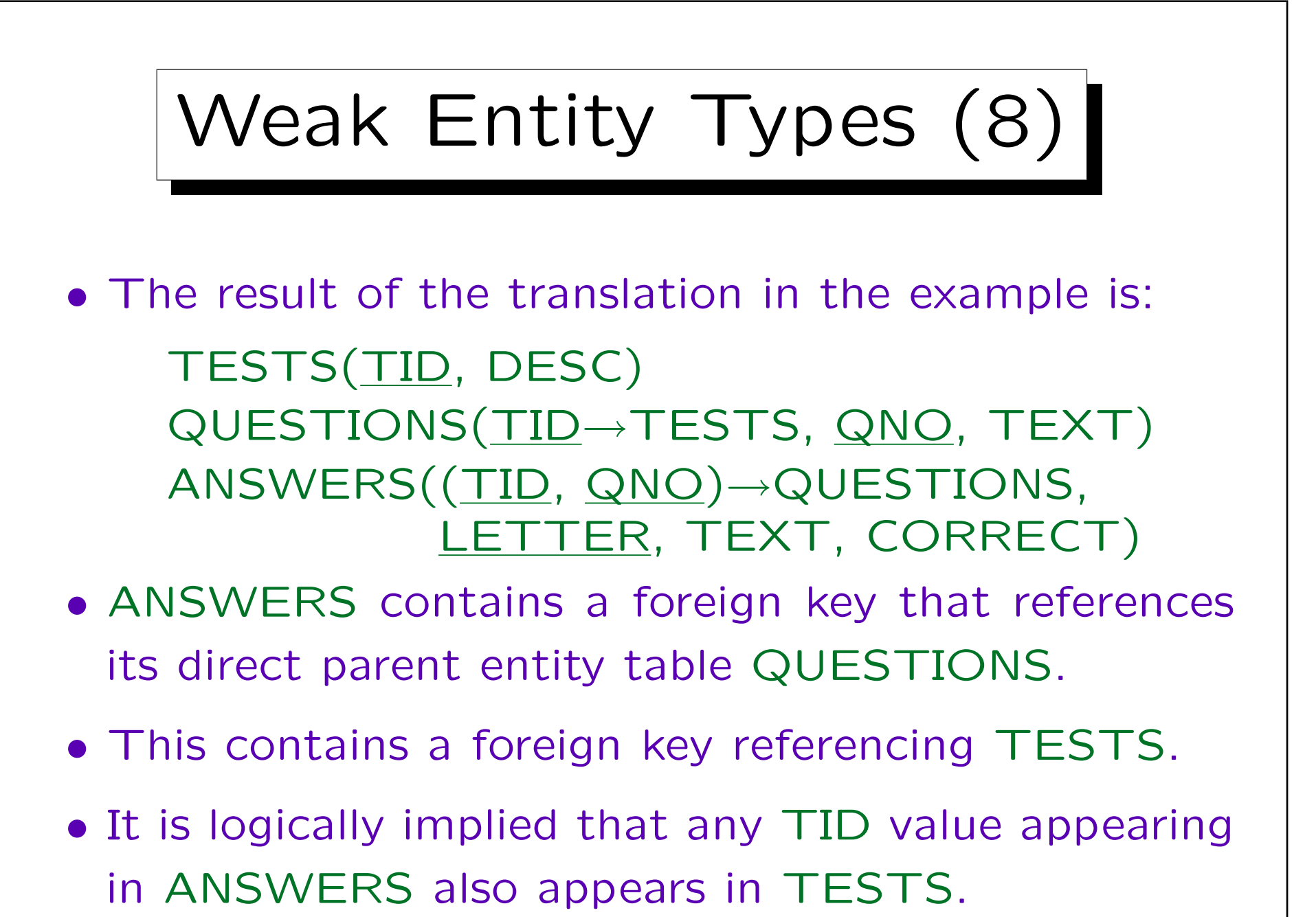

Stefan Brass: Datenbanken II A Versitzen aus der Anti- Universität Halle, 2007

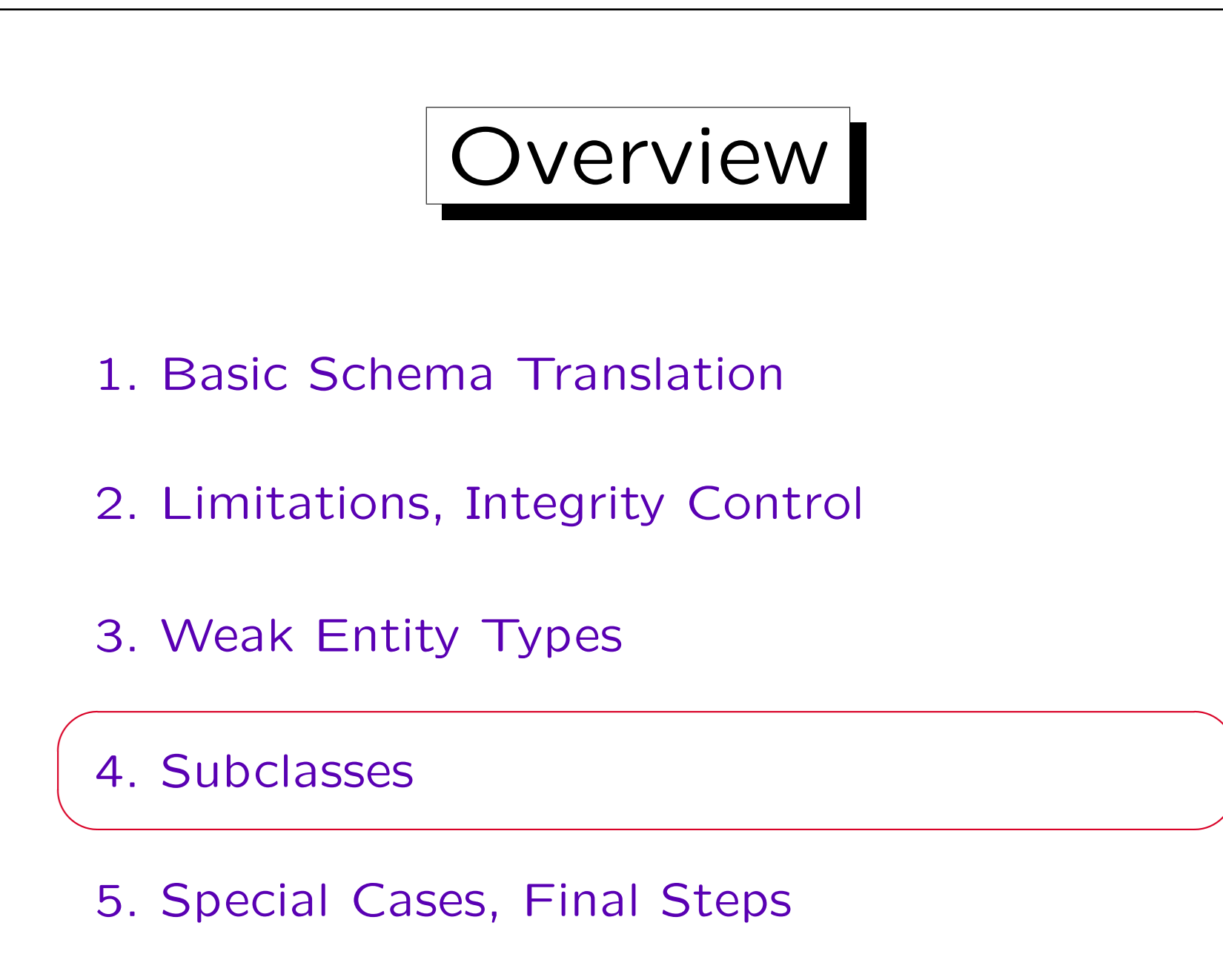

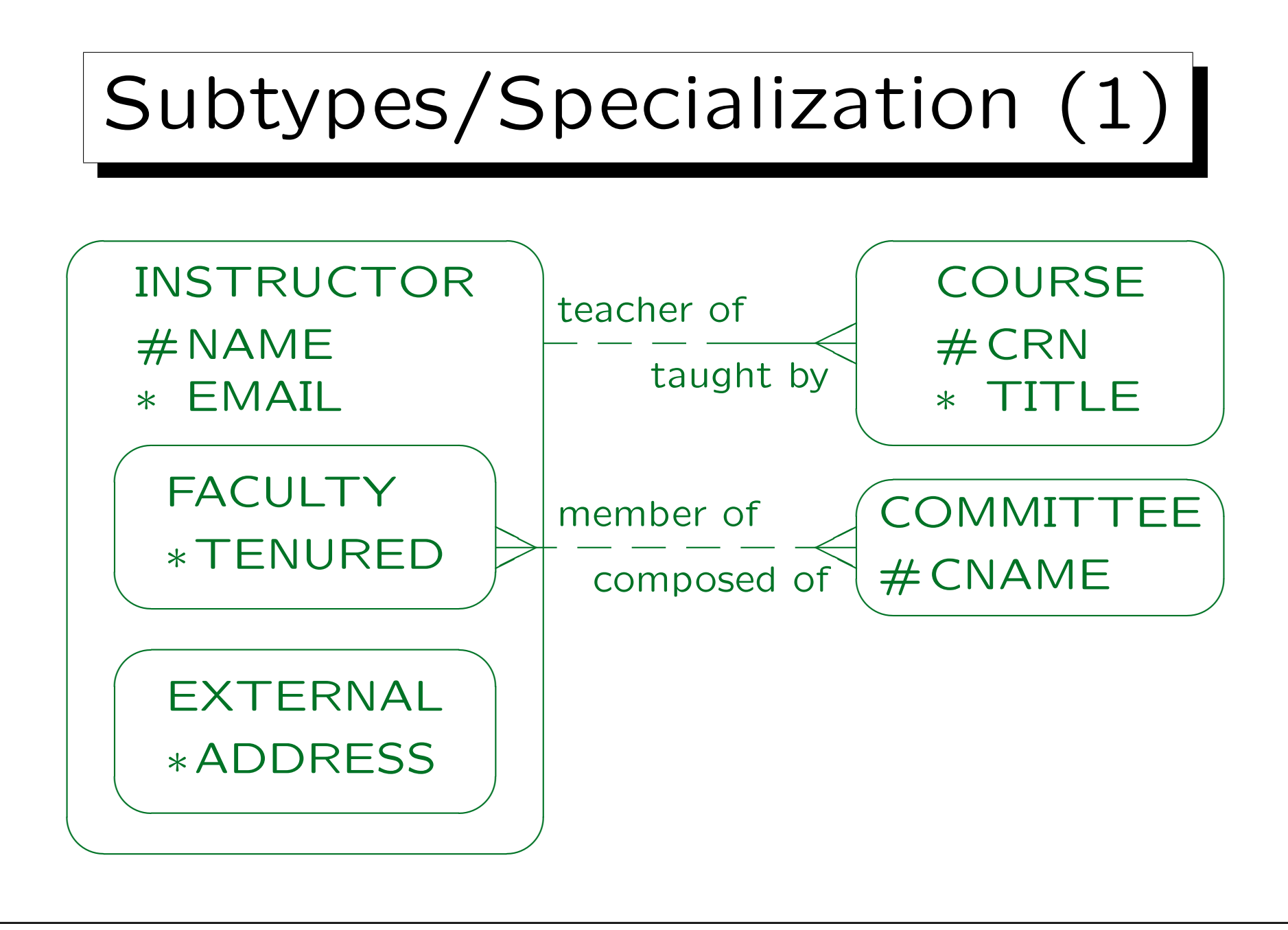

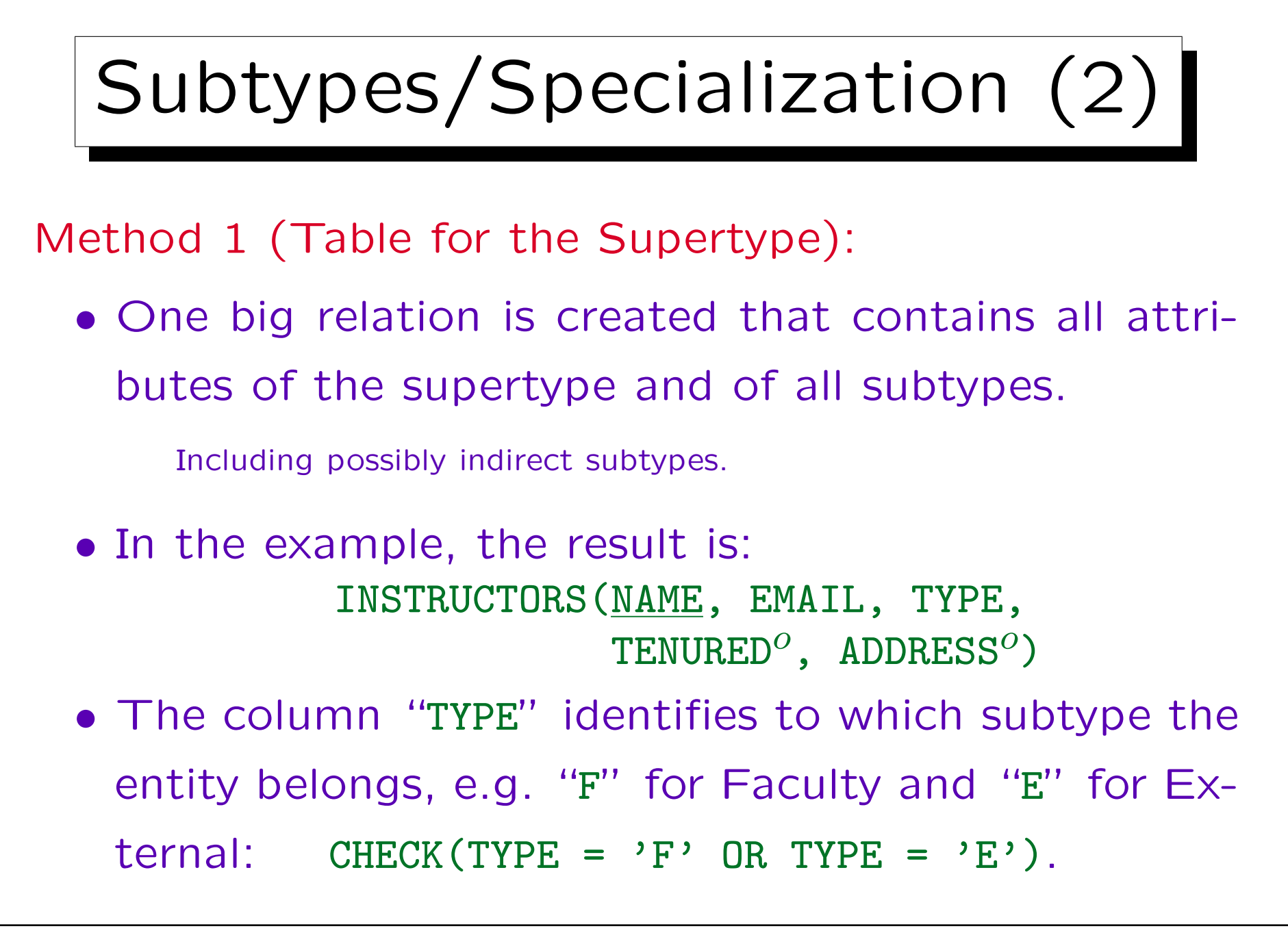

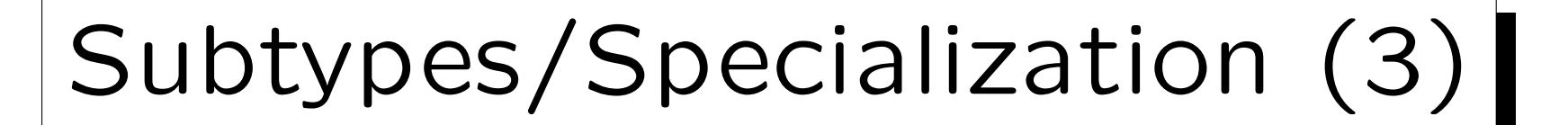

## • Example State:

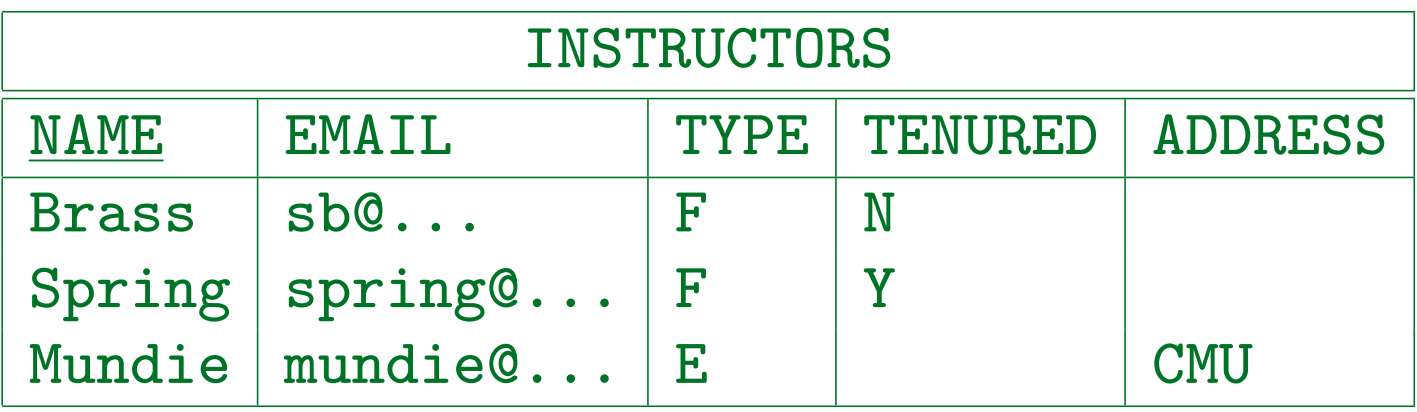

- Attributes of subtypes are defined only for rows corresponding to elements of the subtype.
- This means that the corresponding columns in the table must permit null values.

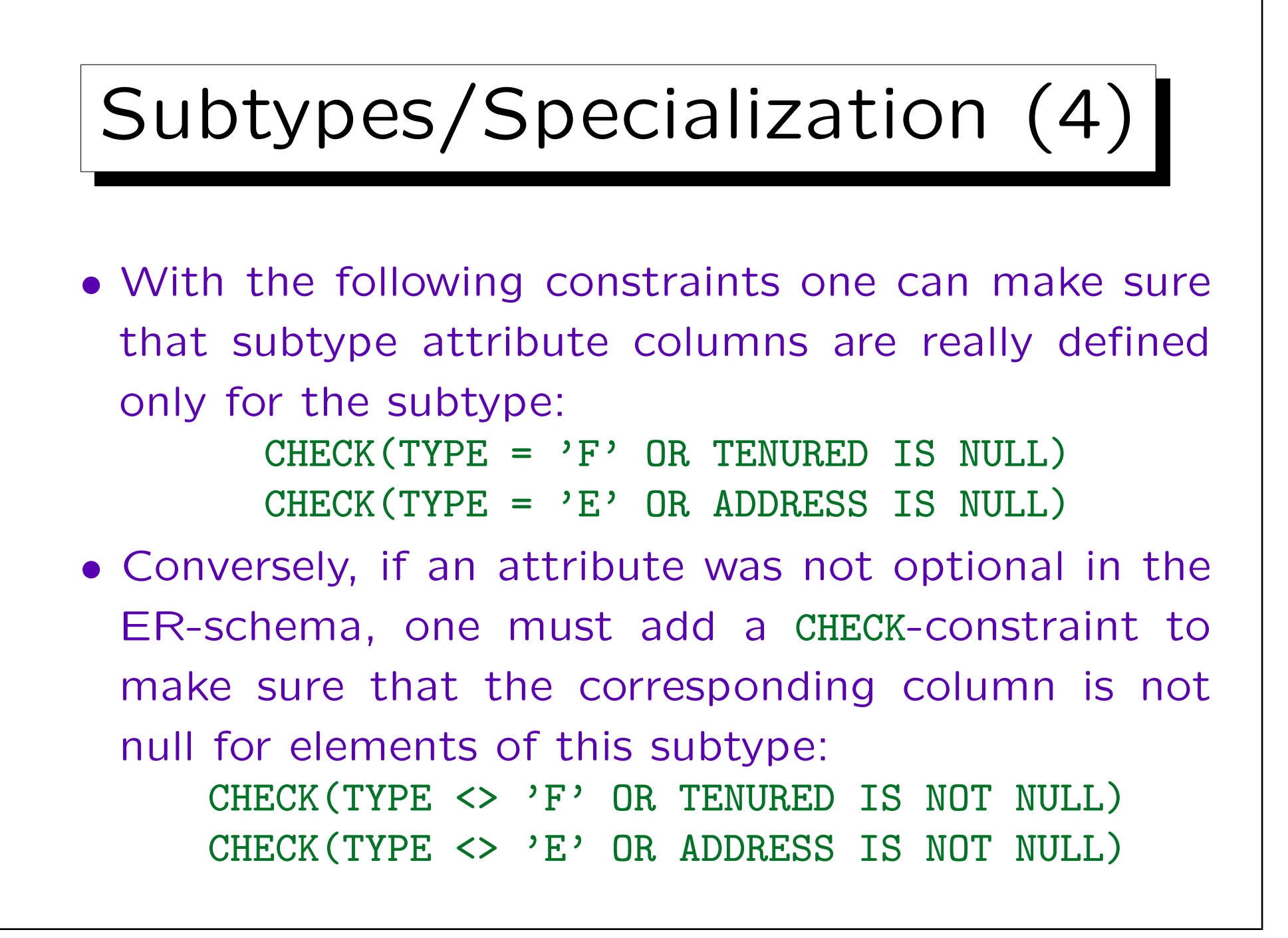

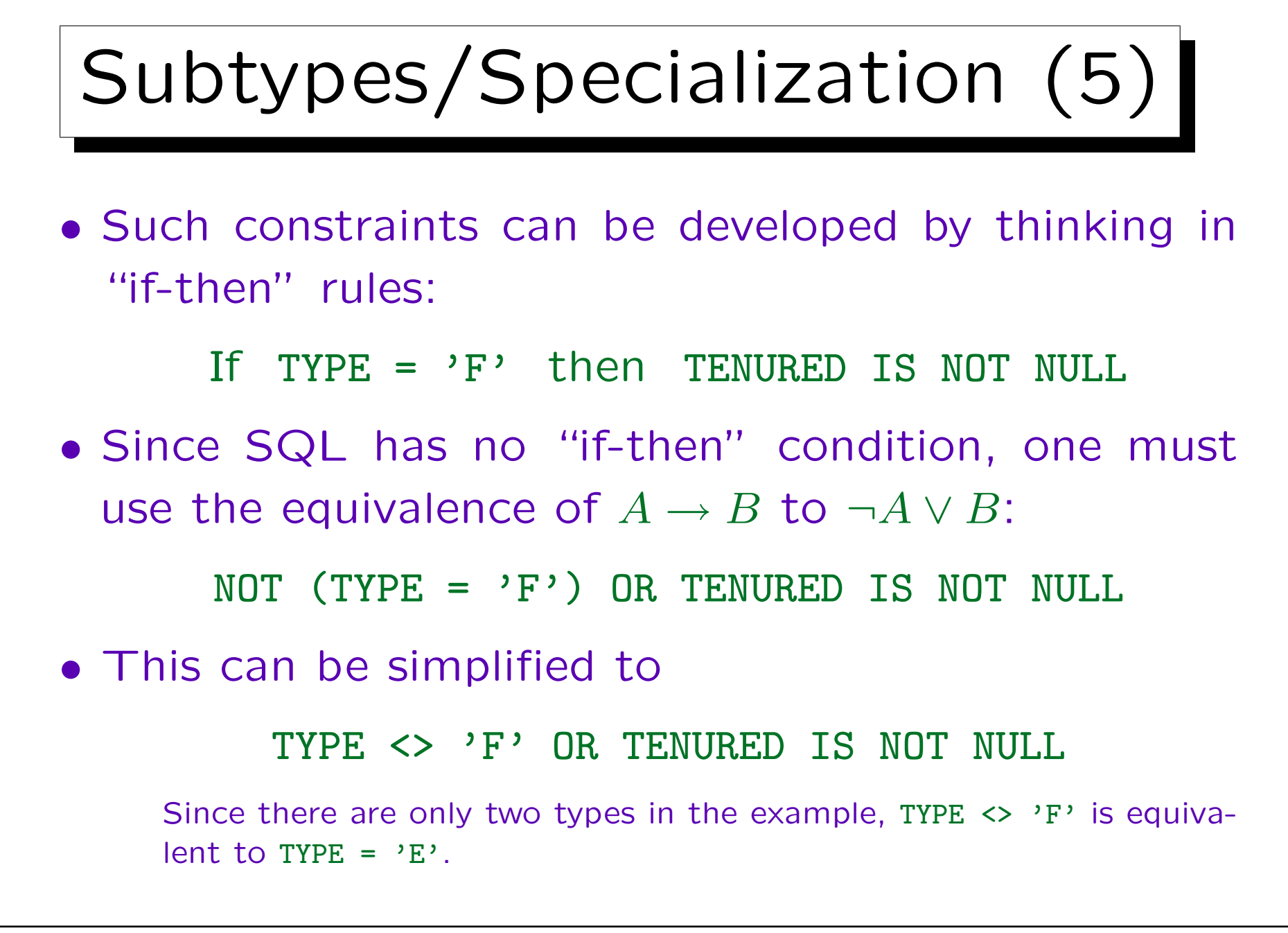
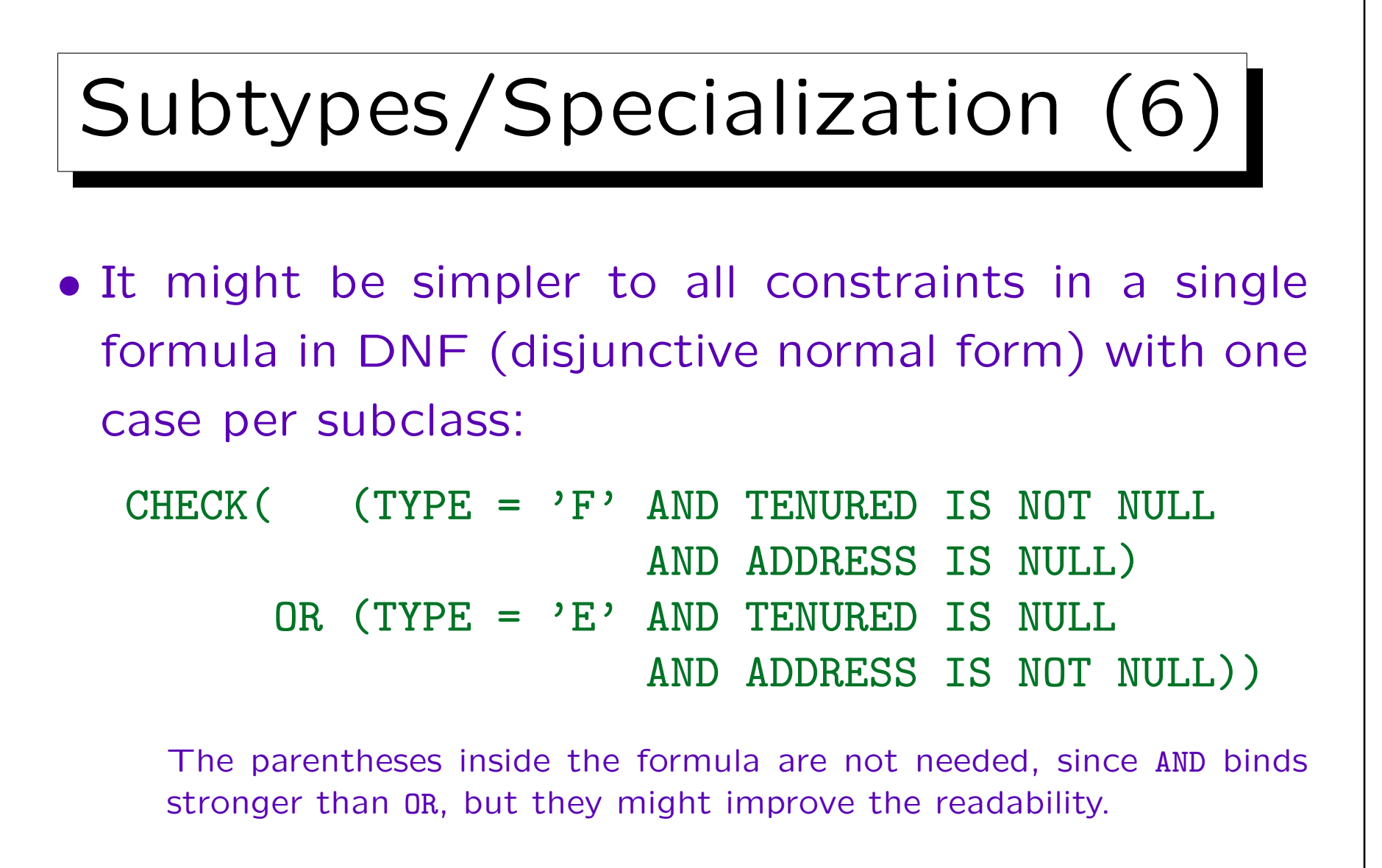

If an attribute is optional in a subclass, the corresponding IS NOT NULL condition is simply left out in the case for that subclass.

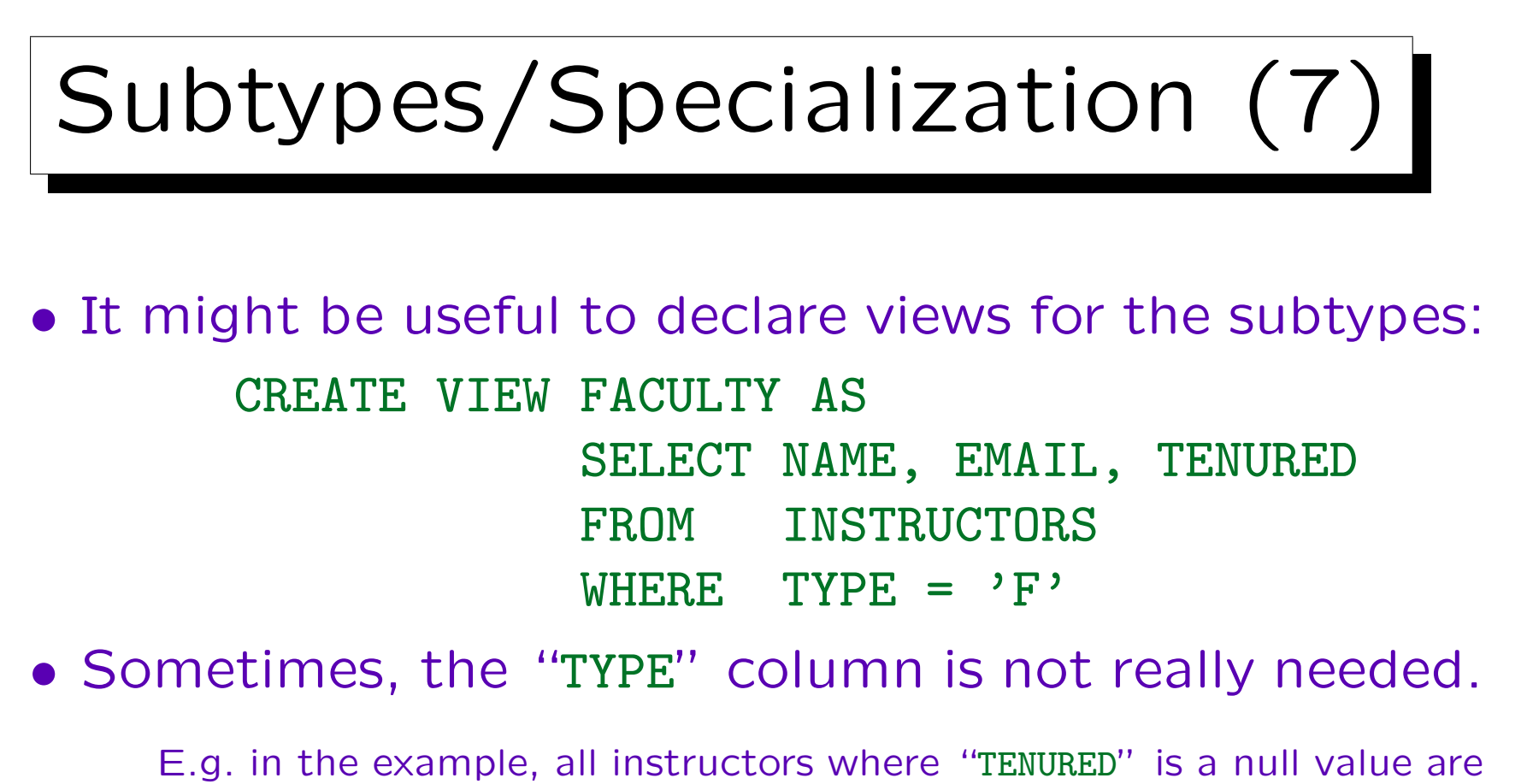

external instructors.

• But it might be clearer to retain it. This might also help to adapt the schema to additional subtypes.

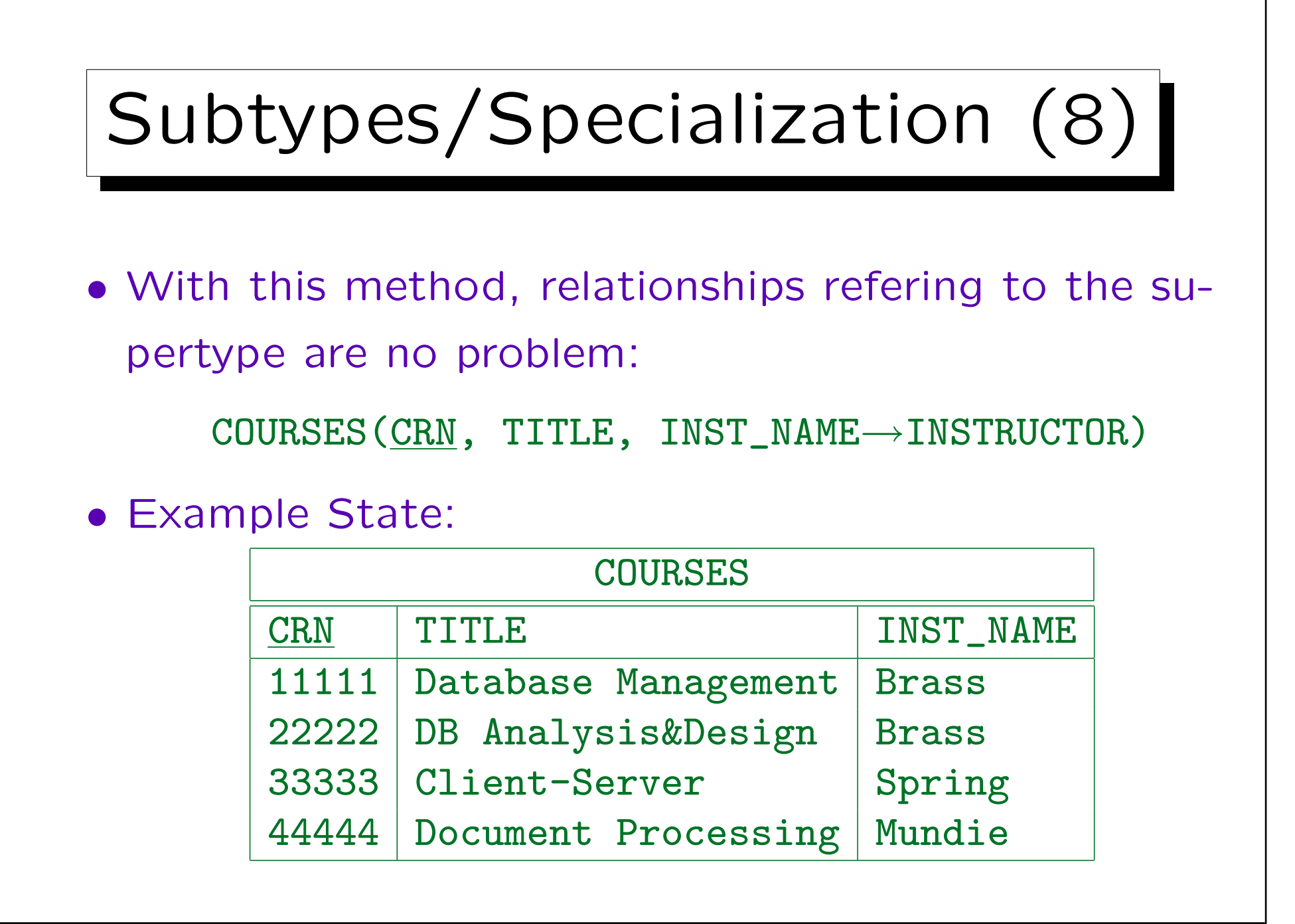

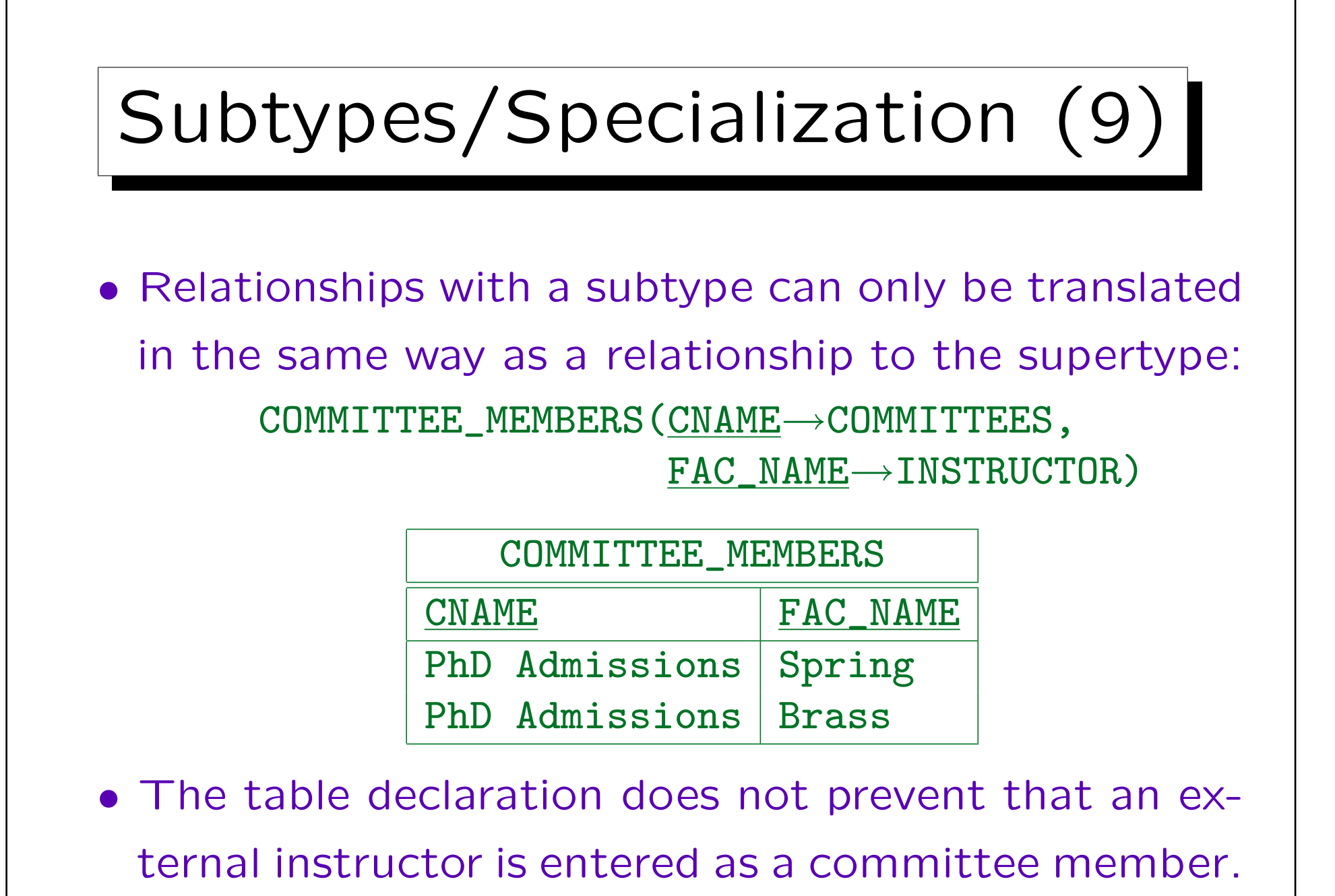

## Subtypes/Specialization (10)

• The standard constraints of the relational model do not help in this case.

As mentioned before, one can run a query that finds violations from time to time, one can do checks in application programs or stored procedures, or one can use triggers. Note that a foreign key cannot reference a view. One can hope that in future DBMS vendors will implement more general constraints. In this case one needs something like a foriegn key that specifies in addition a condition on the referenced tuple.

• If there are relationships on subclasses, one should consider using one of the other translation methods (or do the trick on the next page).

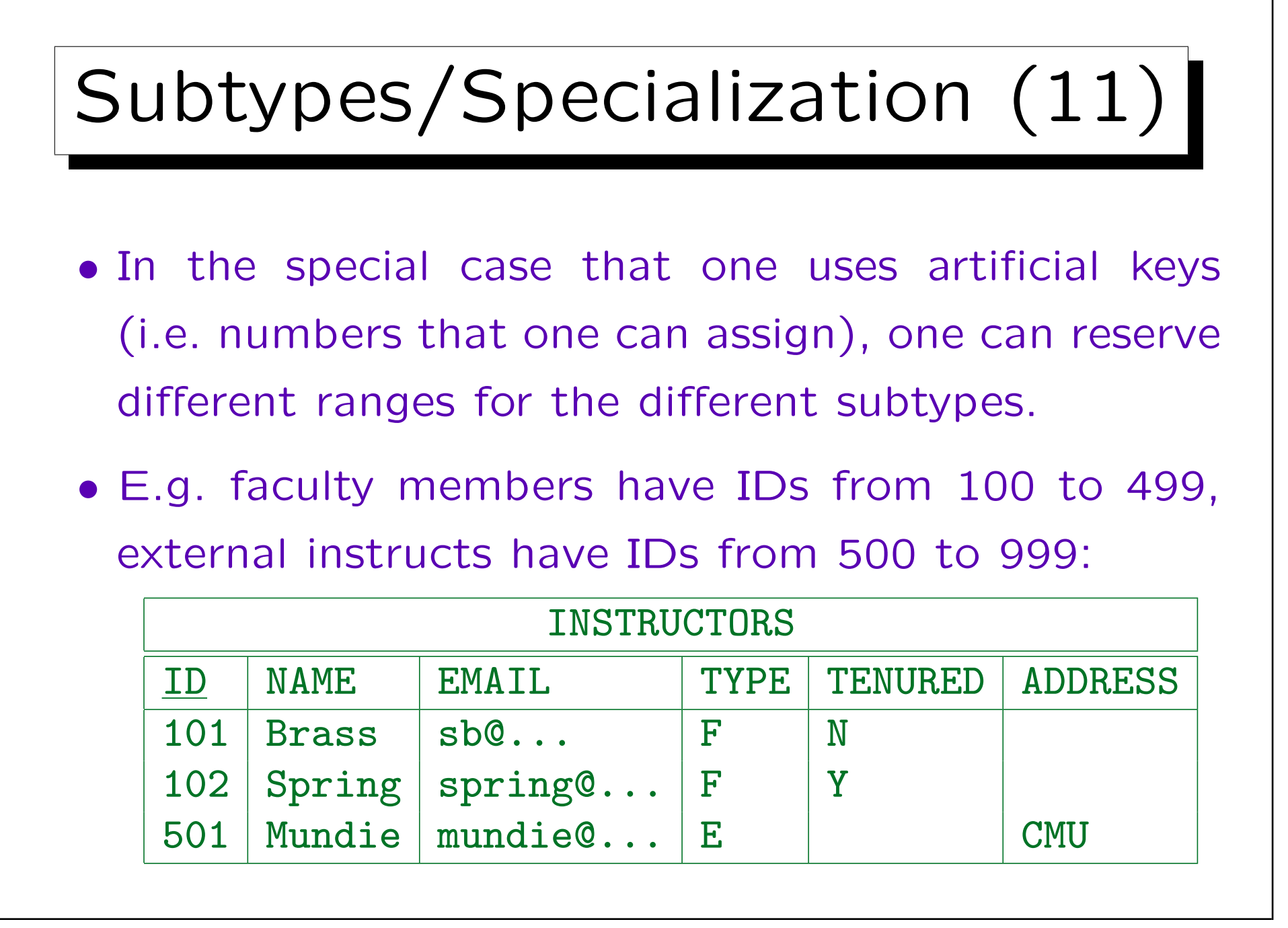

## Subtypes/Specialization (12)

• The column "TYPE" should now be removed, since it is redundant.

Of course, one can define a view that reconstructs it. If one really wants to retain it, one must add at least a CHECK constraint that ensures that IDs are in the correct range for the instructor type.

• Some designers would leave part of the possible range of IDs for future subtypes.

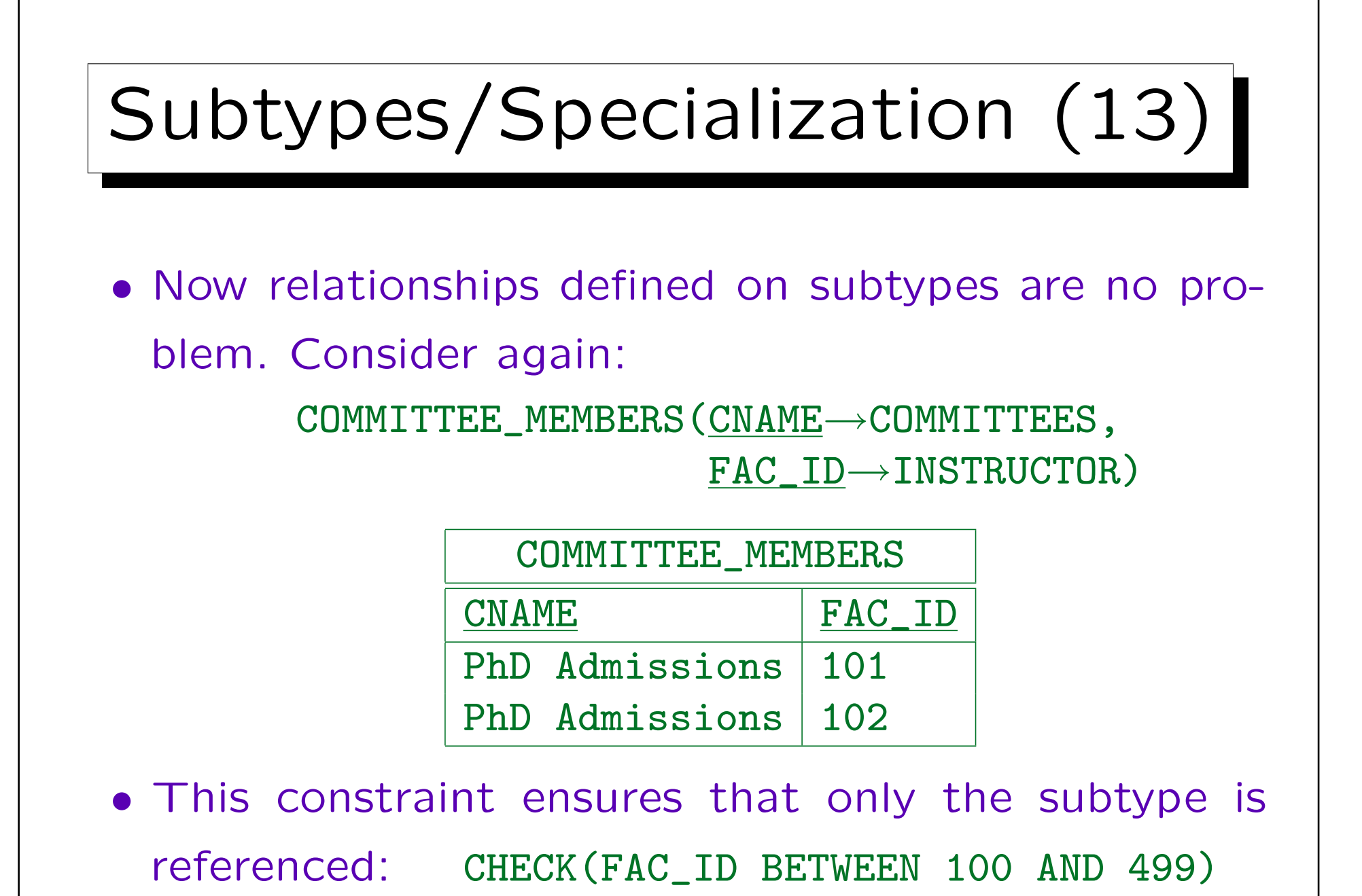

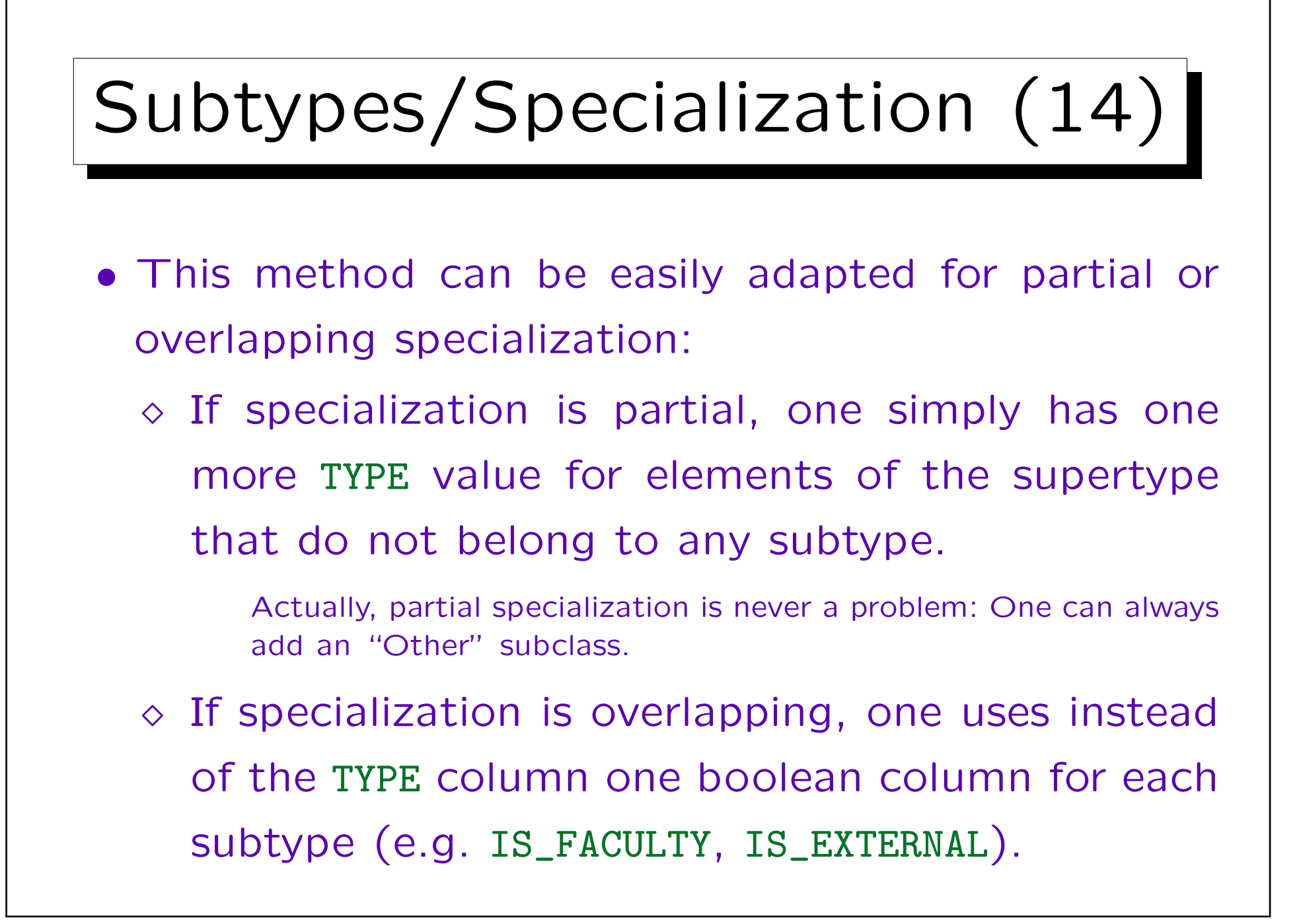

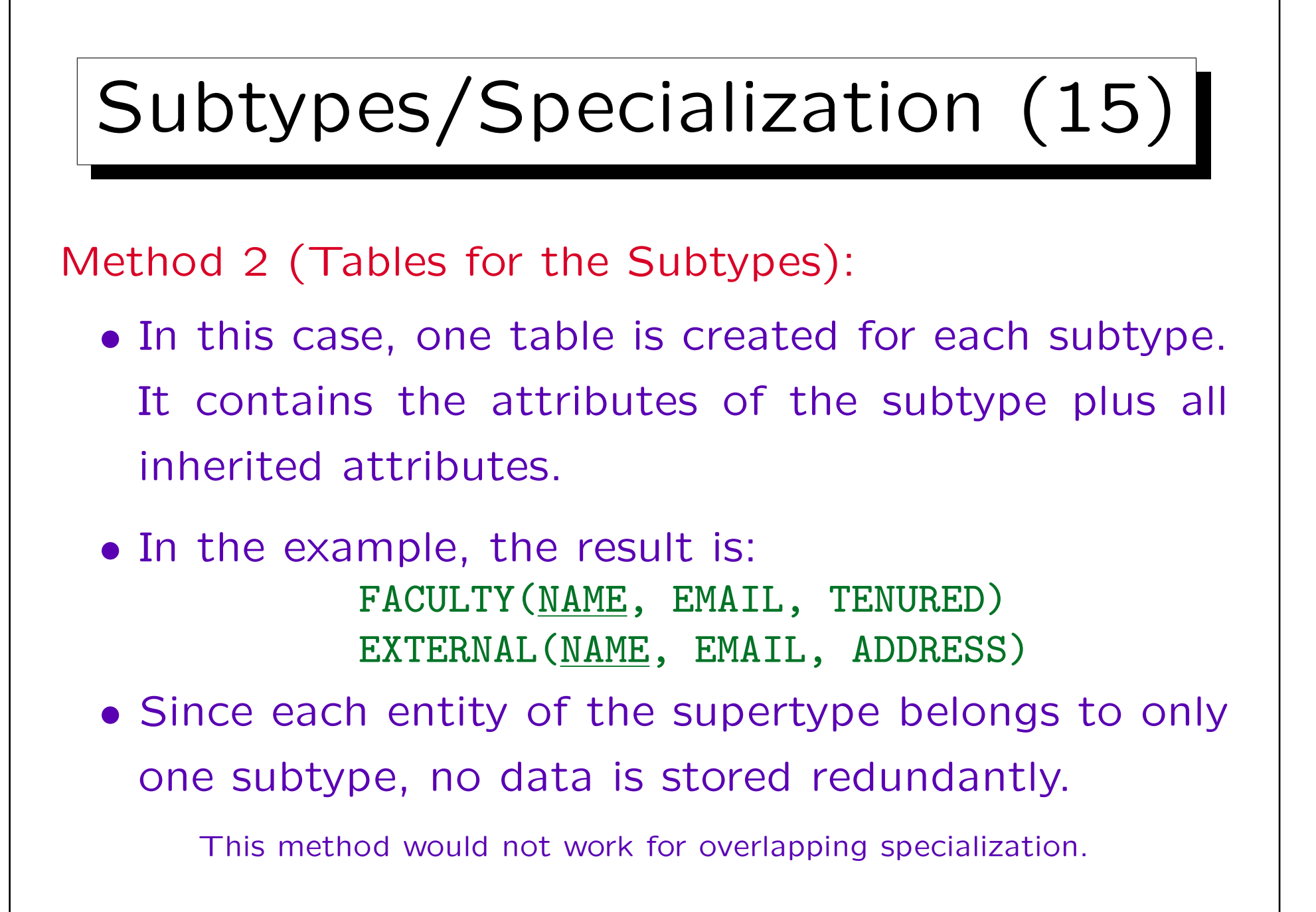

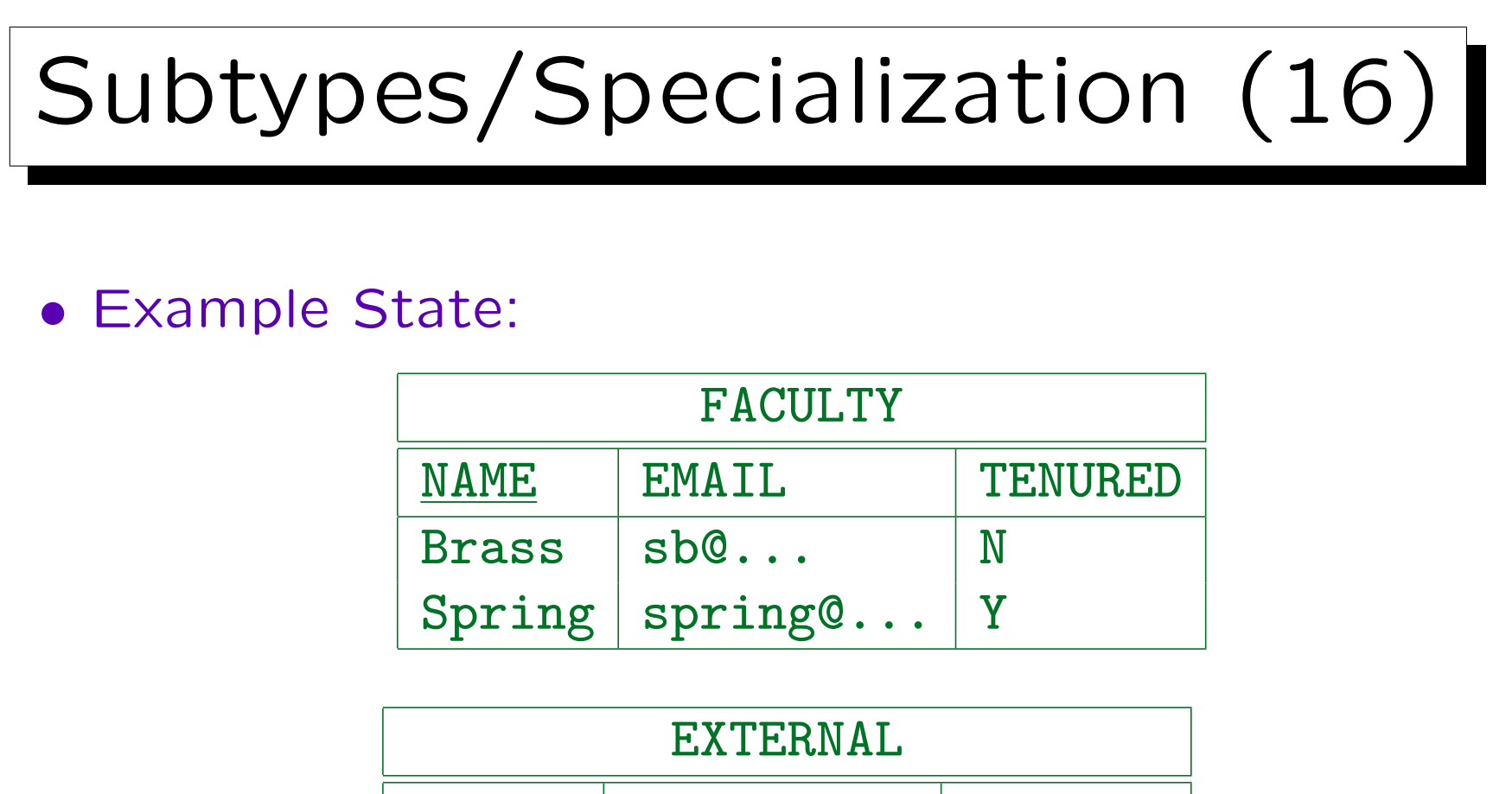

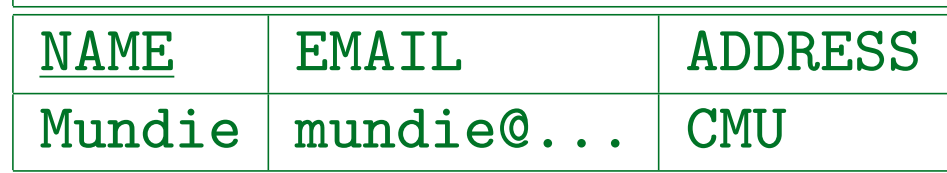

• This method does not need null values and the corresponding CHECK-constraints like Method 1.

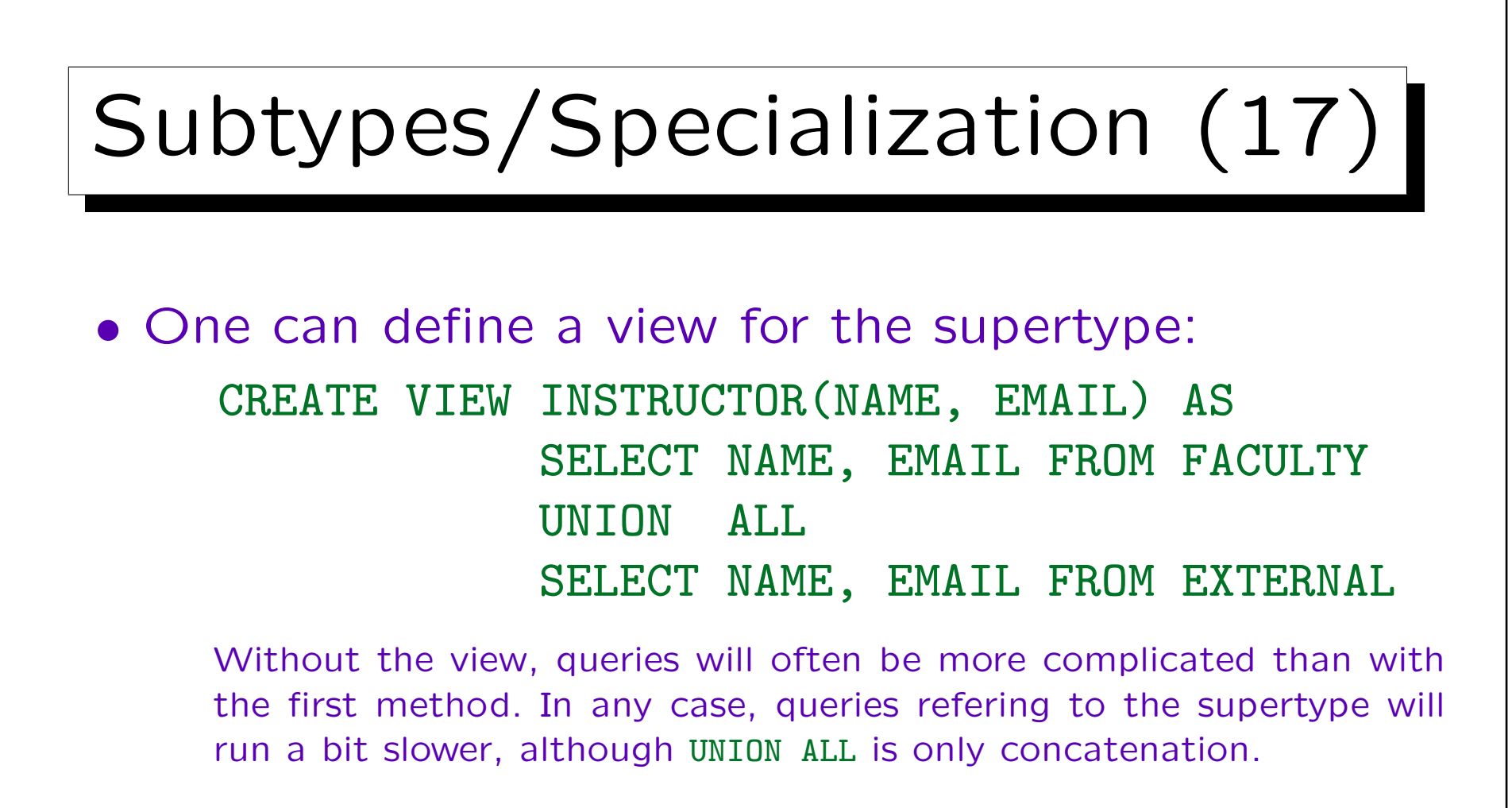

• Queries refering only to a subtype are slightly simpler and will run slightly faster than with Method 1. If there are subtypes that contain only a small fraction of the entities of the supertype, queries to these subtypes will be significantly faster.

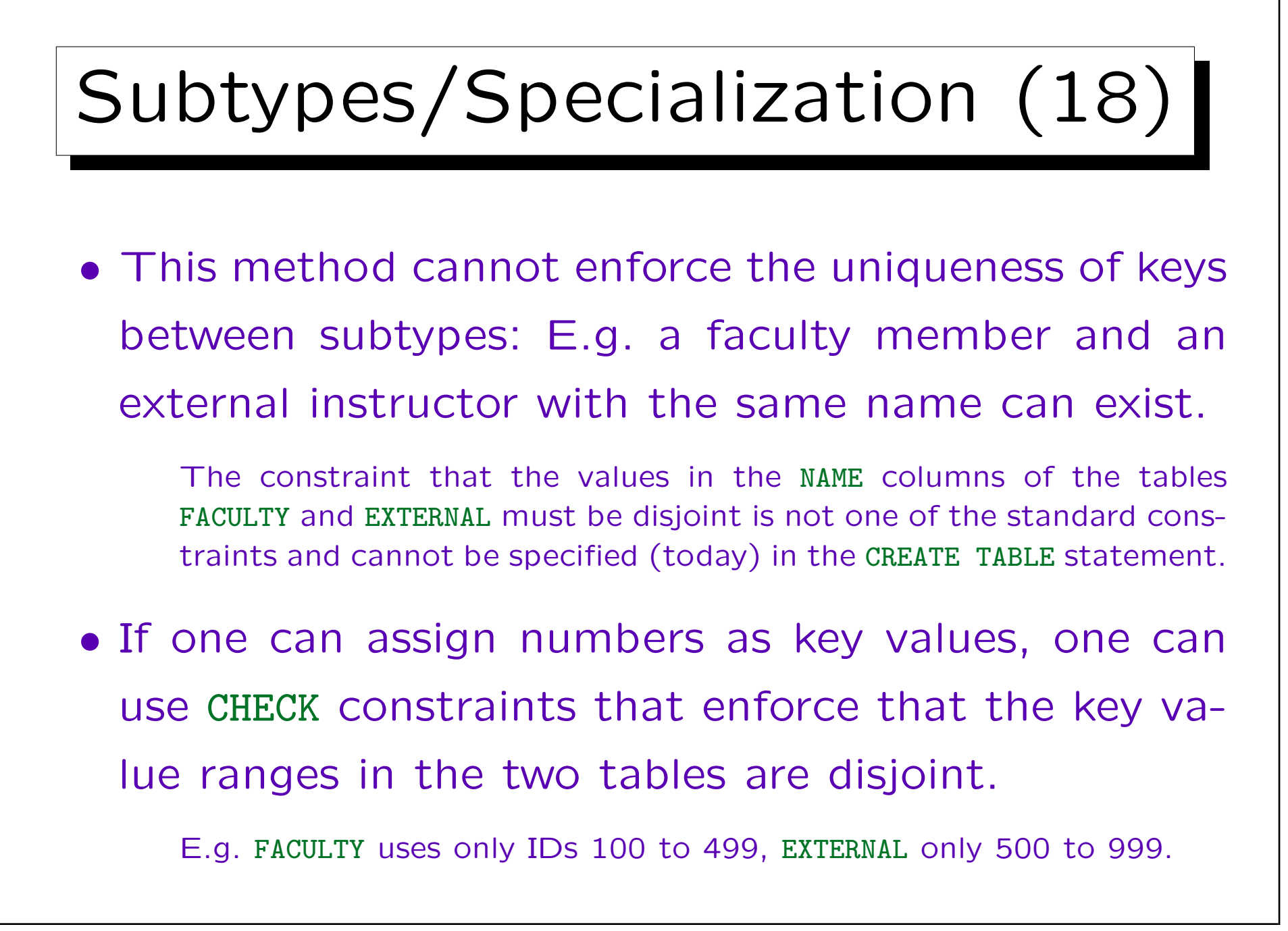

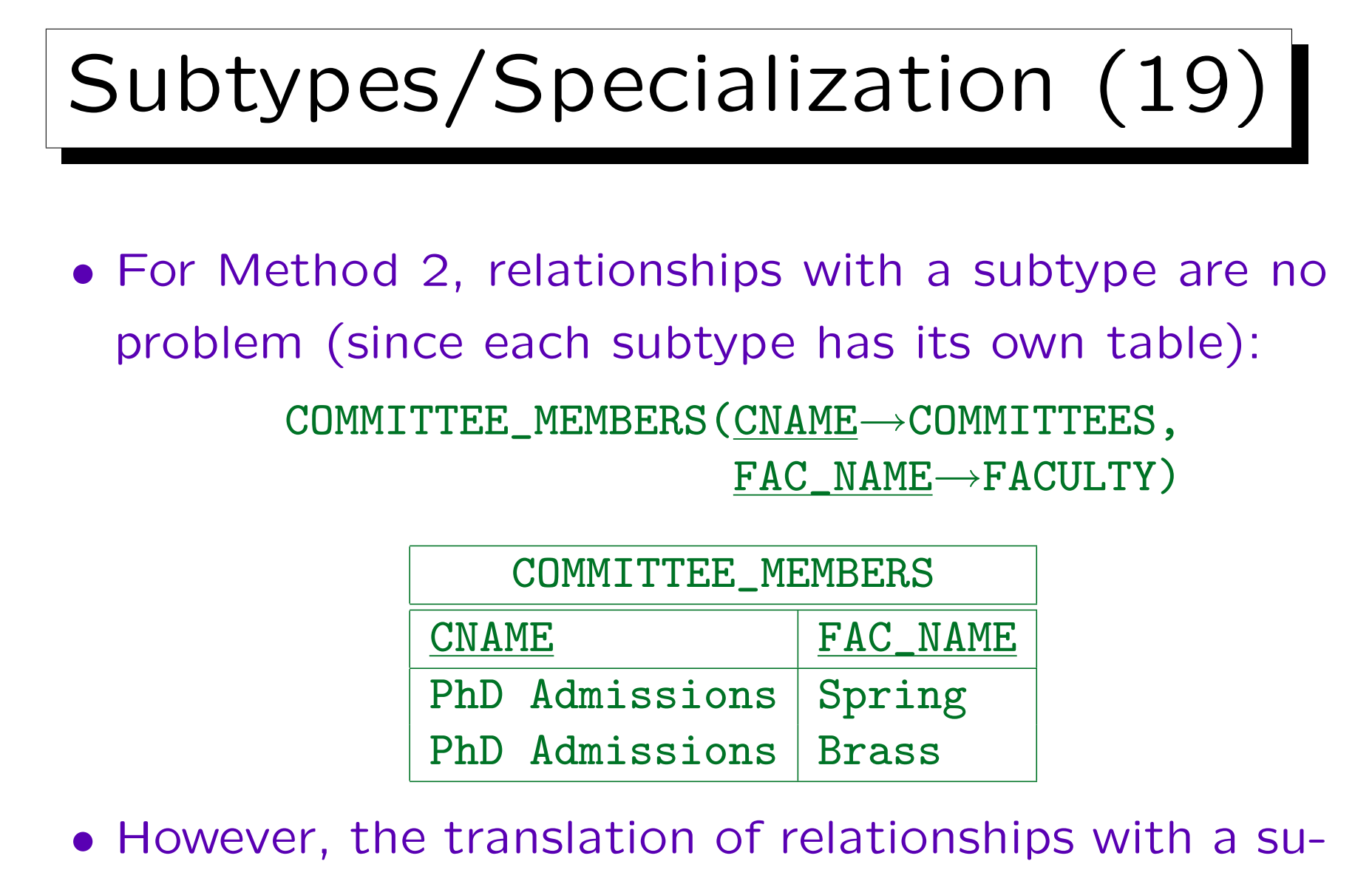

pertype is significantly more complicated.

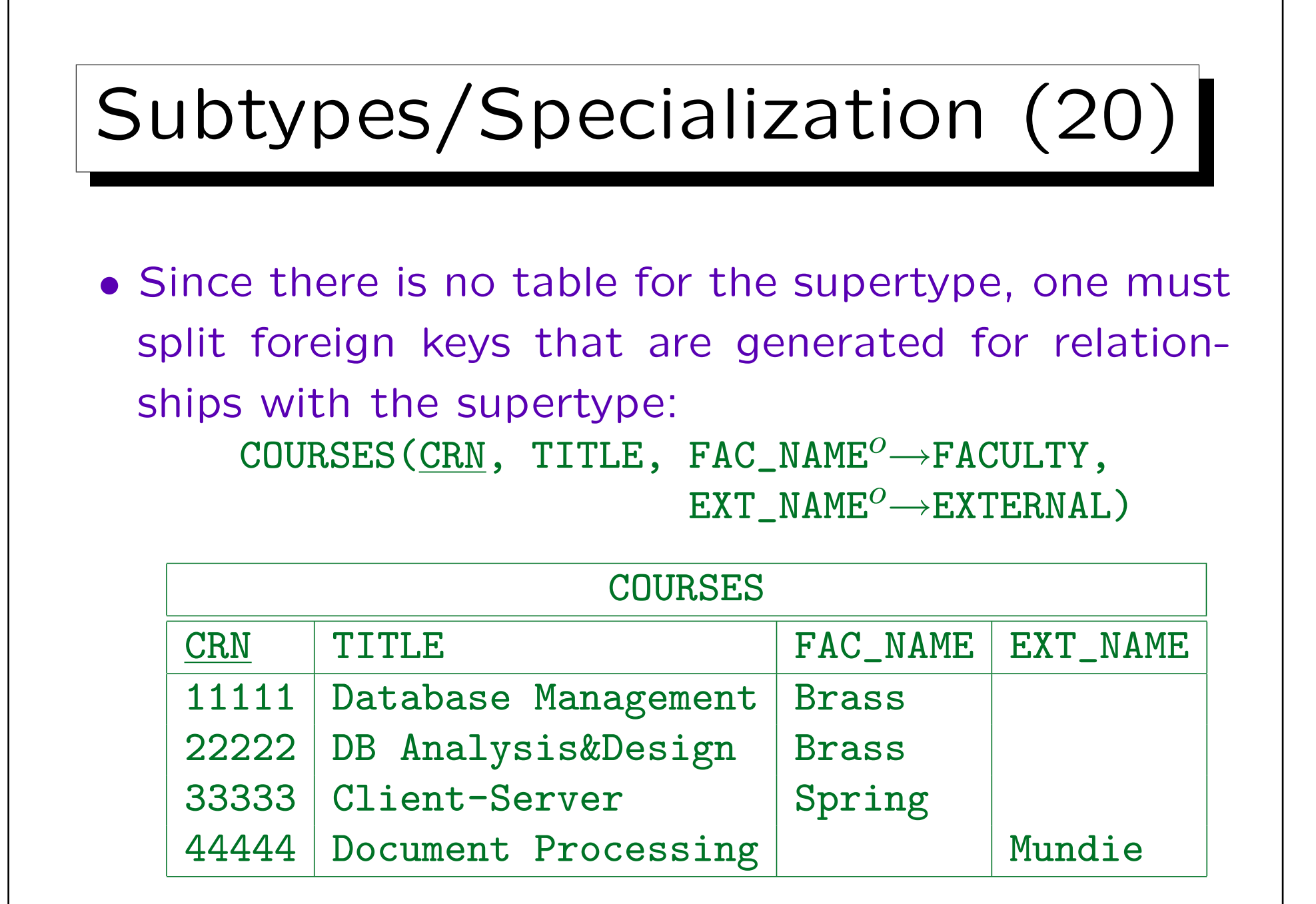

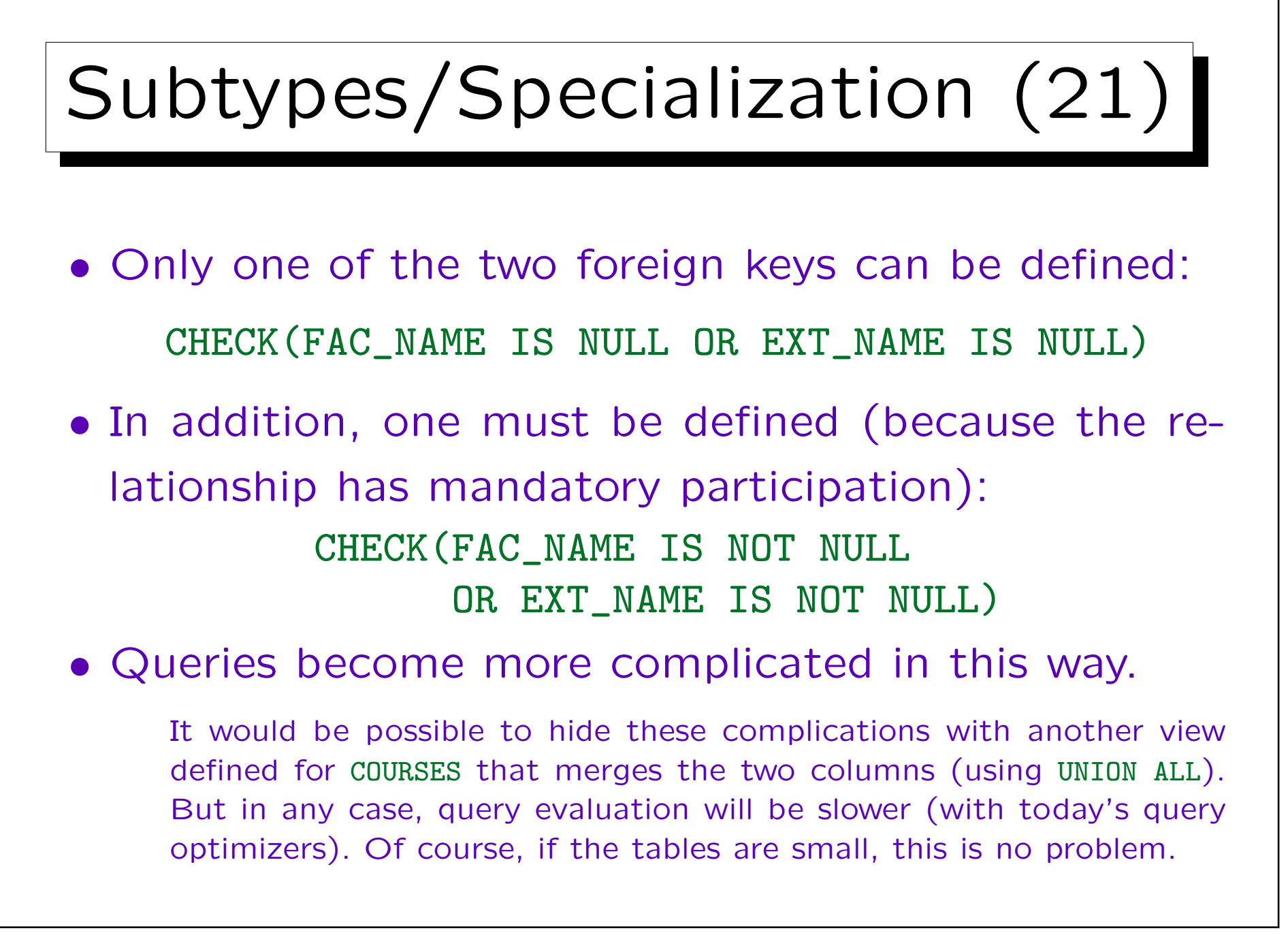

## Subtypes/Specialization (22)

- When the foreign key would be part of a primary key (for many-to-many relationships or weak entities), there are two options:
	- $\Diamond$  Either one uses the splitting of foreign keys as above and accepts null values in keys: This translation works only for some DBMS.

DBMS differ in whether they support UNIQUE-constraints for columns that can be null, and in the exact semantics for this. One would need here that only exact copies are excluded. If necessary, one could replace the null value by a single "invalid" faculty member or external instructor.

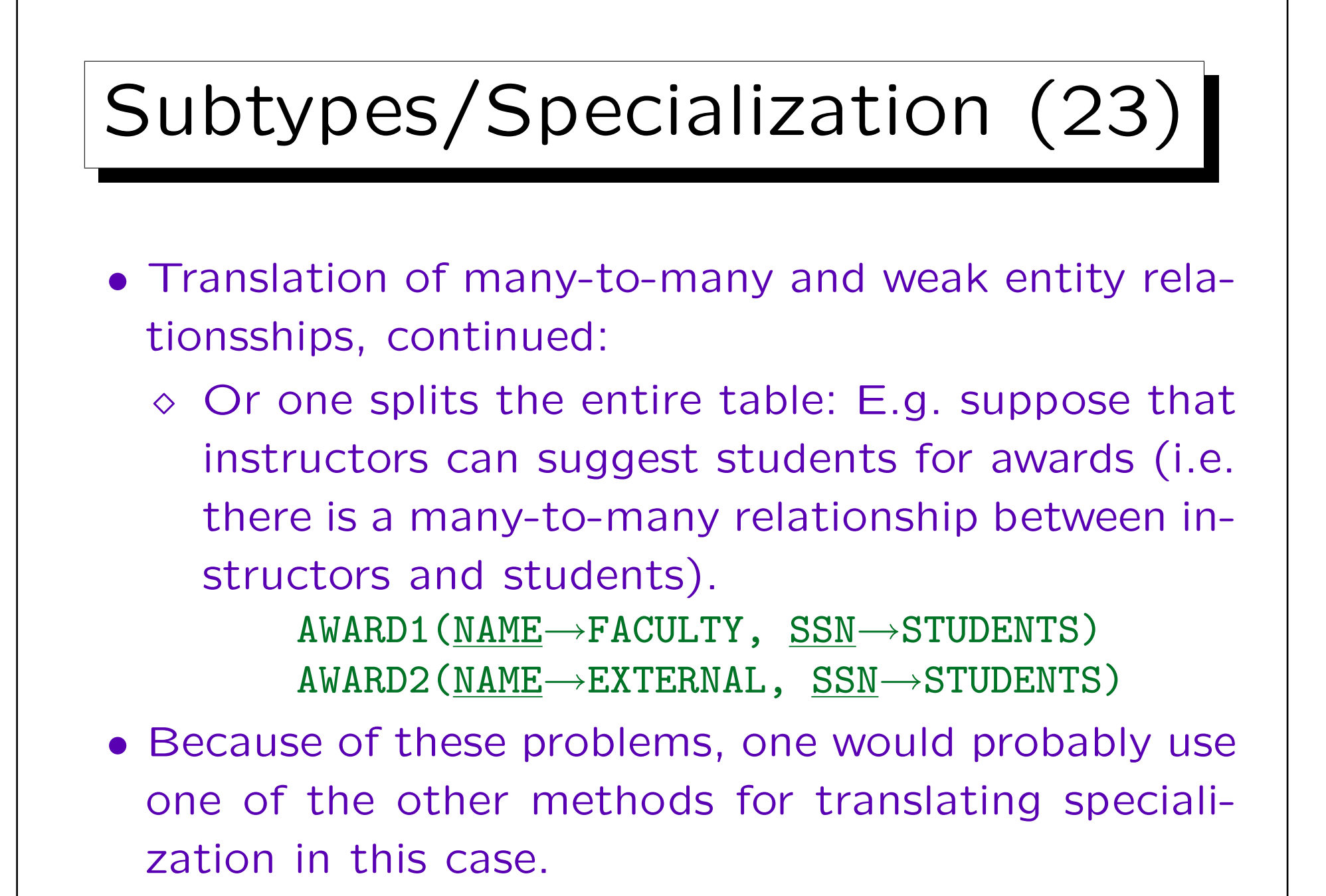

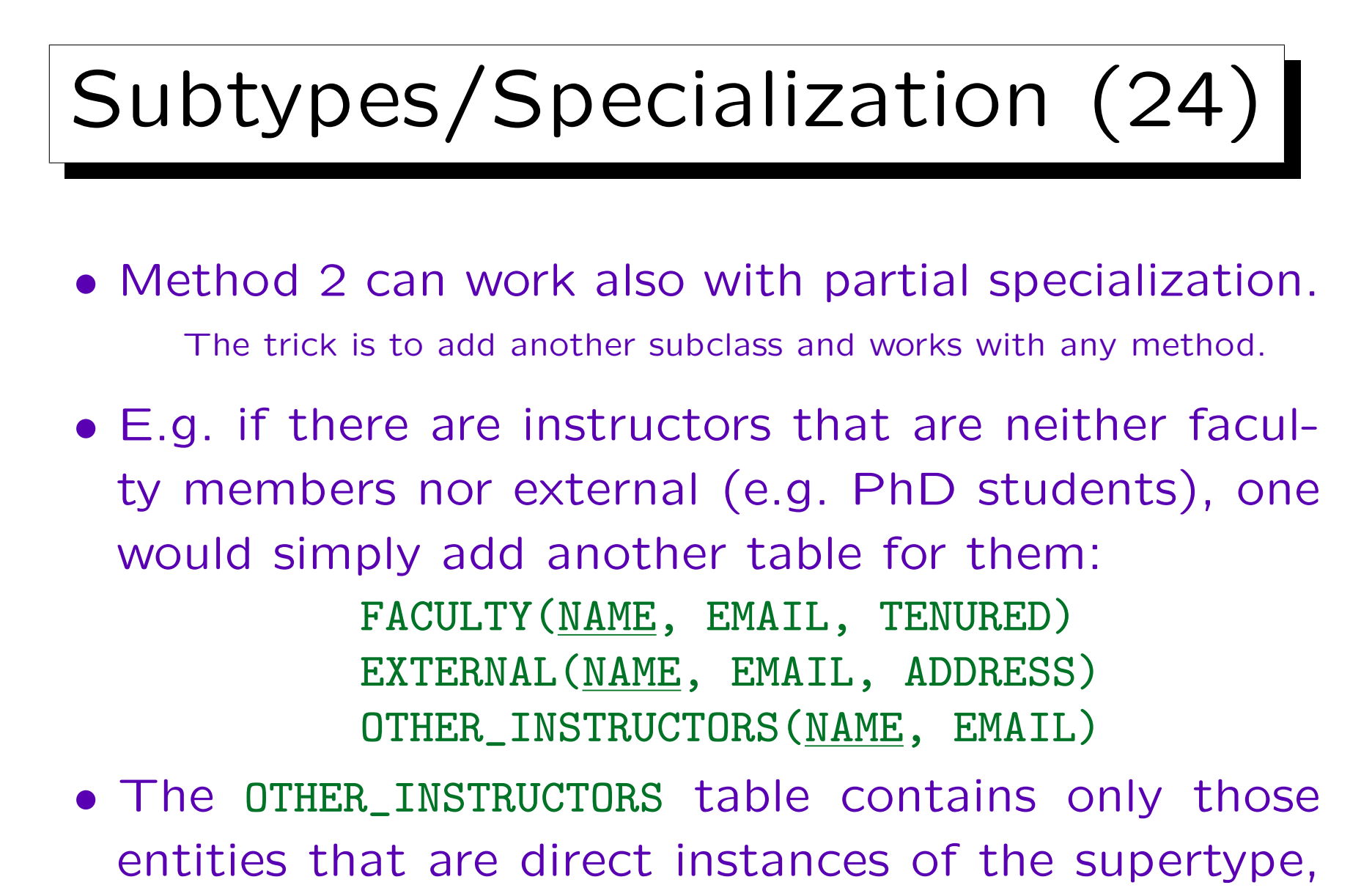

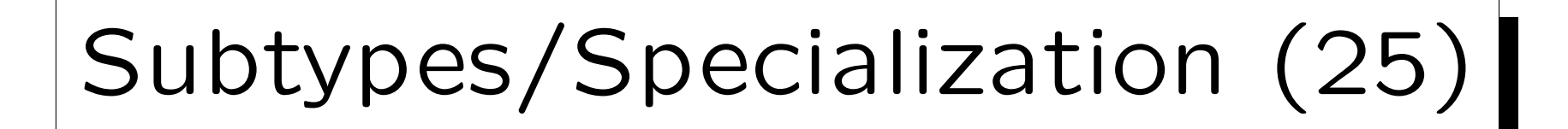

Method 3 (Tables for Supertype and Subtypes):

- Method 3 creates
	- $\Diamond$  a table for the supertype that contains all entities, including those of subtypes, but has only columns for the supertype attributes, and
	- $\diamond$  one table for each subtype which contains columns for the attributes that are specific to the subtype, plus the key of the supertype.

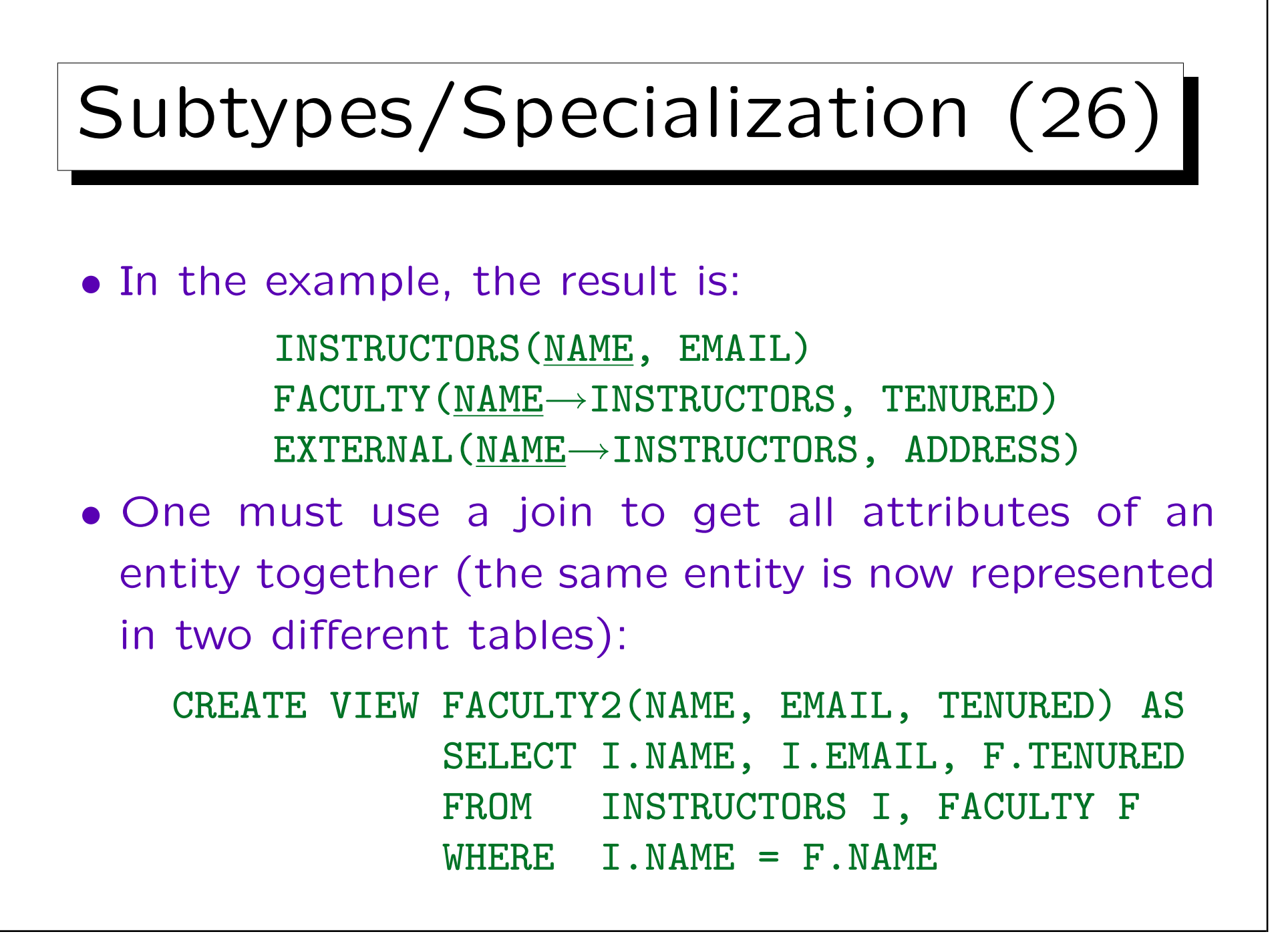

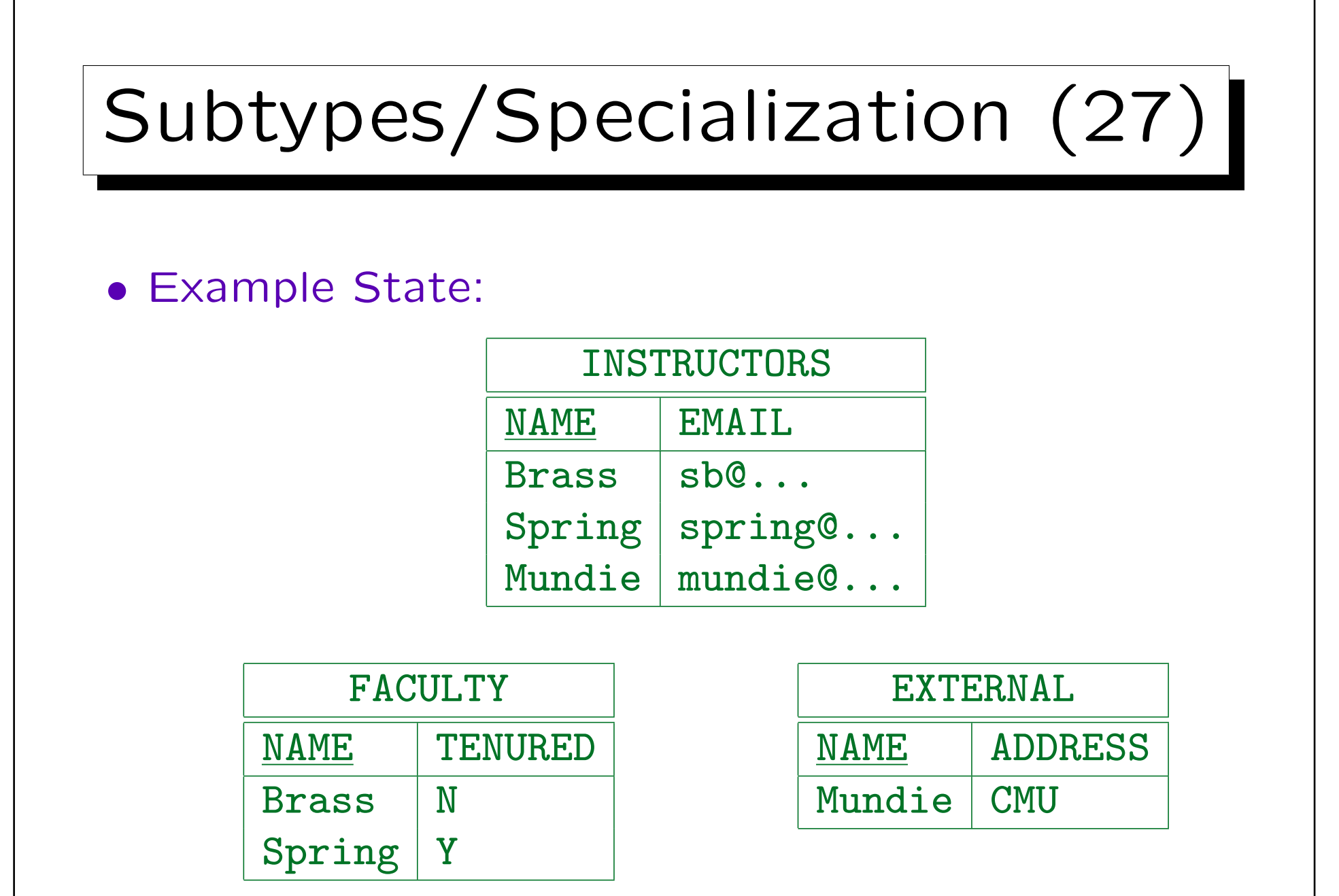

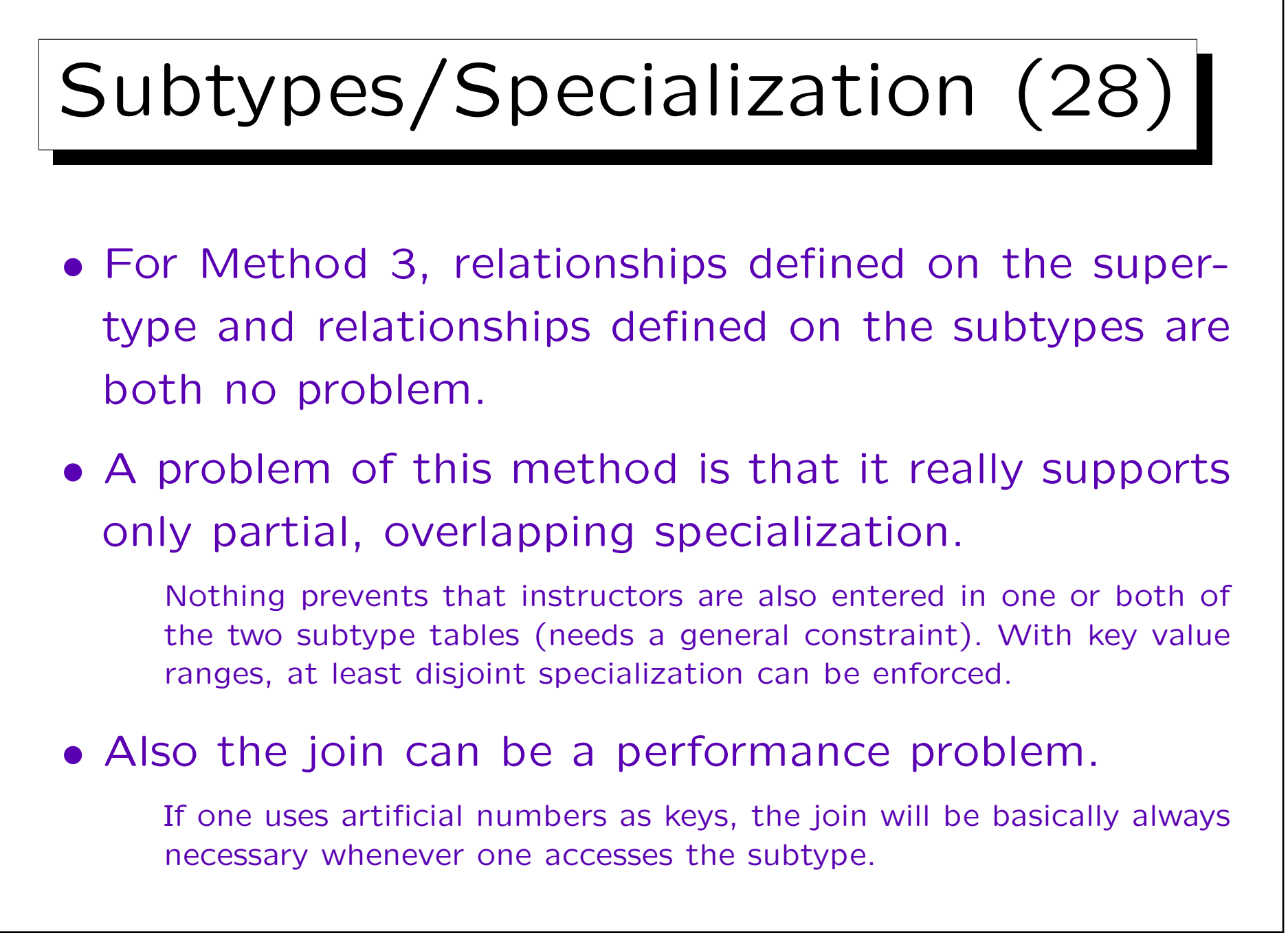

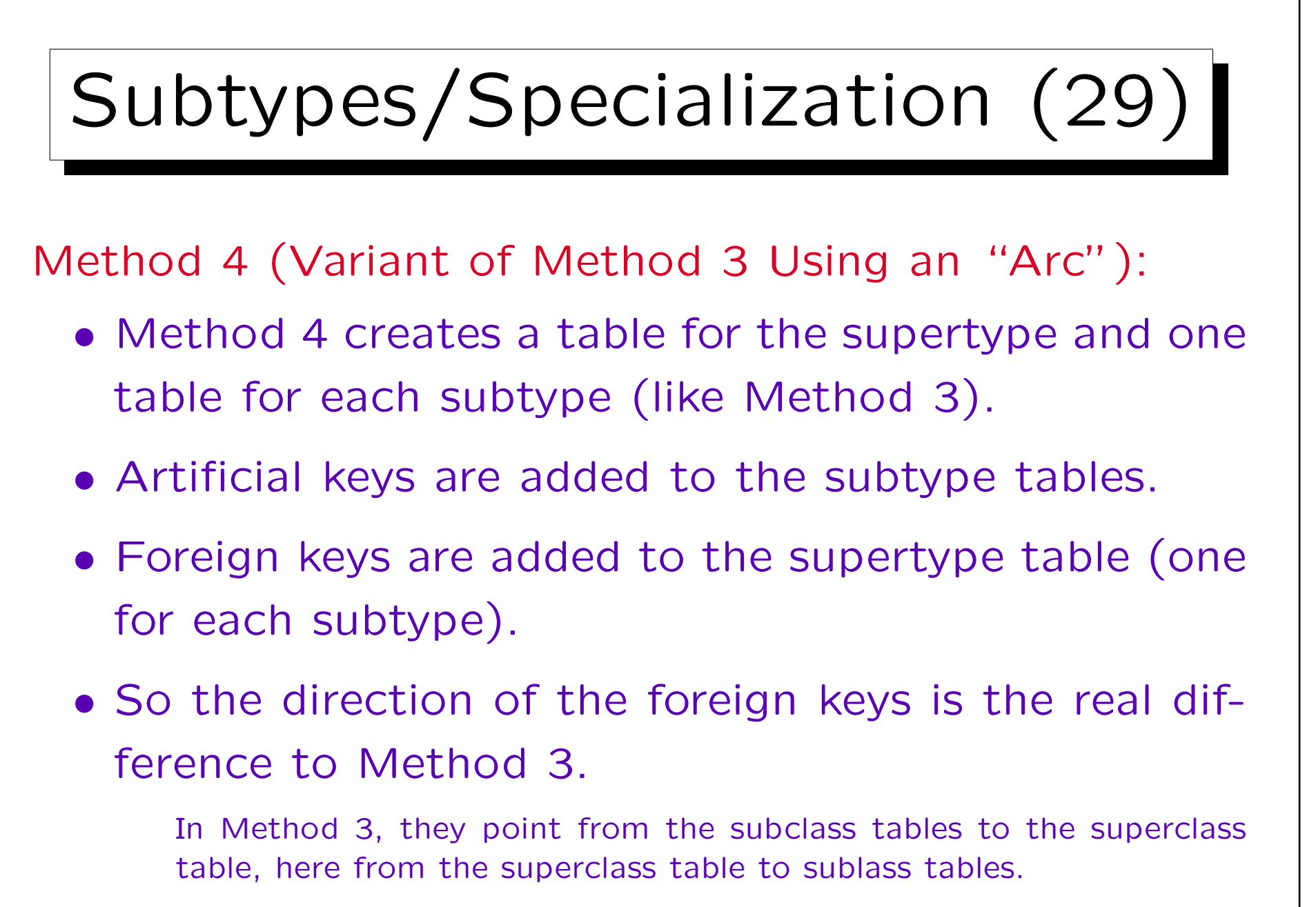

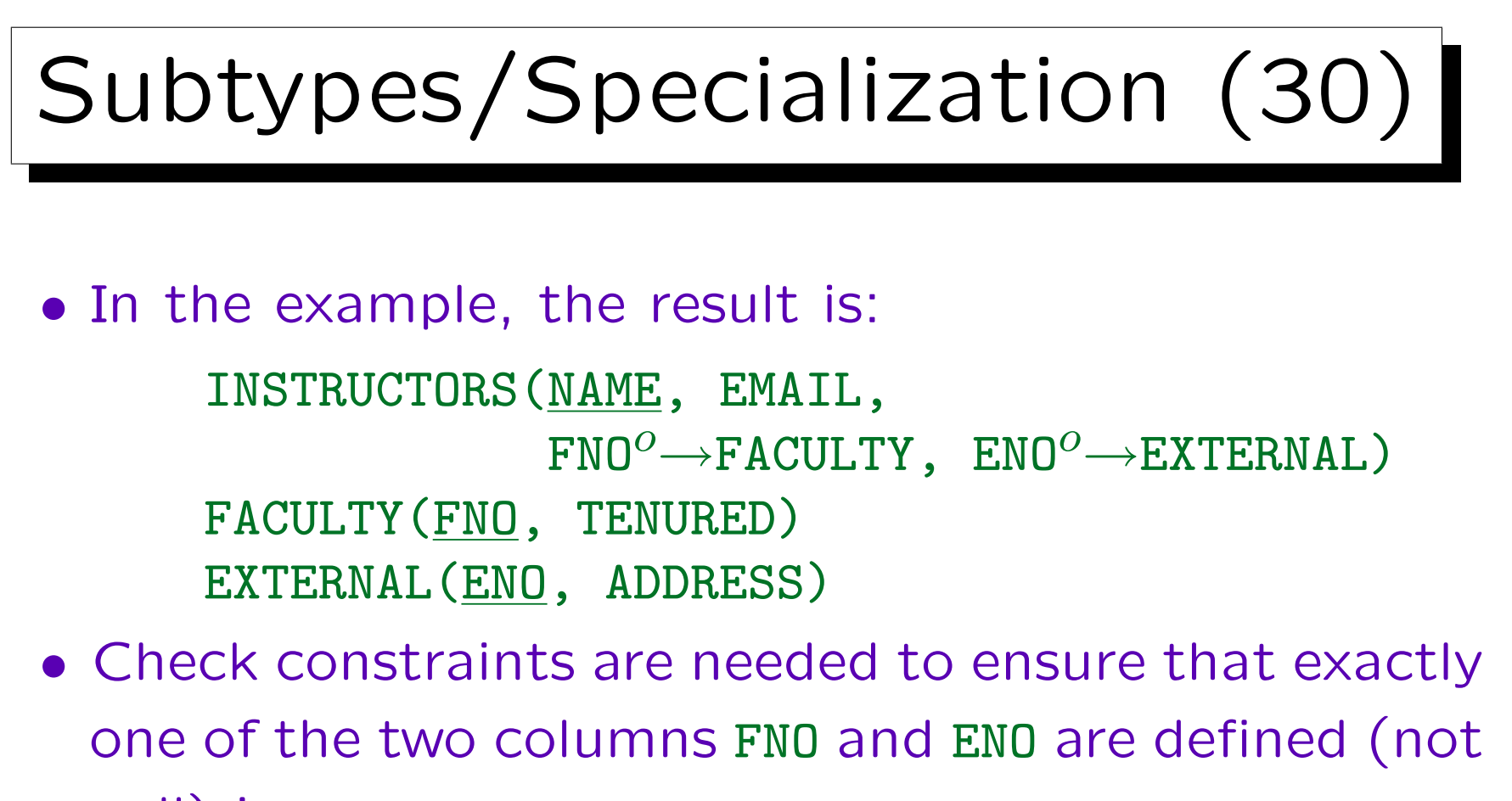

null) in INSTRUCTORS.

By adapting this constraint, Method 4 also works with partial or overlapping specialization.

• In this way, the problem of Method 3 is avoided.

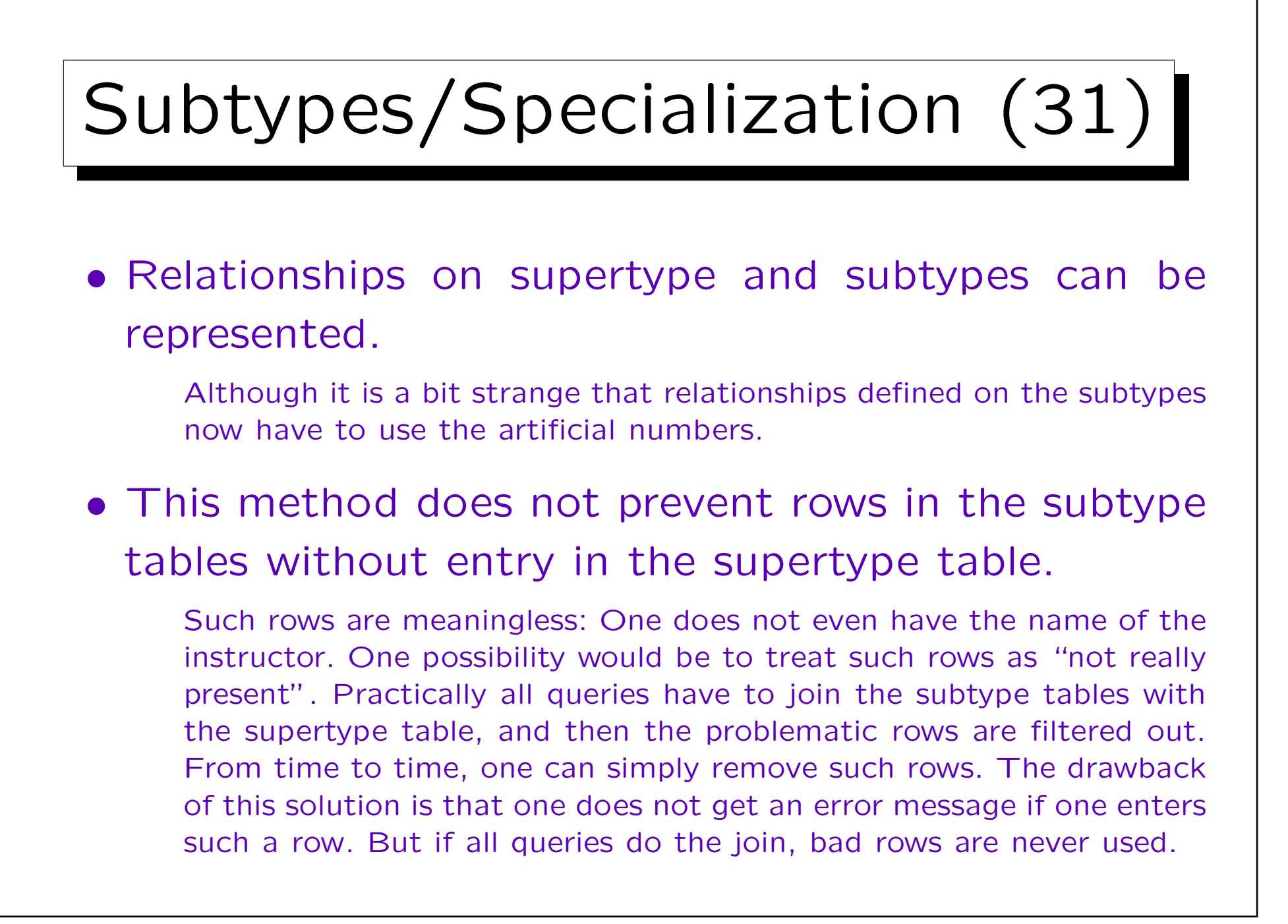

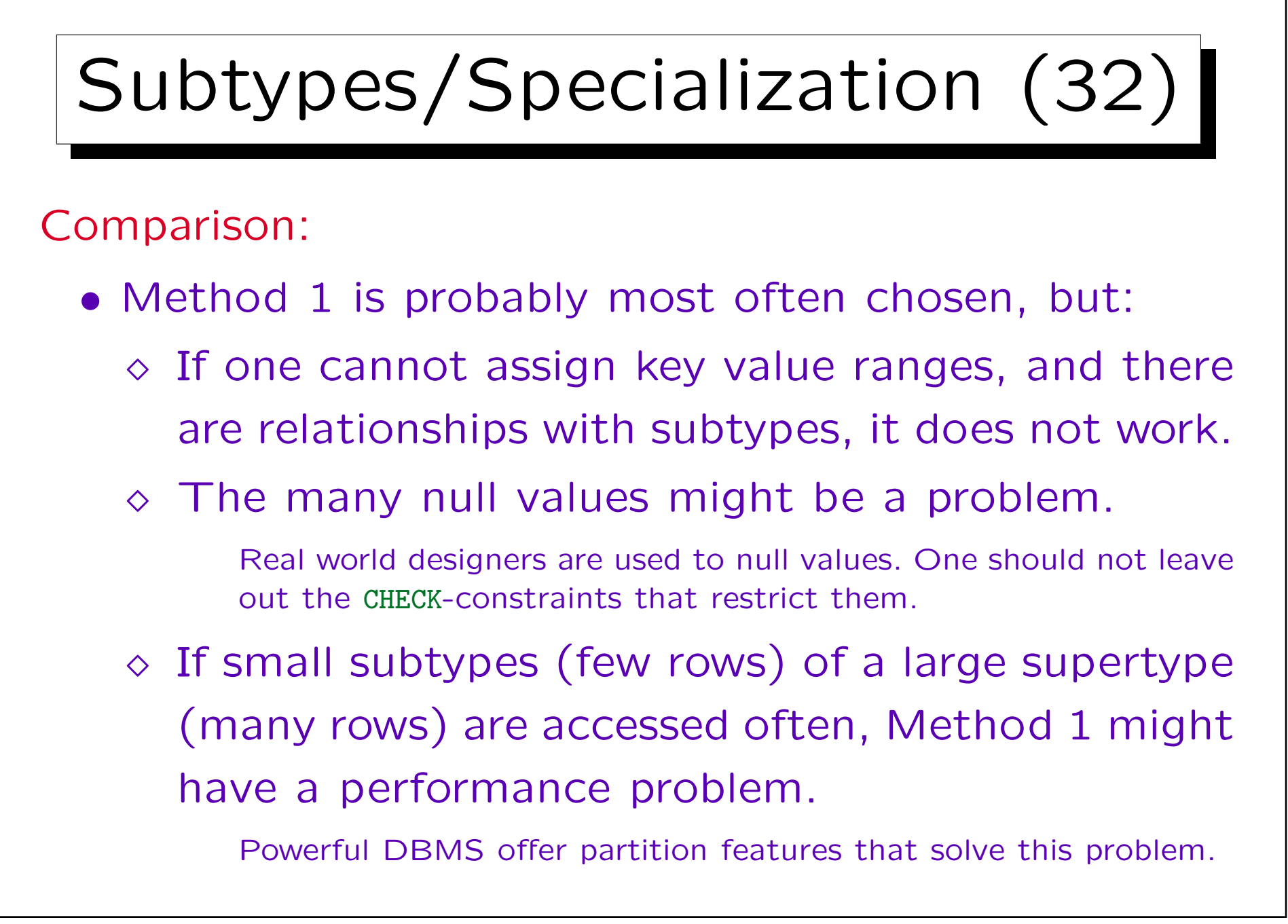

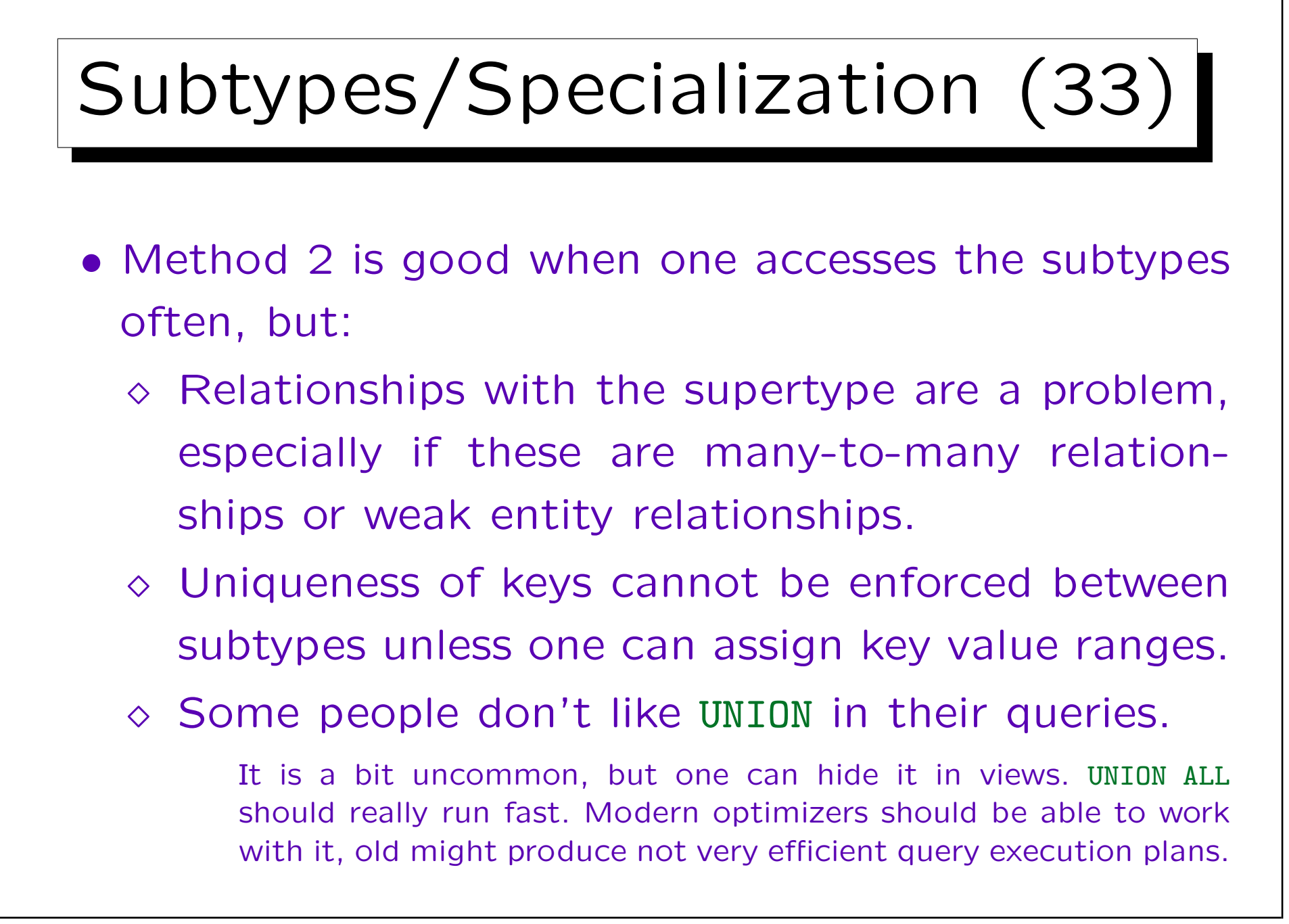

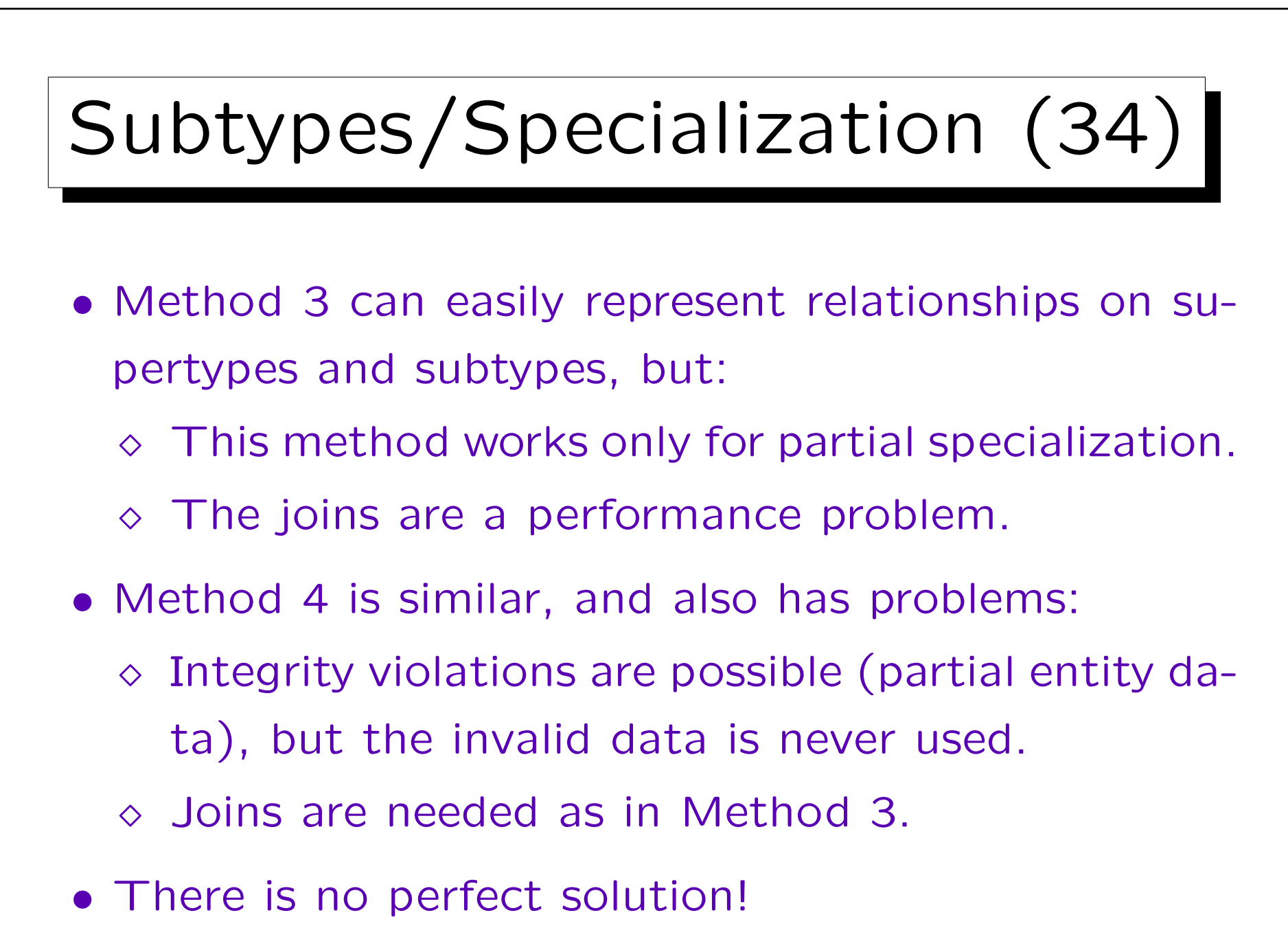

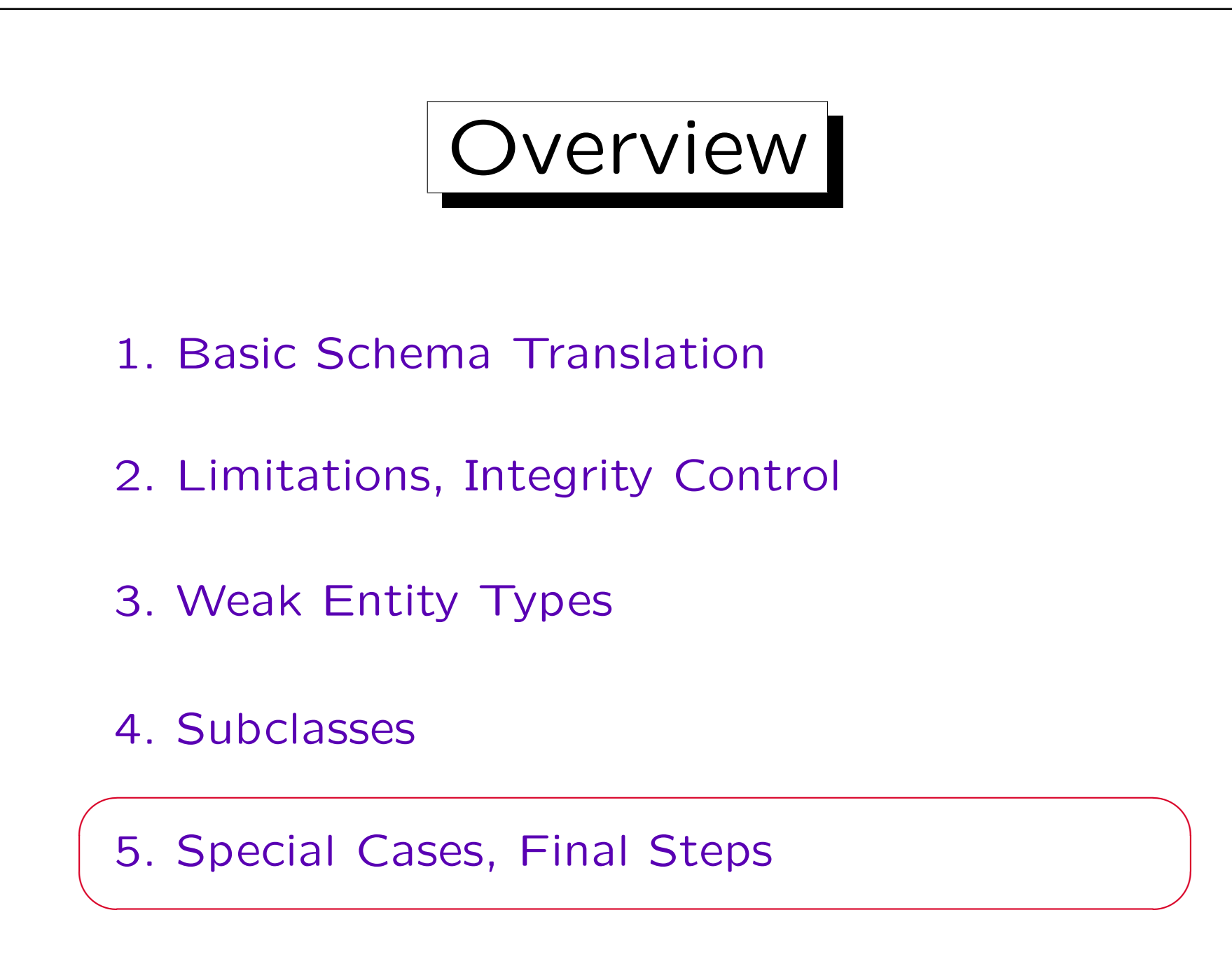

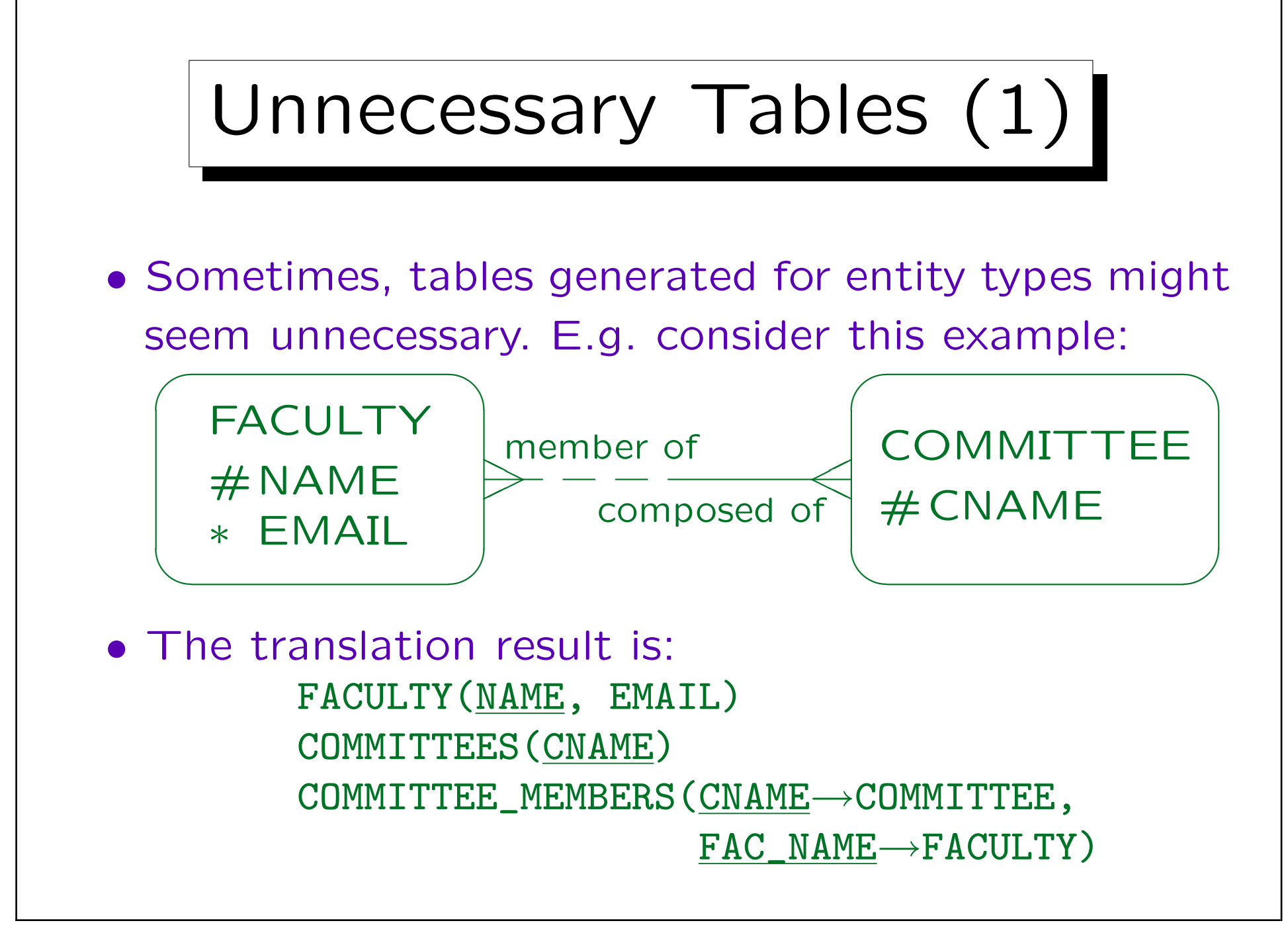

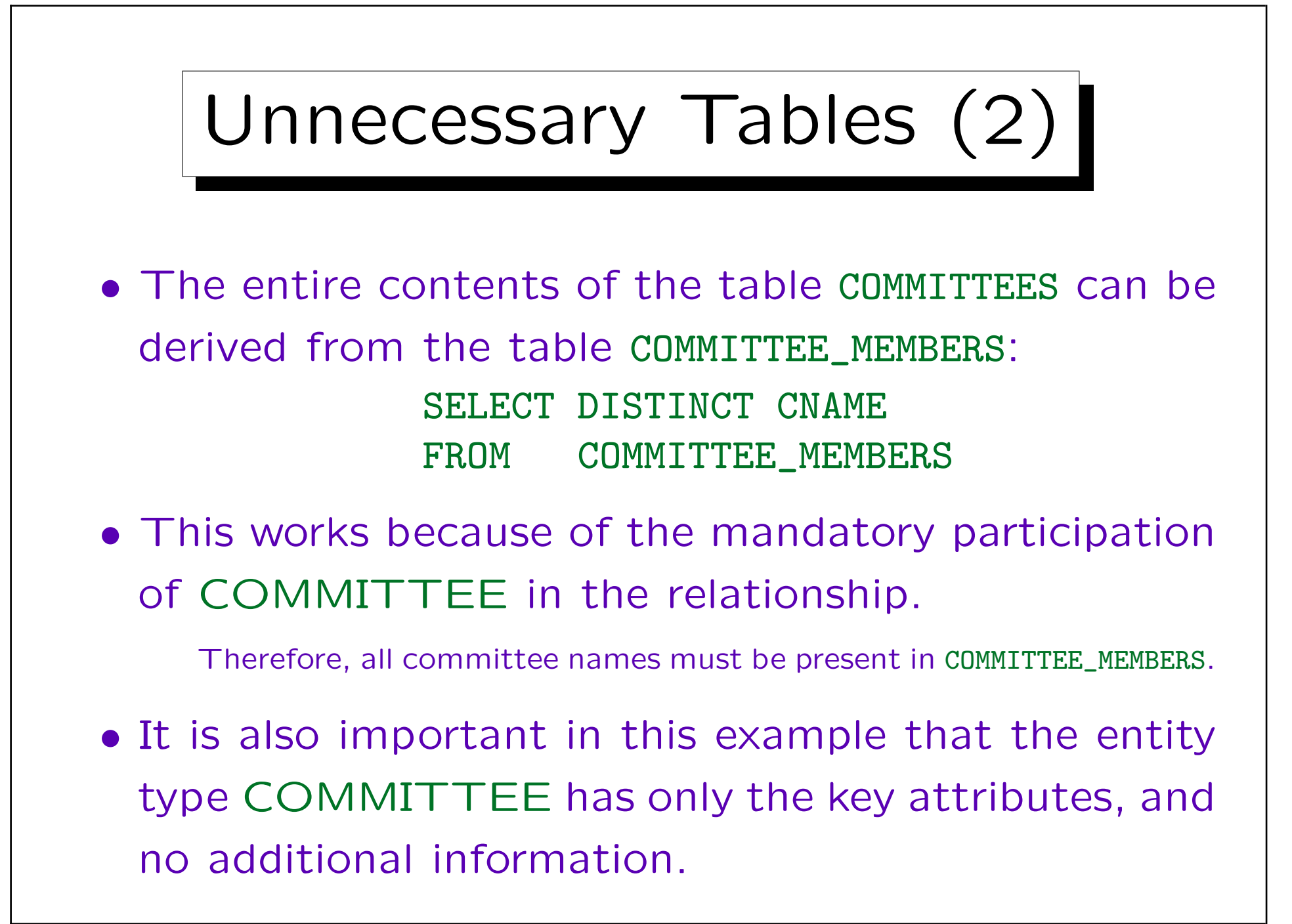

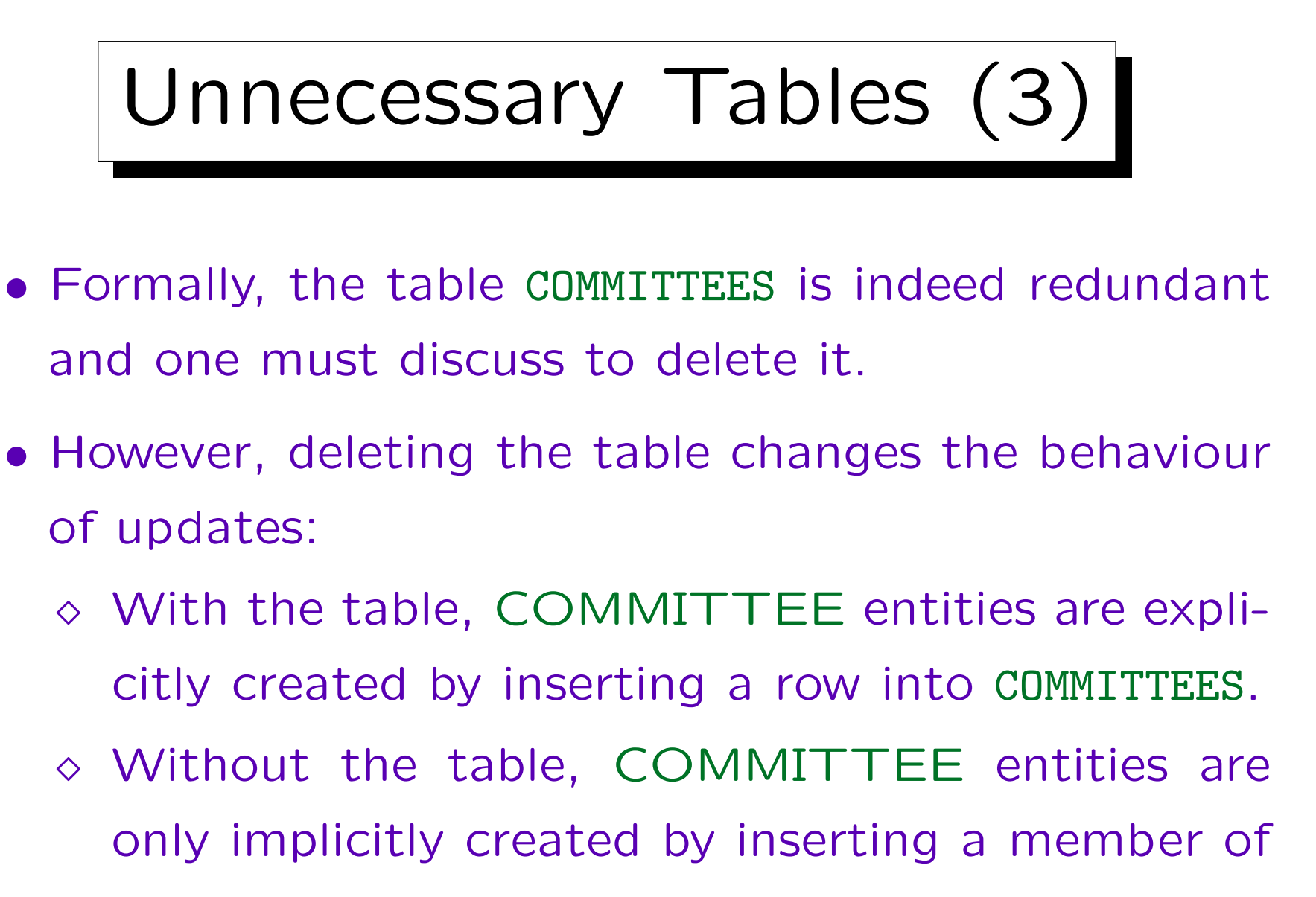

a new committee.

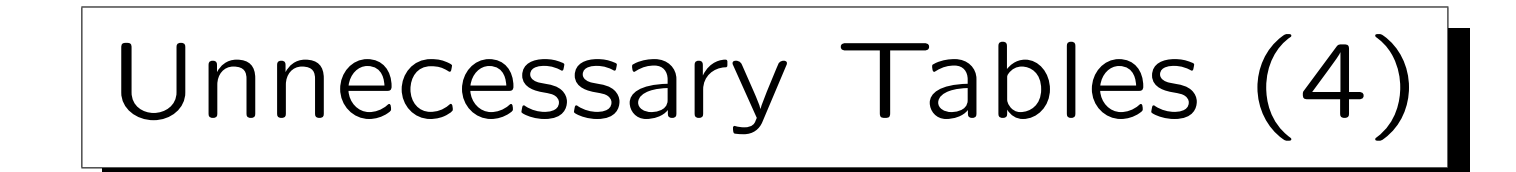

- Therefore, when inserting a committee member, a typing error in the committee name would be detected with the table, but maybe not without it.
- However, this also depends on the application program: Even without the table, one could distinguish
	- $\Diamond$  Create a new committee and add its first member (e.g. the chairman).
	- Add a member to a committee (with all currently existing committees shown in a selection box).

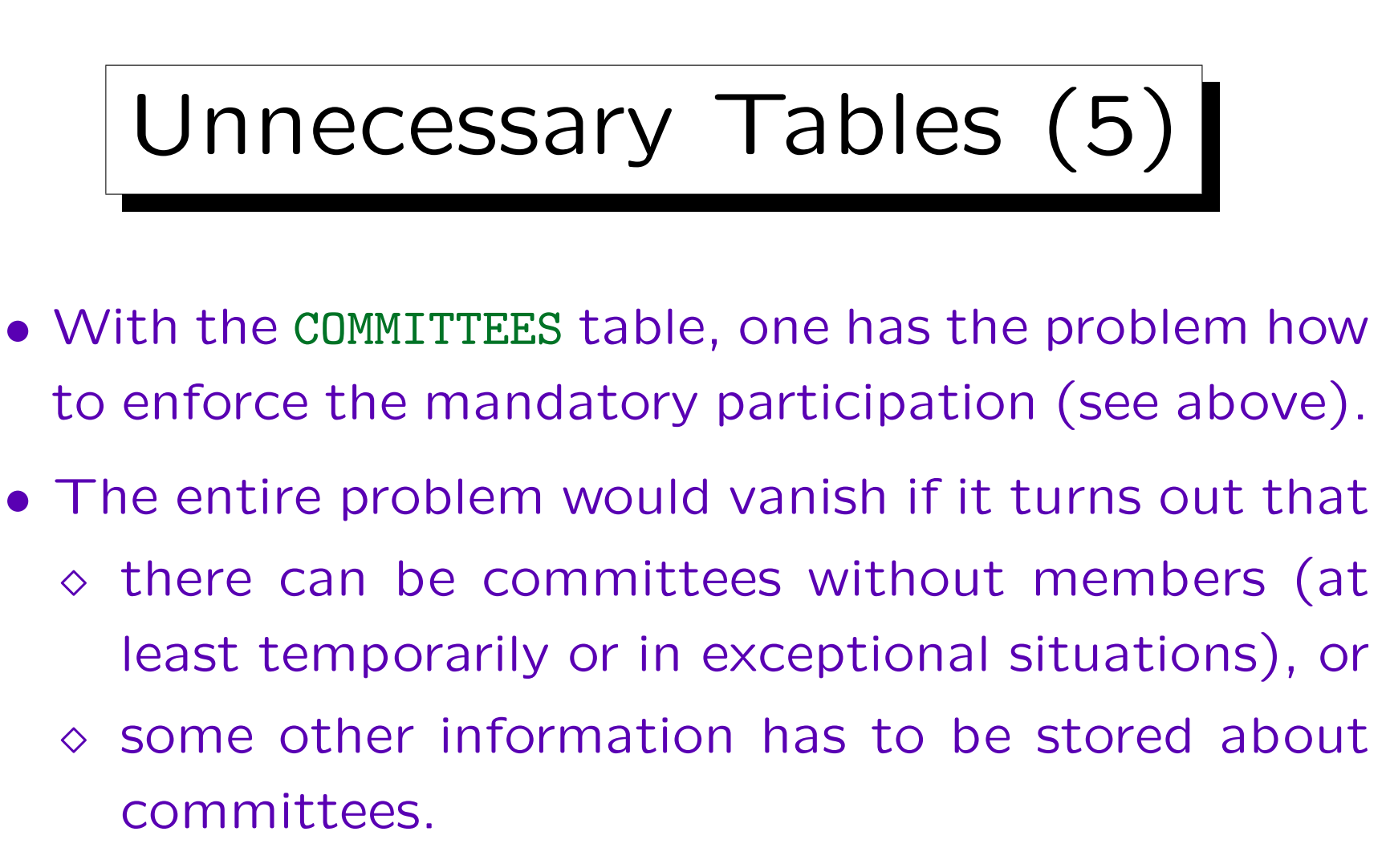

It would be even interesting if such changes in the requirements can be expected for future extensions.

• Again, there is no unique, perfect solution.

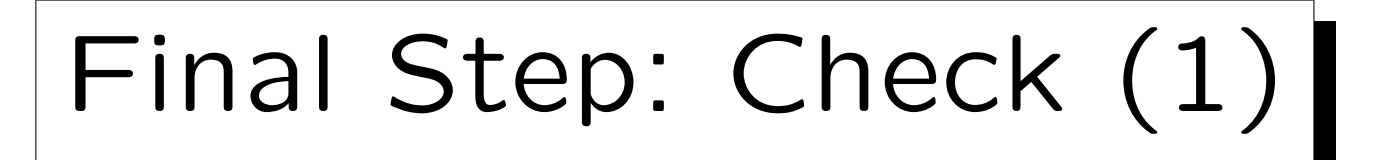

- At the end, one should check the generated tables to see whether they really make sense.
- E.g. one should fill them with a few example rows. This is also a useful part of the documentation.
- A correct translation of a correct ER-schema results in a correct relational schema.
- However, a by-hand translation can result in mistakes, and the ER-schema can contain hidden flaws.
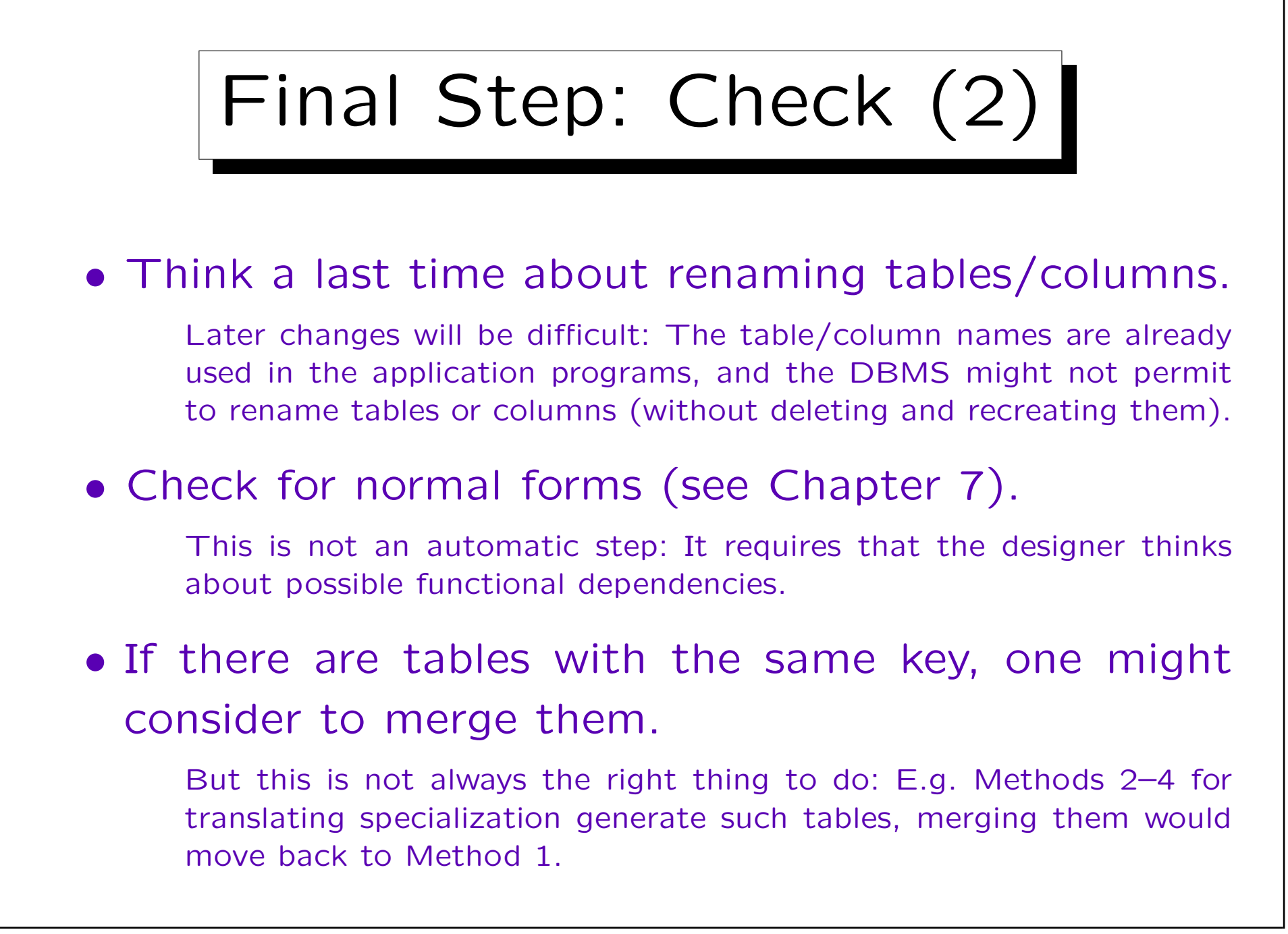